There's no business like

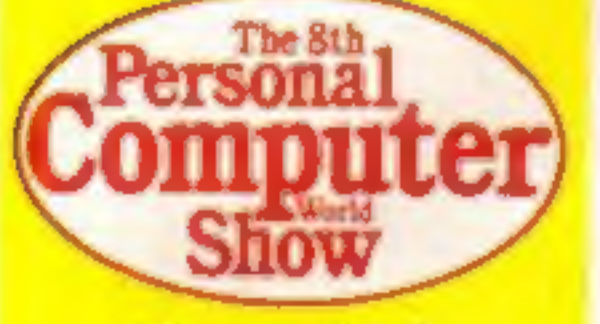

Special reports inside...

**Win a trip** to the TV **studios** in the

The Birthday

# Soft Aid II show after Xmas

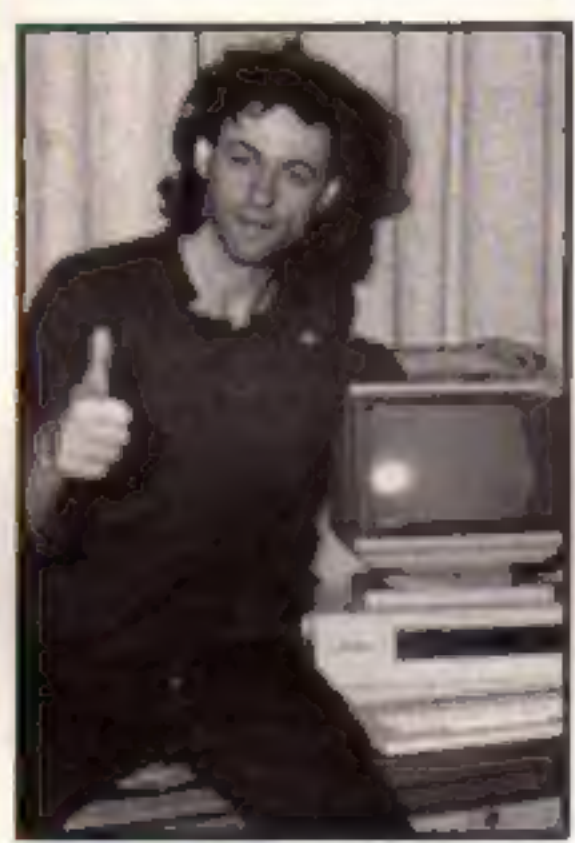

Plans are well advanced for another<br>
charity compilation tape in aid of<br>
Echiopia like the immensely suc-<br>
cessful Soft Aid collection which<br>
broke all records earlier this year.<br>
Rod Cousens, who masterminded<br>
the first

industry raise a half million pounds by the end of the appeal," said Rod. "We have already raised three times

the original target and all involved<br>
the program larget and all involved<br>
the program larget and all involved<br>
The logical points of the large amount finisce<br>
the logical goods to the<br>
the is some concern over the<br>
the is

competition **Macmillan Software** 

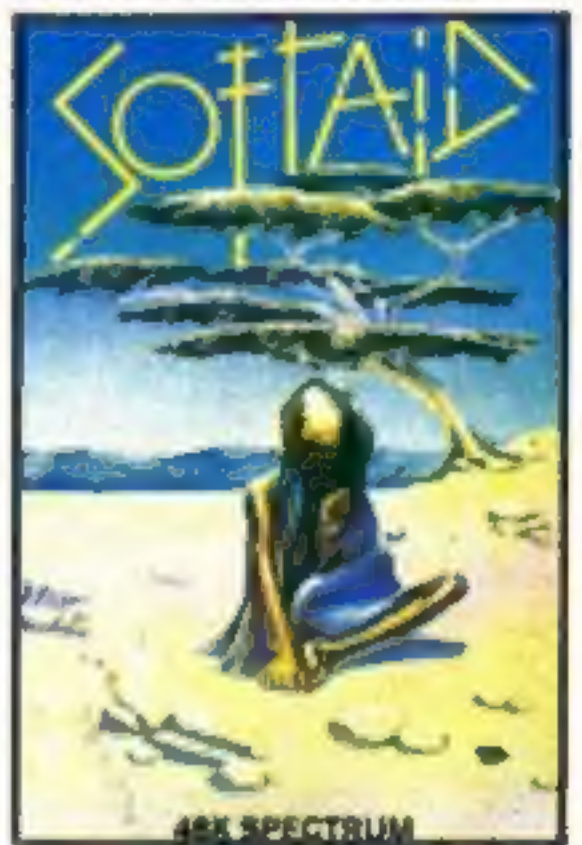

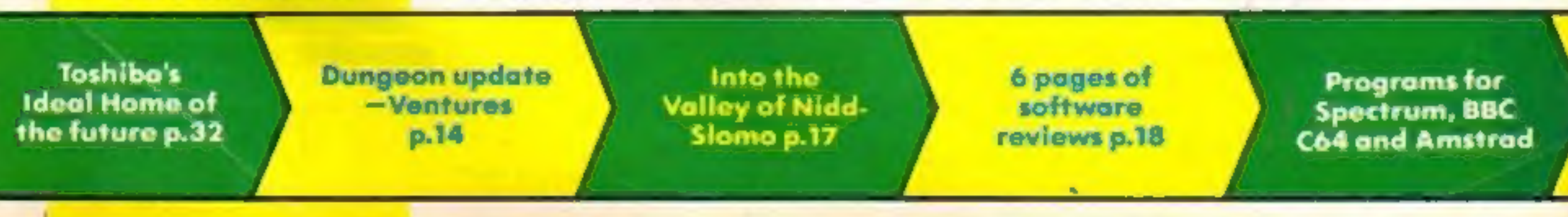

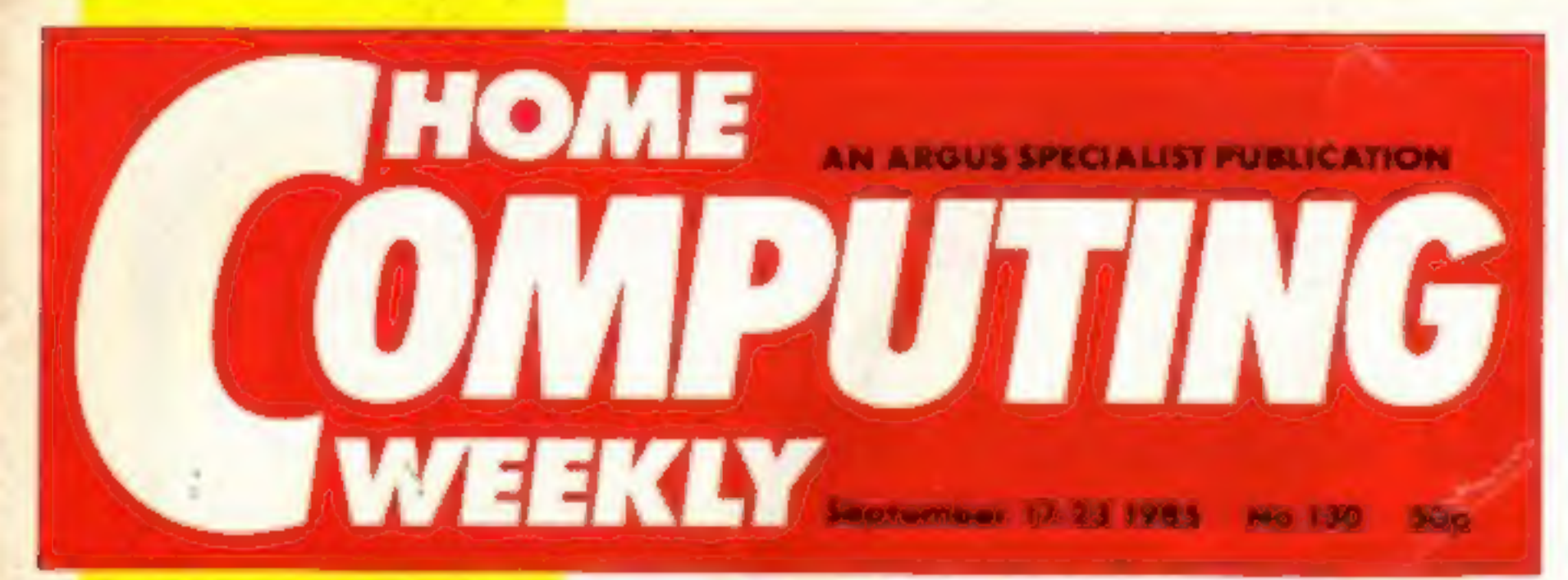

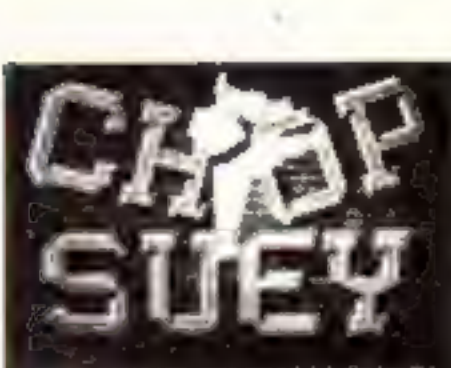

THE KUNG-FU CHALLENGE!<br>For ATARI 400/800/600 XL!<br>- BOO XL/150 XE—481 ww.tte £8.95. Diskette £12.95 from<br>ENGLISH SOFTWARE

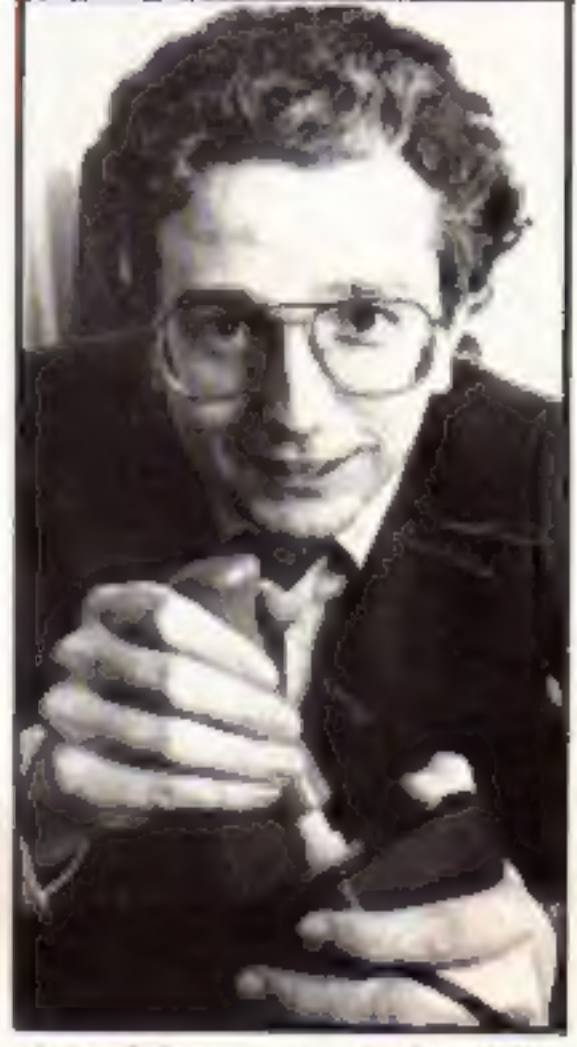

#### **# Rod Cousens-Soft Ald's** creator

that had accrued and admitted that

"in retrospect it has proved to be a<br>huge administrative burden. We<br>were chosen because we could get<br>the tapes out quicker but it has cost<br>Micro Dealer a great deal."<br>With a new tape in the offing for<br>early next year and t

# **BOULDER DASH**

THE STRAIT

One of the great classic games of all time is now available to even more of you - Amstrad and Atari owners everywhere can now experience the ultimate underground journey.

> Search through the 16 caves, each with 5 levels of difficulty, and collect as many jewels as quickly as possible. Don't forget to block the amoebas, transform the butterflies, or outmanoeuvre the fireflies - or you'll never get out alive!

> > **Available September 5th Amstrad CPC464 and Atari 48K versions** back-to-back on one tape at £9.95.

Maxwell House, 74 Worship Street, London EC2A 2EN Trade orders to: Purnell Book Centre, Paulton, Bristol BS18 5LQ

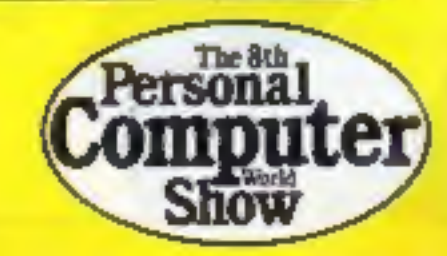

# ASHKERON!

'Ashkeron is something for everyone: a complex, challenging, witty game for the adventurer, and its got pretty pics forthe zap'em crowd. An excellent game —buy it! — Home Computing Weekly

'This game gets my royal assent'— Your Spectrum 'A charming graphic adventure' - MicroScope

Available now for<br>Amstrad CPC464 £6.95<br>Spectrum 48K £5.95

With built-in competition!

'Itis highly professional, sophisticated software...in its walls lies a challenge everyone will find interesting and rewarding'— Crash Micro

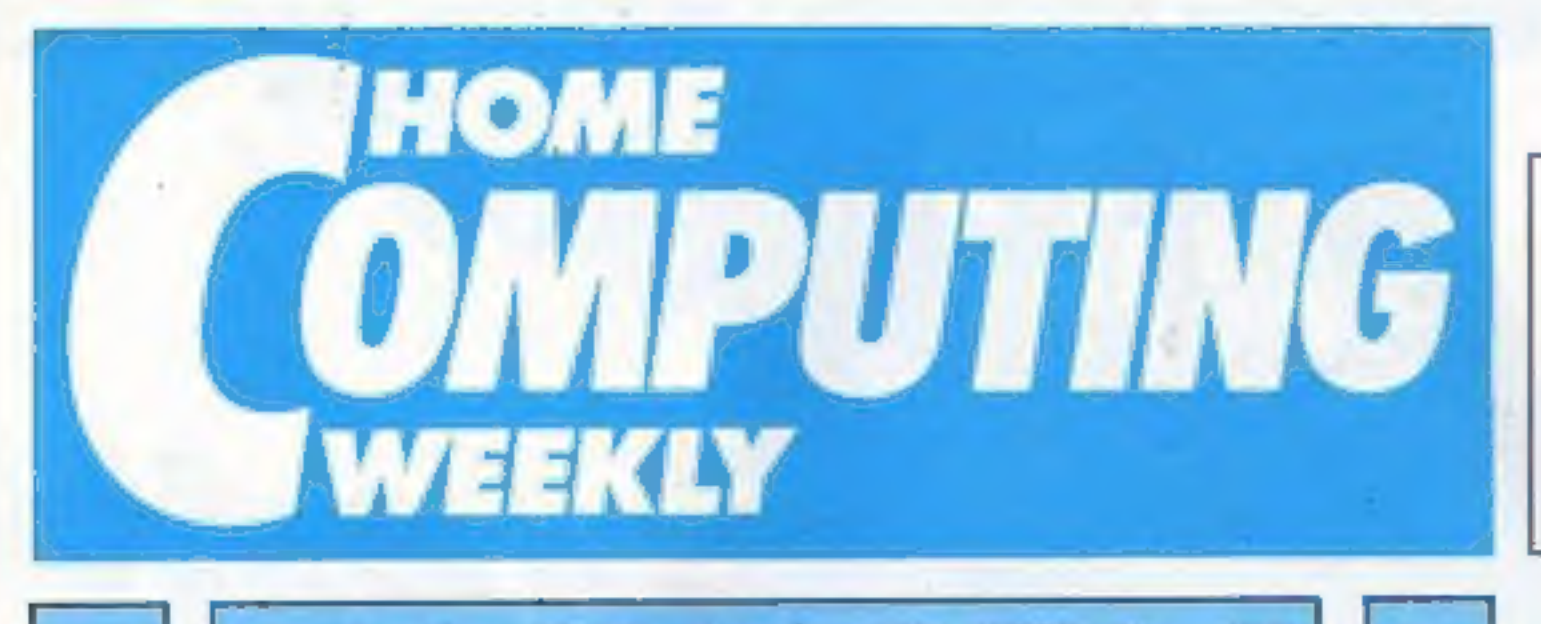

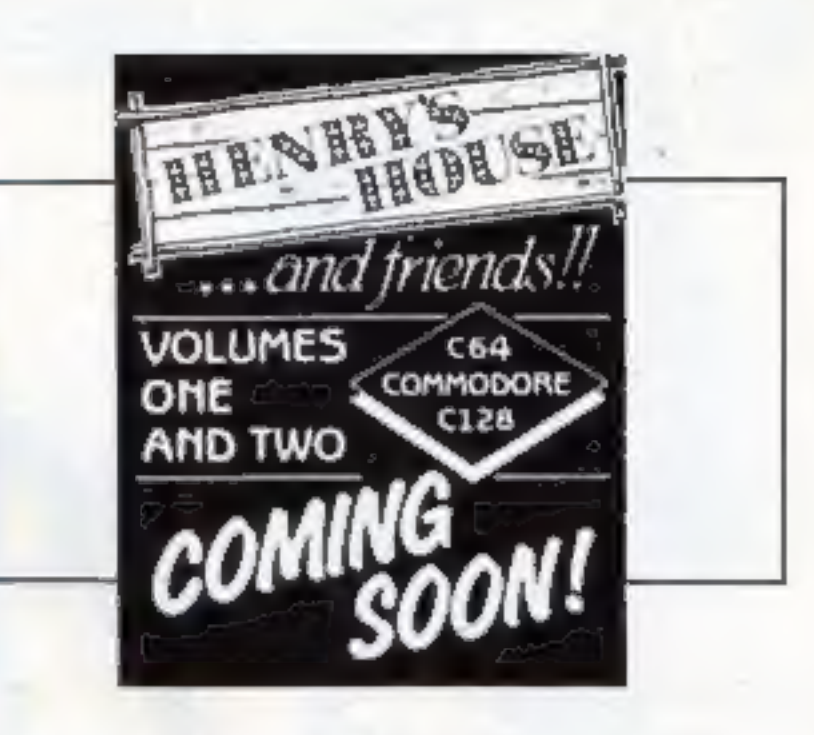

September 17-September 23, 1985 No. 130

### Soapbox

The arguments about the harmful effects of TV and film violence on the viewing public are well aired but I think it is about time that concern was expressed about the level of violence in computer games.

The worrying difference between TV and computer game violence is that the player is actively involved with the decimation of increasingly<br>realistic people. He is not just a<br>passive onlooker staring at a screen.<br>Games like Beach Head 2

encourage the player to destroy as many soldiers as possible and rewards them with horribly realistic sound effects of agonised death throes. It's about time the software houses. faced up to their responsibilities and devised better uses for their software expertise, rather than<br>produce games that involve the<br>wholesale massacre of human<br>beings.<br>In the early days of gaming,<br>death was something that

happened to vague blobs that were referred to as "aliens" now it's getting all too real. And as the graphics and sound effects are certainly going to become even more sophisticated in the future it will become even more realistic. Will the young gamers of today be able to tell the difference between real violence and violence with pretty graphics on the screen?  $M.A.W.$ 

Software Releases — all the games at the show 8 Ventures - more adventure hints and tips . 14 Show impressions —<br>our reporters give you the low down ........26 Future Home — Toshiba's crystal ball ........32  $[AMSTRAD$   $|I'$ s a game — programming tutorial

**BBC** 

Chicken Feed — game program .................29

## **COMMODORE**

High Roller — game program ....................28

#### Coming soon...

- \* Firming up on the Beeb Watford's Romspell
- \* Spotting the swots McGraw Hill's Ladders to Learning
- \* Computer Concepts with Intersheet
- \* Ron meets Rambo...

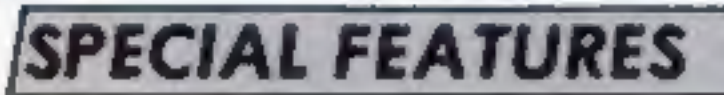

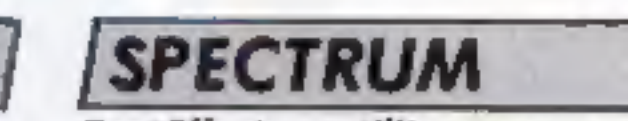

Text Effects — utility program.

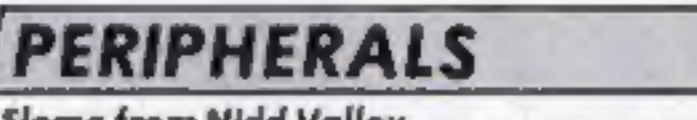

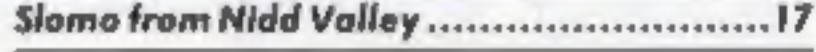

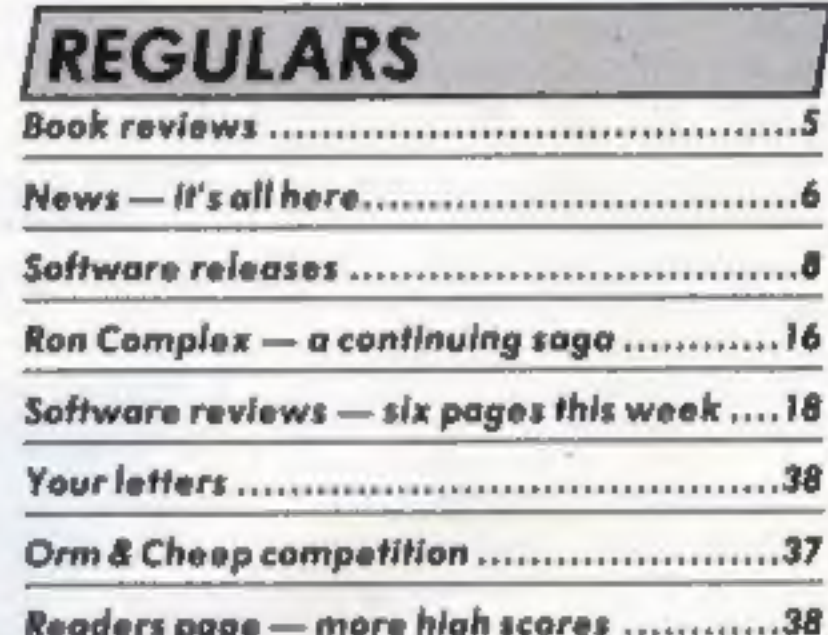

Editor Dave Carlos<br>Assistant Editor Bryan Ralph<br>Editorial Assistant Kerry Fowler<br>Group Editor Wendy Paimer<br>Design Tony Keep<br>Production Assistant Lyn Callis<br>Ad Manager Dominic Forlizzi<br>Classified Advertising Dovid Horne<br>Pub

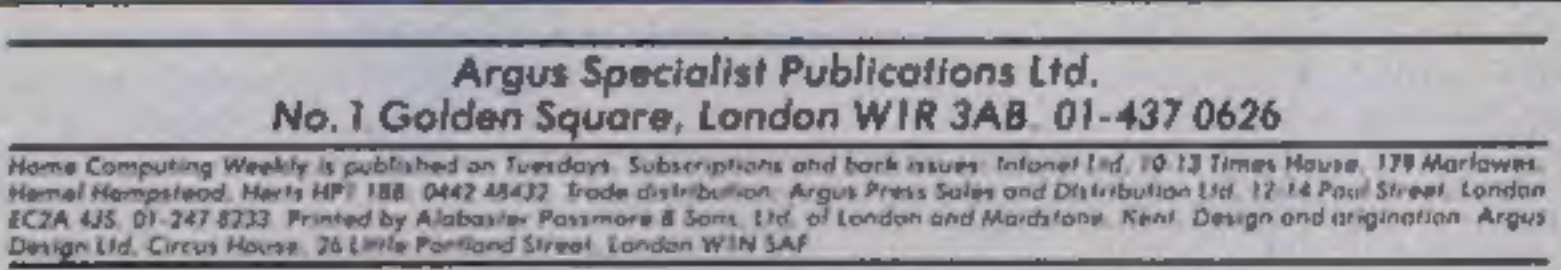

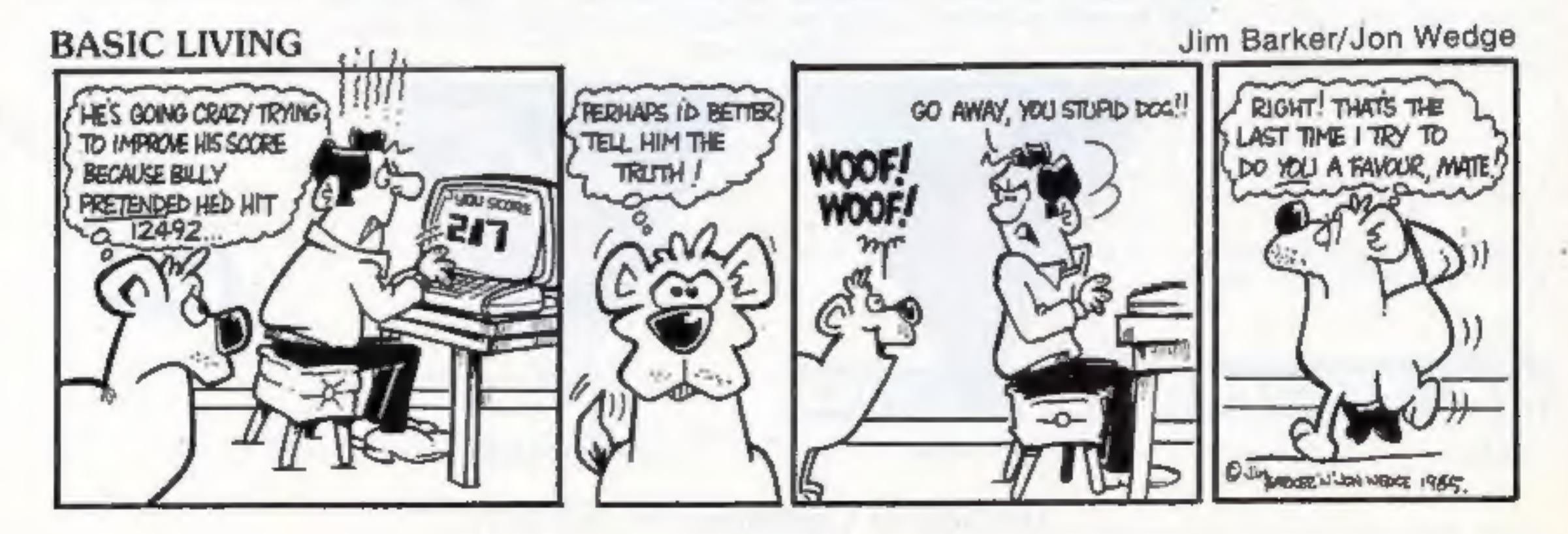

An amazing new concept in software presentation, Electric Dreams will bring you two exciting games in one double size cassette package at the superb value for money price of ONLY £9.95 on cassette and £12.95 on disk.

Some of the world's most ingenious minds will be recruited to bring 'you entertainment and excitement beyond your wildest dreams.

Buy this title as the first of many to complete your range of Electric Dreams.

Digital dexterity and devious deduction are only two of the skills you'll require when you take on the nasty bad men in these two episodes from the world's most intriguing espionage story.

Spy's Demise Spy Strikes Back

Available on Commodore 64 and Atari

Electric Dreams Limited, Unit 10, The Parkway Industrial Centre, Heneage Street, Birmingham B7 4LY. Telephone: 021-359 3020, Telex: 337268,

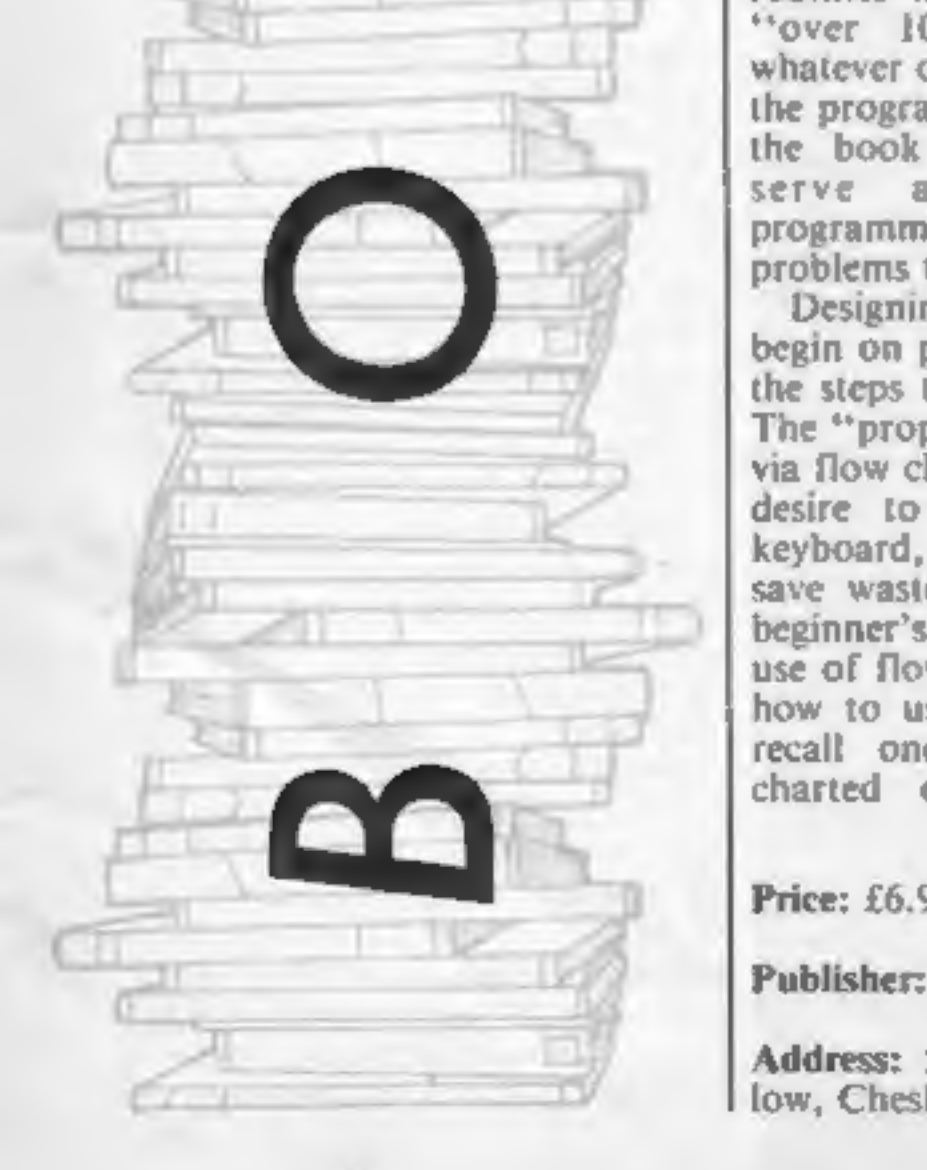

# Practical Programming in BBC BASIC

**Practical** 

in

practical<br>programming<br>program

H.E.Hicks

Although BBC BASIC and the<br>micro's built-in assembler<br>actively encourage users to not<br>only program but program<br>easily, there is still a great need<br>for books to aid the novice<br>programmer.<br>A large number of such<br>books exist,

Although it provides **n**<br>collection of programs, these<br>are useful as examples — in<br>contrast to the more usual<br>attempt to include even the<br>shortest and most boring<br>routines in order to proclaim<br>"over 100 programs!" or<br>whate

The book also discusses formal languages as design aids, numerical techniques and turtle animation graphics. In short, if you want a good solid basis for your future programming on the BBC, then you could do a lot worse than pick this up.<br>
"Solid", though, is a care-<br>
fully chosen word — the book's style is a little dry and so may be

Price: £6.95

suitable only for the more mature Beeb owners. Teachers in particular, could use this book with profit. **D.R.** 

**BBC** 

Publisher: Sigma Press

Address: 5 Alton Rd, Wilms- low, Cheshire SK9 SDY

This explanation of the Sinclair ZX Interface 1 ROM follows the style of previous Melbourne House disassemblies for the Sinclair machines, but starts with very useful BASIC extension routines. They consist of a number of machine code routines, each of which makes<br>up a new BASIC command,<br>These include a double POKE,<br>POKE strings, memory dump,<br>direct EDIT, improved BEEP,<br>faster and more complete CAT<br>command, pseudo-random file<br>handling and adding data to

detail and tied the actual program writing back to the chart and the final program lines to boxes and flow lines.

This book takes such an<br>approach and it is both interest-<br>ing and instructive.<br>A flow chart is a visual<br>representation of the serial<br>execution of instructions —<br>each instruction is pointed to<br>from boxes via arrows. The<br>ver Execute End", Hicks' title takes you down to real detail.<br>
Detail, it need hardly be<br>
mentioned, that you'll need to<br>
work out in even the simplest of<br>
your own programs — nothing<br>
writes itself! It is helpful, to say<br>
the least, to see someone take

and RS 232 link routines. The 11 appendices cover compre- hensive indices of ROM routines and labels, sorted numerically and alphabetically, as well as the changes in the edition 2 ROM.<br>As books of this type go, this one is very readable and easy to use. It will be of particular interest to machine code programmers but is worth buying simply for the example BASIC extensions.

Address: Castle Yard House, Castle Yard, Richmond TW10 6TF

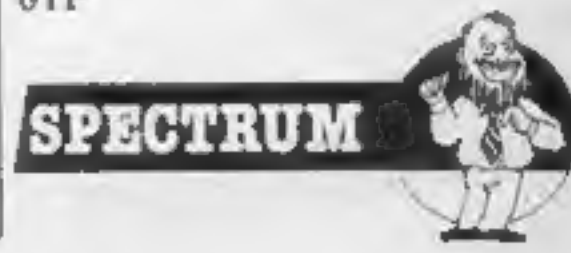

## Spectrum Shadow ROM Disassembly

Spectrum

Ξ

Spectrum ROM

Shadow<br>Disassembly

Price: £8.95

Publisher: Melbourne House

HOME COMPUTING WEEKLY 17 September 1985 Page 5

N

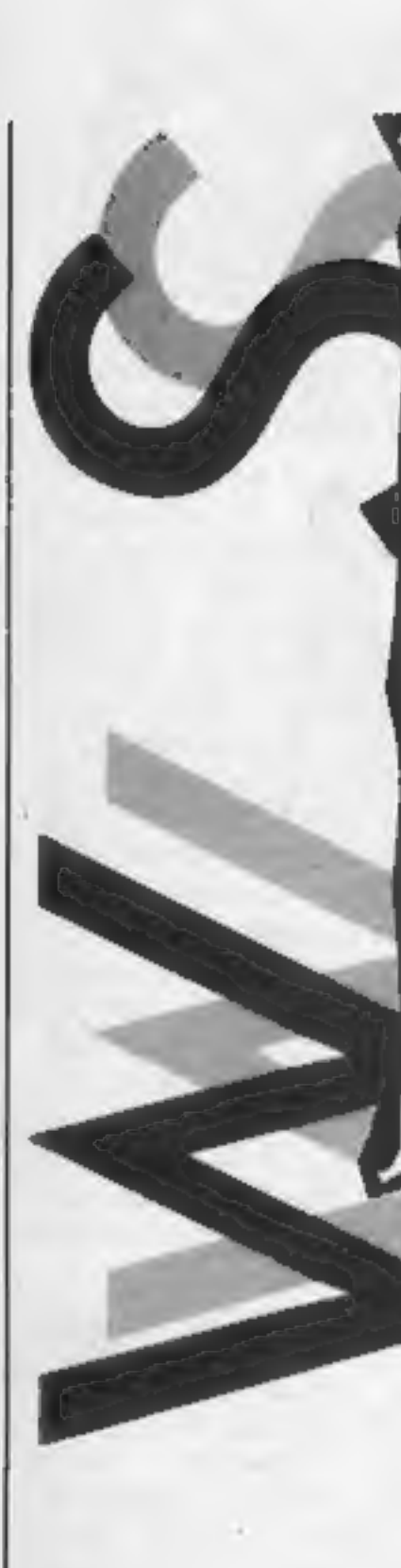

## Eureka! - its a winner

The Eureka! prize, a cheque for<br>£25,000, has been won by a 15<br>year old schoolboy, Matthew Woodley.

In order to get to the prize Matthew had to complete all the parts of the adventure game and decipher the clue to find a tele-<br>phone number. After dialing the number an answering machine asked you to explain why you had rung.

It appears that Matthew rang the number a few times before making his claim for the prize but he was quite happy to re ceive his giant cheque from Domark's directors Dominic Wheatley and Mark Strachan.

The other 99,999 hopefuls who are still playing the adventure should note that the number has now been discon

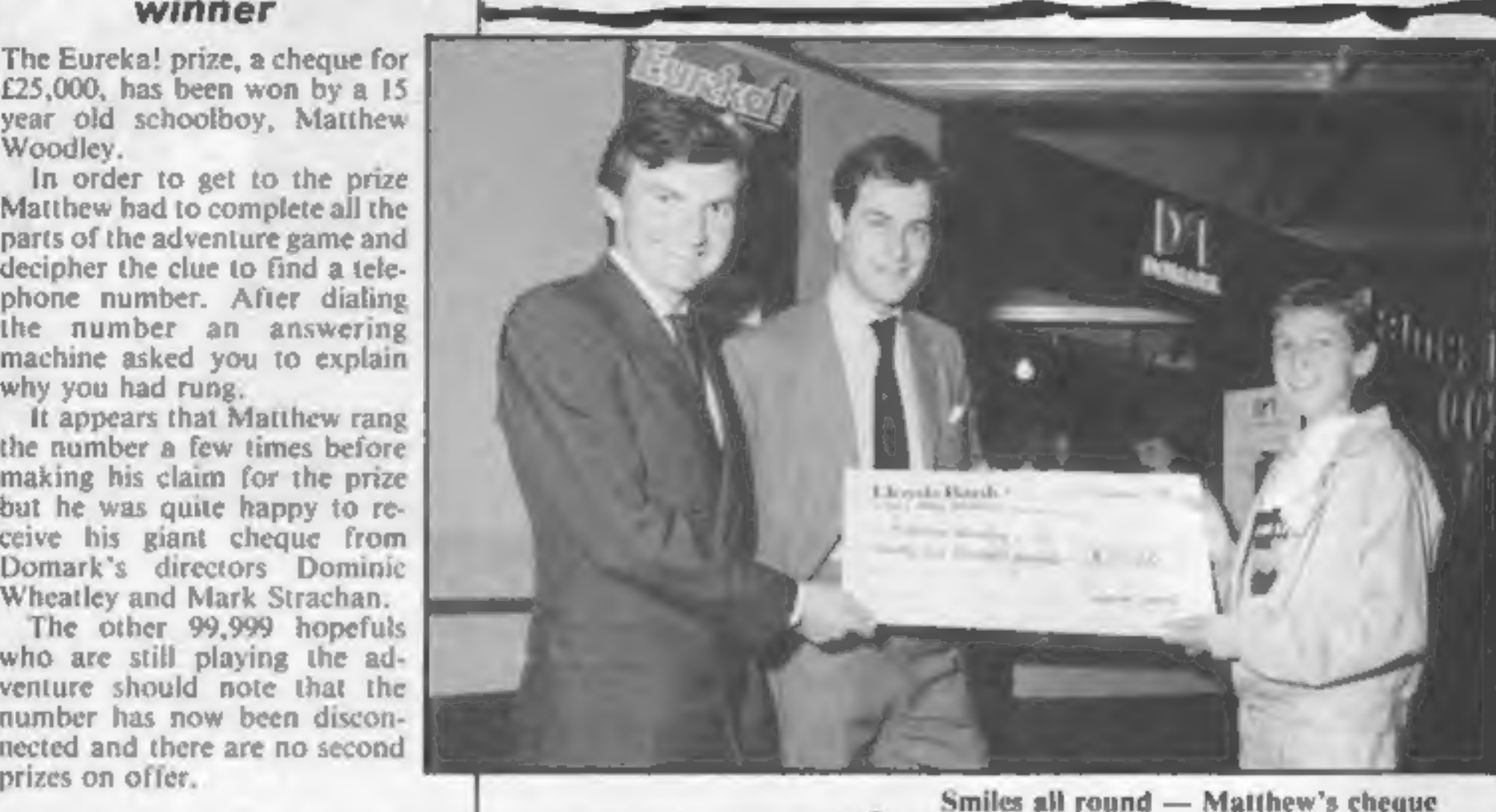

units expected to have been sold ™ by the end of 1985. by the end of 1985.<br>However, as we all know all

Domark, 204 Worple Rd, London WS20 8PN

**Encing the Future**<br> **Solution Starbo** which to get<br>
vork<br>
Sorty to harp on about sweating it out on paper<br>
term blues. CGI, have some Christmas, but at £1.99 these<br>
term blues. CGI, have some Christmas, but at £1.99 these

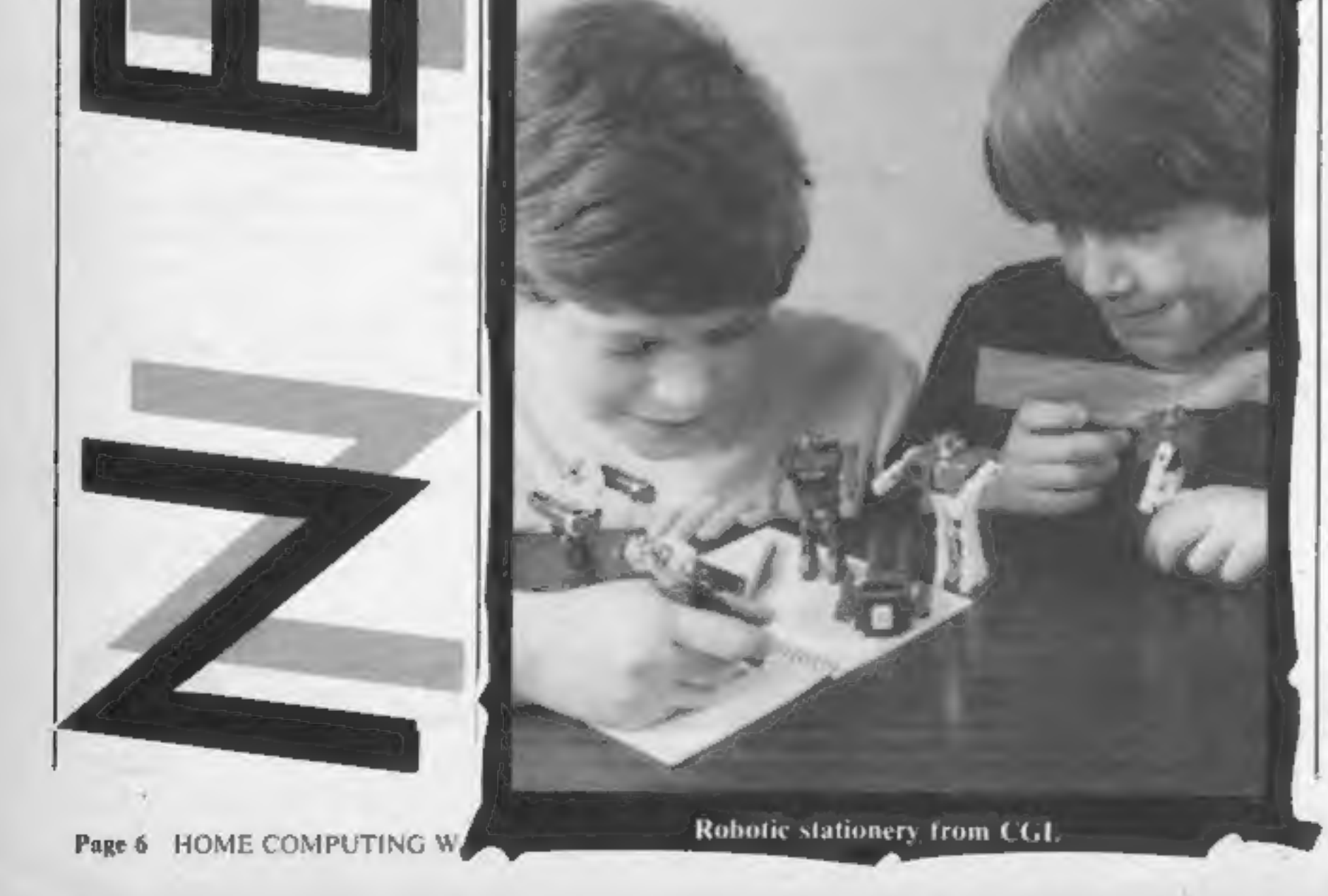

good things come to an end and the incredible boom in sales is expected to level out in the next two years and with fewer soft ware publishers dominating the market, In contrast video games sales have nearly halved from 46 million to £25 million in 1984 and are expected to fall to £16 million by the end of the year. Discs will be the medium of the future and the trade up from cassette recorders to dise drives will be inevitable. The trend towards more sophisticated, powerful machines is also a natural progression as users become more demanding of games' capabilities. As enforced leisure time grows with unemployment, TV games are going to be with us a long time, and hopefully the nature of games playing will continue to be more constructive — rather than simply time filling.

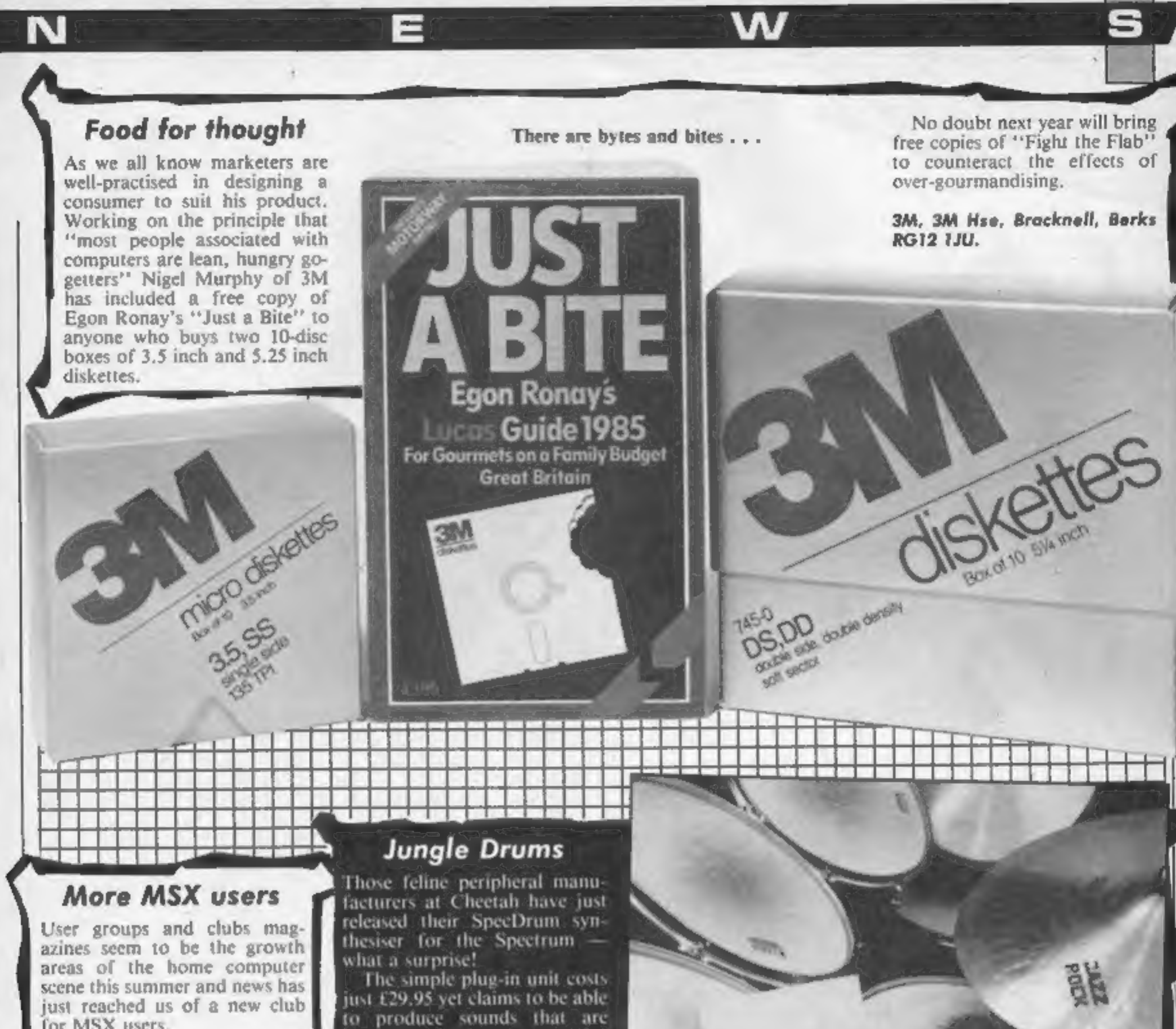

User groups and clubs mag-<br>azines seem to be the growth<br>areas of the home computer<br>scene this summer and news has<br>lyst reached us of a new club<br>for MSX users,<br>"The MSX Club" and offers a<br>"The MSX Club" and offers a<br>whole s

available in very expensive specialised drum machines, There is a software cassette which provides the user with eight different drum sounds from Snare to Hi-Hat but there is the facility to add other voices. using optional software tapes. The unit will only be available from your local Boots computer department, and they will also be stocking the voice tapes at £2.99 each. Do not despair however there will be two voices provided free when you buy your unit. The system has a simple connection to your local hi-fi, ghetto-blaster or personal sterco so you can record or listen to the system without using the Spectrum's, beepfully bad, internal buzzer.

MSX Club, Lee Simpson, 3 May Fair Place, Tuxford, Newark, Notts NG22 0JD

Cheetah, 1 Willowbrook Sci Park, Crickhowell Rd, St. Mellons, Cardiff

A cymbal of affluence

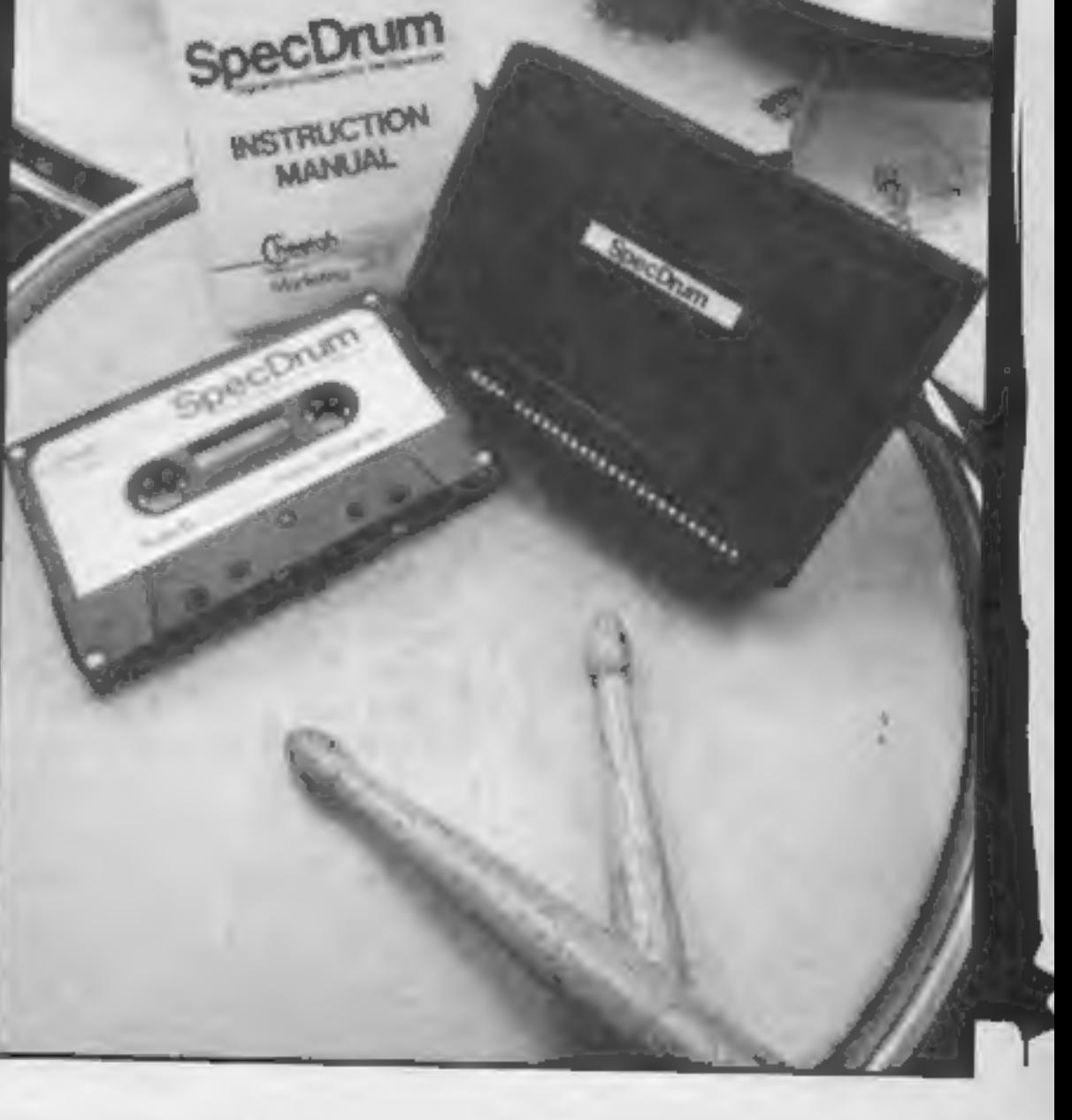

Not so much a few releases more Not so much a few releases more a<br>Not so much a few releases houses<br>mass escape as the software titles at Not so much a few releases houses<br>Not so much as the software hitles at<br>mass escape as the of new titles at

> lympia was turned into a<br>a vast launch-pad for software and amid the hyperbole that forms such an important part of —launchmanship it was difficult to tell

the potential high flyers from<br>the nose divers.<br>have something to launch and,<br>in keeping with tradition, many<br>games promised for the show<br>were in varying stages of un-<br>readyness. The answer here for<br>the experienced softwar preview

So here is the alphabetical lowdown on the software show- down at PCW.

\* Activision, not content with unveiling their new range of games also took the wraps off their newly spawned software offshoot, Electric Dreams. The independent label had their first three releases up for public ogling and the stand-out was I,<br>Of the Mask, by Sandy White,<br>author of Ant Attack. Highly<br>surreal, featuring much flying through the eyes of an Easter Island style statue and using 3D graphics, 1, Of the Mask will be released in October for the Spectrum, price £9.95. Also available in October for

the Spectrum is Winter Sports, a simulation of nine events price £9.95. The first Electric Dreams product to become available will be Riddler's Den,

an arcade strategy game due for<br>release in late September.<br>
\* Of Activision's new releases<br>the eye catching Ballblazer was<br>attracting a lot of attention and

the high-speed futuristic game should be available for a wide range of machines in November,

Hacker, an intriguing program that sets you the task of<br>finding what on earth you have<br>got yourself into when con-<br>fronted by the words "Logon<br>please" seems bound to appeal<br>to the repressed hacker. This<br>"what system have I stumbled<br>into game," sho for C64, Spectrum and Am strad at the end of September.<br> **\*** The scenario of Little Computer People Research Project casts you as a micro-<br>anthropologist studying the<br>domesticated humans who have<br>made their home inside your<br>computer. With his tongue thrust into his cheek, Gregg Fischbach, Activision President<br>said, "We are marketing this as<br>a piece of important research."<br>Watch out around the begin-<br>ning of December for The<br>Eiderlon and Koronis Rift two<br>further games from the Lucas-<br>films stable Budgie. New games from<br>Alligata itself included Show<br>Jumping for the C64 and<br>Spectrum, Alkahera, a 3D space simulation for the Amstrad, Shoot Em Up, blasting away imminently on the C64 and Atari and Quiz Quest with a 1000 question quiz on a multitude of topics for the Spectrum, Amstrad and BBC. \* Adventure International were publicising a new graphic<br>adventure called Seas of Blood,<br>said 10 feature a new combat system.

E

5

đ۱

• Anirog's new entalogue in-<br>cludes Trivia UK, the computer<br>version of the board game<br>Trivial Pursuits available for<br>the C64 and Amstrad.<br>• Argus Press Software<br>launched eight new games with<br>littles from Quicksitva, Sazad<br> **Arena**, I othlorien's latest<br>combat simulation set on a<br>futuristic battleground , the<br>game which incorporates vector<br>graphics in the tank battle<br>sequences is available for C64. Spectrum and Amstrad at the<br>end of September price £9.95<br>• Audiogenic known up to now<br>as Commodore: specialists are diversifying. On show was the new Spectrum version of Graham Gooch's Test Cricket ay well as games for Amstrad, BBC, Electron and Spectrum from Icon software of Bugeyes and Contraption fame. \* One company determined not to be missed was Ariolasoft who had rigged up a wall of 36 » video screens to display extracts from their 15 imminent releases and preview tasters of a whole host of games scheduled for ¢ lease later in Autumn, Featured he

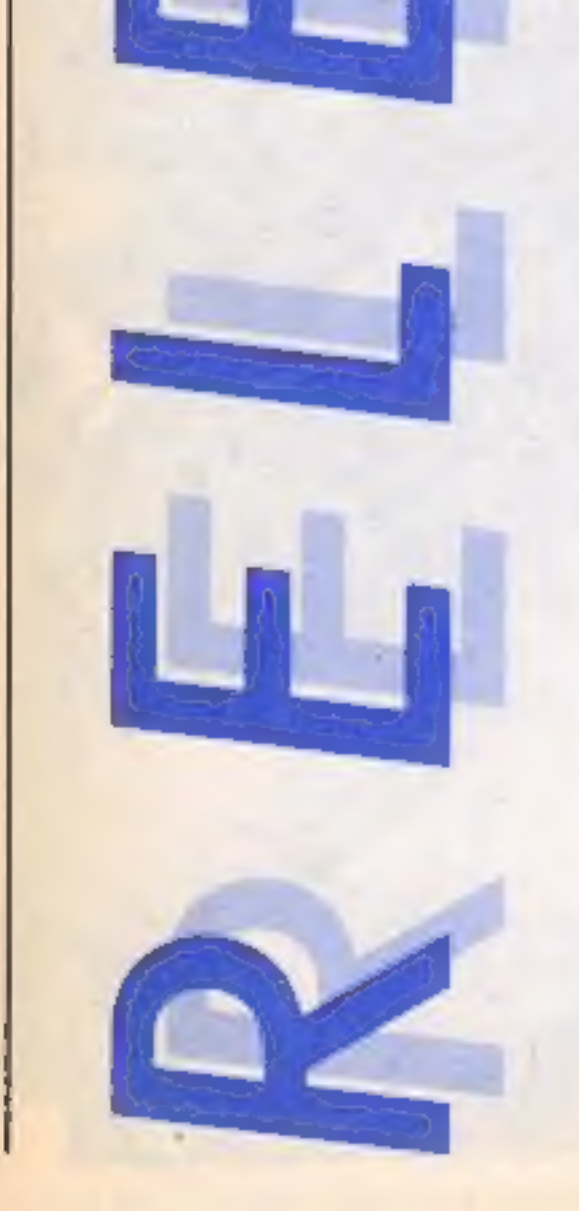

Е Е

soft's bestseller, now available on cassette for the C64.

· Among the September releases is Three Days in Carpathia, produced by the American company Ram Jam Corporation. This "infuriatingly complex" adventure with a humorous touch is available for the Spectrum and C64, £11.95 and on C64 disc for £14.95

· Scheduled for release in the next couple of months are Archon II and Think! Archon II, subhiled Adept, is a game Mending strategy and areade elements in an Apocalyptic yein. Magicians and monsters roam over a variety of battlegrounds representing Earth, Water, Air and Fire, Archon II will be mullable for the C64 19.95 (£12.95 disc) and the Amstrad £8.95.

 $1$ hink $! - a$  game to get you. cogitating = is described as heing "casy to learn but difficult to master" and for the advanced brainbox there are additional games Blitz Think! and Speed Think! If you are thinking about the cost. cassettes for the C64, Atari and Amstrad cost £8.95 and the Spectrum version will retail an £7.95.

· Beyond who will shortly be releasing Superman, the computer game for Spectrum, C64. Atari and Amstrad, under the First Star banner, price 19.95.

Beyond claim the game will be the first to be released throughout the world in the same week. Two squuck were also unveited by Beyond, Emgmatoree, the follow-up to Shadowfire. for the Spectrum and Commodore, price £9.95 and Spy vs Spy: The Island Caper tollowing up Spy vs Spy. The Island Caper will cost 19.95 and be available for the C64. All three games are set tor release sometime in f kitober:

Е

· The British Educational Software Association (BESA) was officially launched at PCW. The consortium of Edsoft companies including ASK, Bourne Educational Software, Calpac, Collins, Cirittin, Hill Mac-Gibbon and Widgit was formed to increase the availability of educational software through retail outlets and promote public awareness of the benefits of educational software.

**Citabble Bus were showing Star** Quake for the first time, the game which features over 500 locations and is positively galactic in scope will be available on October 15th for the Spectrum price £7.95.

• CDS were reasoning multiple versions of Steve Davis' Snooker including the new C64 version and promoting its sister budget company Blue Ribbon, the first pocket money range for the BBC and the Electron.

• Chess specialists CP Software introduced 3-D Voice Chess for the Amstrad which features software generated speech output and 3-D graphics. In the next few weeks CP will be releasing 3-D Superchess 4.00 and Supercode for the Amstrad.

А

 $\bullet$  Bladerunner  $-$  a forthcoming game from CRL - was on show for the first time along with the Amstrad version of the racing game Formula One.

· Domark had Codename Mat II making its debut at their stand. The space adventure subtitled Alien Termination (need we say more?) is available on Spectrum, C64 and Amstrad (£8.95) with disc versions for the Amstrad and C64 to follow. • Among the hundred or so titles confidently predicted to be a sarefire No. I at Christmas by its makers was Fairlight from The Edge. The 3D graphic adventure is available on the Spectrum.

\* Gaming for Enterprise owners took a leap forward as 35 new titles were announced for the machine. A selection of leading titles include, Wizards Lair Beach Head, Mordens Quest, Lands of Havoc, Nodes of Yesod, Dr Strangeloop and Sorcery. One of the new releases the Seventh Seal is the first to be specifically written for the Enterprise 128.

• Global Software weren't at I

PCW but chose to launch their new game Old Scores, erroneously called South Bank in last weeks  $HCW -$  during it's duration in the less frenzied atmosphere of the Thameside Festival Pier. Old Scores, a crime adventure using locations on London's South Bank will be available for the Spectrum £6.95 and C64 and Amstrad £7.95. Also on show was a finished version of Global's The Magician's Ball.

• Firebird were previewing their Spectrum version of Elite now in the final stages of conversion  $-$  the game will cost £14.95. Also available shortly will be an Amstrad version of the cult game for £14.95 and £17.95 (disc).

The C64 conversion of Sabrewulf (£9.95) should be available in the next fortnight according to a Firebird spokesman.

It was also revealed that Firebird intend to drop the price of their Silver Range from £2.50 to £1.99 effective from October 1st. Coming soon on the Silver label are three titles, Spike, Caverns of Eriban and Super Rider. Meanwhile on the new Super Silver label, Firebird were showing Thunderbirds and Willow Pattern (shouldn't it be on the bone china label?) compatible with Amstrad, Spectrum and C64. The price of

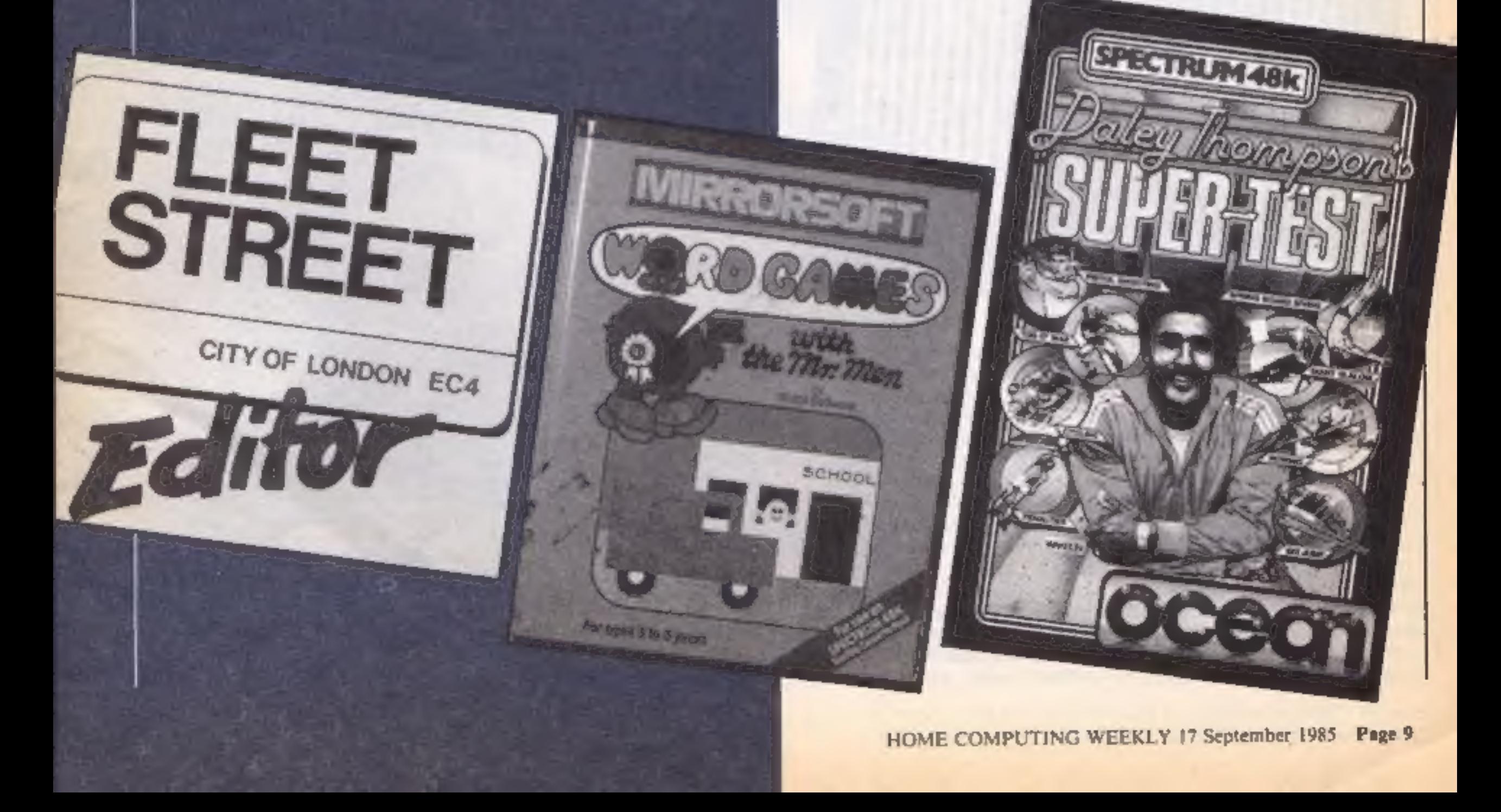

the Super Silver range is still to be announced.

\* Interceptor Micro's were showing off Warlord, their new graphical adventure for the

Amstrad. The Celts versus<br>Romans game costs £8.95.<br>
• Level Nine were previewing<br> **The Worm in Paradise** the final<br>part of the Silicon Dream<br>trilogy. following Snowball and Return to Eden.

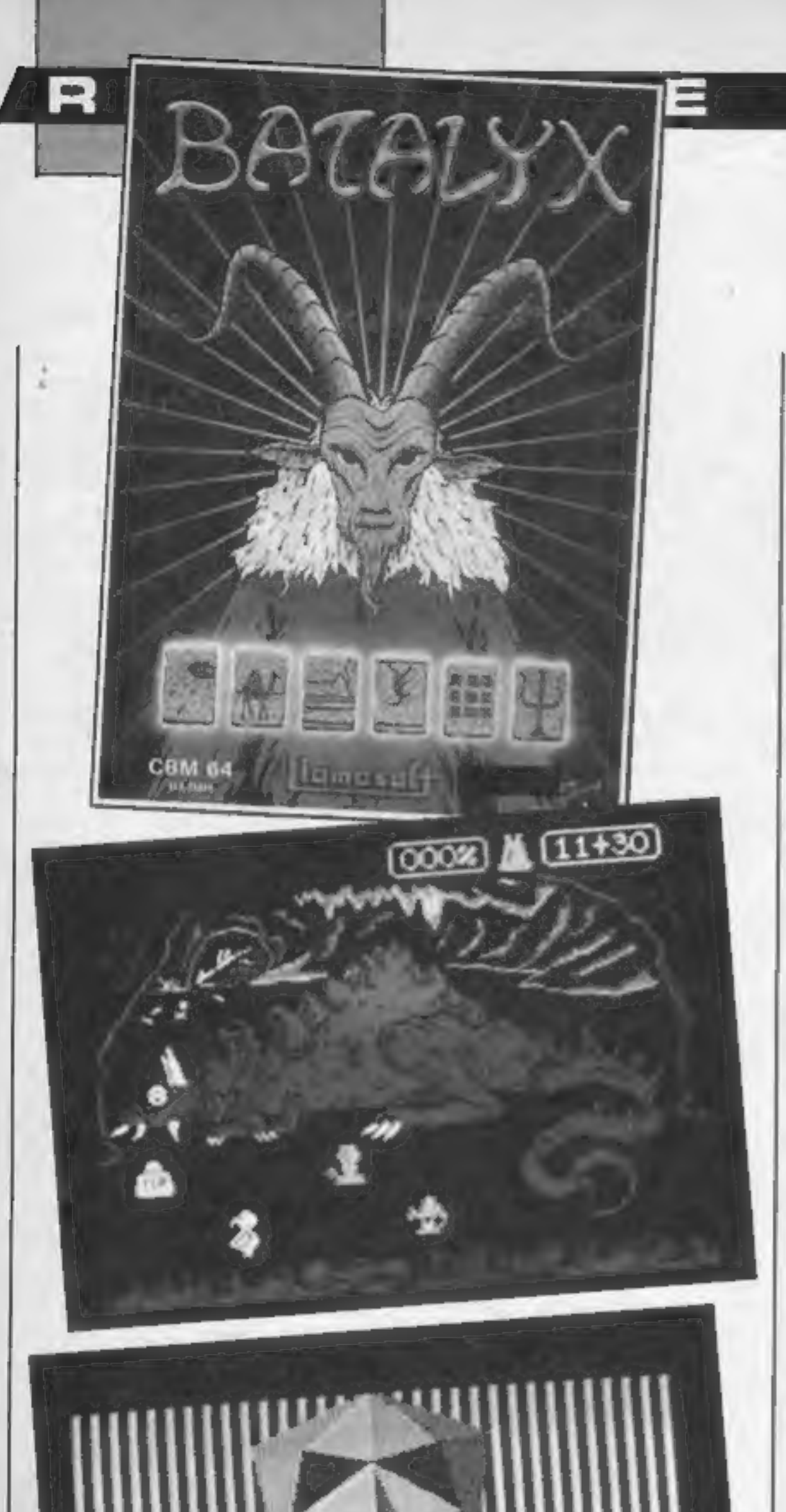

\*Batalyx is Llamsoft's latest game. Written by Jeff Minter it comprises of six sub games making up what is described as

an "integrated suite". For the C64, Batalyx costs £9.95. A<br>compilation entitled Yak's<br>Progress featuring eight Jeff<br>Minter games ranging from<br>Gridrunner to Ancipital will be<br>available in the near future.<br>• Martech were sho

Geoff Capes, of course is a life form peculiar to earth and he was at the show to publicise the Strongman Challenge game he has endorsed. Available in October, for a wide range of machines it costs £7.95-£8.95. \* The Mastertronic Stand was attracting hordes of gamers wanting to sign on the dotted<br>line to join the new **Tronix** club. Colin Johnson of Mastertronix estimates there are now over 2000 members.<br>• Melbourne House were

presenting the first public

showing of Lord of the Rings the follow up to the Hobbit. Lord of the Rings will be available for the C64, Spec-<br>trum, Amstrad and BBC.<br>Coming some time before<br>Christmas is the game tipped by<br>Melbourne to emulate the<br>success of the Way of The<br>Exploding Fist.

Fighting Warrior, for the Spectrum and C64 will be a quest arcade game set in Ancient Egypt. The hero has to save the beautiful princess from being buried alive and fight his way through the passages of the sacred pyramid to get to the inner sanctum and face the pyramids fiercest

Page 10 HOME COMPUTING WEEKLY 17 September 1985

mechanical monsters fight it out to the death. Zoids costs £7.95 on cassette for the Spectrum and £8.95 for other leading machines.

œ

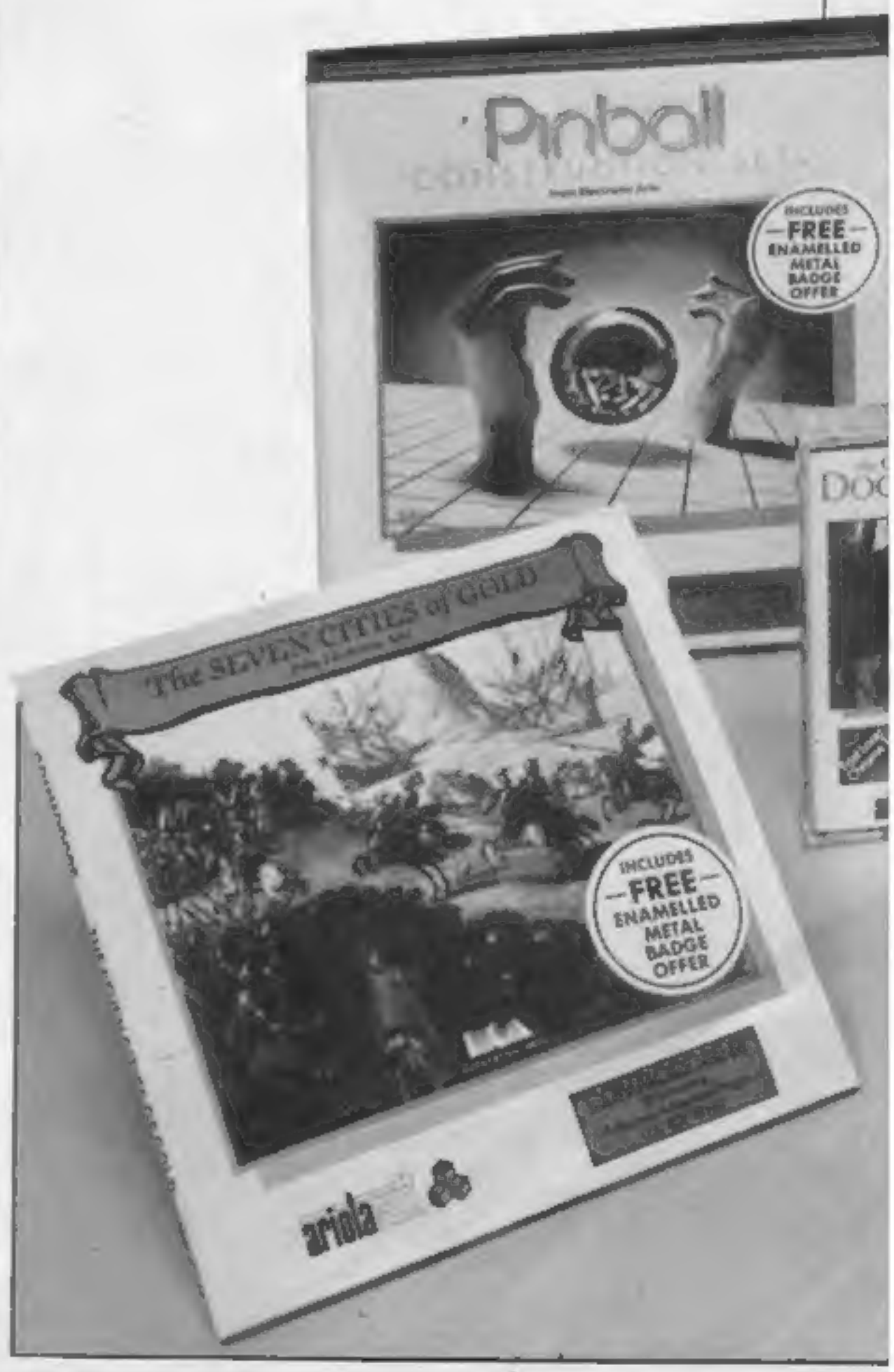

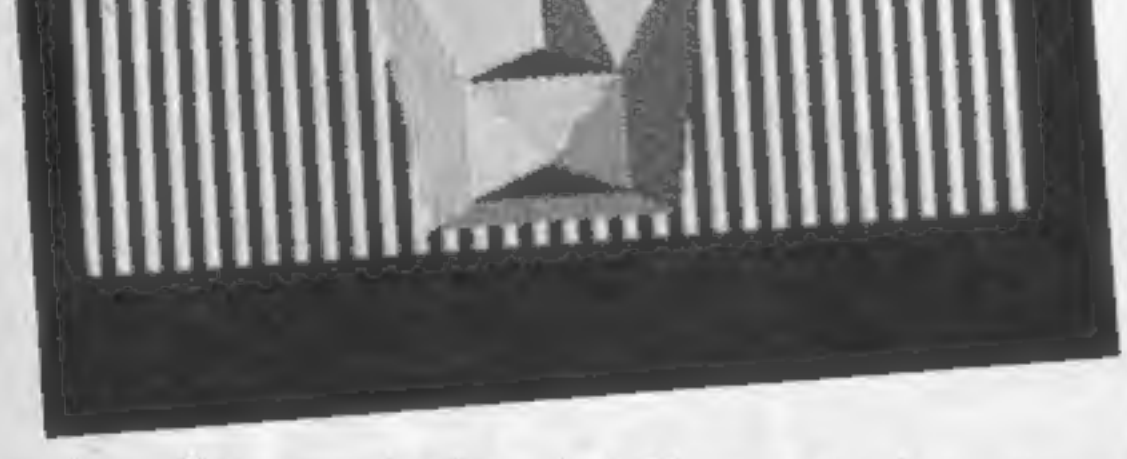

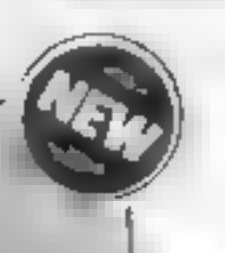

protector. Judging by the<br>combat sequences previewed af<br>PCW, the game will be of great<br>appeal to those suffering from<br>joystick cramp playing Explo-<br>ding Fist.<br>Melbourne House has also<br>announced that it has secured<br>the righ

Fleet Street Editor was on show — demonstrating how you can<br>produce your own newspapers<br>and newsletters. The Mr Men<br>range looked a lot of fun with<br>colour and co-ordination<br>playing a major part of both<br>games, The good news for Amstrad

and Atari arcade fanatics was that Boulder Dash is now<br>available for their machines and<br>can plan strategically to their<br>hearts content

© Ocean certainly seemed to be enamoured of the macho male<br>with Daley Thompson's Supertest for the Spectrum just released, at £6.95 and previews<br>of their Christmas games<br>**Rambo First Blood Part II,**<br>**Street Hawk, Knight Rider and 'V"** all echoing the sentiment<br>of survival of the fittest.

\* Unfortunately one of the ex pected highlights of the show,<br>the Mikro-Gen Plus was not<br>ready for public view. The new<br>interface that expands the<br>Spectrums memory by almost<br>50 per cent is expected to be<br>ready very shortly. The first<br>game to feature the Mercenary scheduled for release<br>just after PCW, 1 minally available for the C64 and Atari  $(E9.95 \text{ and } E12.95 \text{ for the disc})$ version) Spectrum and Amstrad versions are expected in<br>November. © Orpheus were previewing the Young Ones game and showing<br>the finished version of Tujad<br>available now for the Spectrum<br>price £8.95.<br>\* US Gold proved to be one of<br>the premier attractions for<br>gamers. Previewing were The Goonies based on Steven Speilberg's latest film, Their two mega follow ups Summer **Games II and Beach Head II**<br>were also attracting avid atten-<br>tion. US Gold were emphasising<br>their support of the Atari with<br>over 30 titles in their range, for<br>the machine<br>Other games on the way from<br>LS Gold include some w

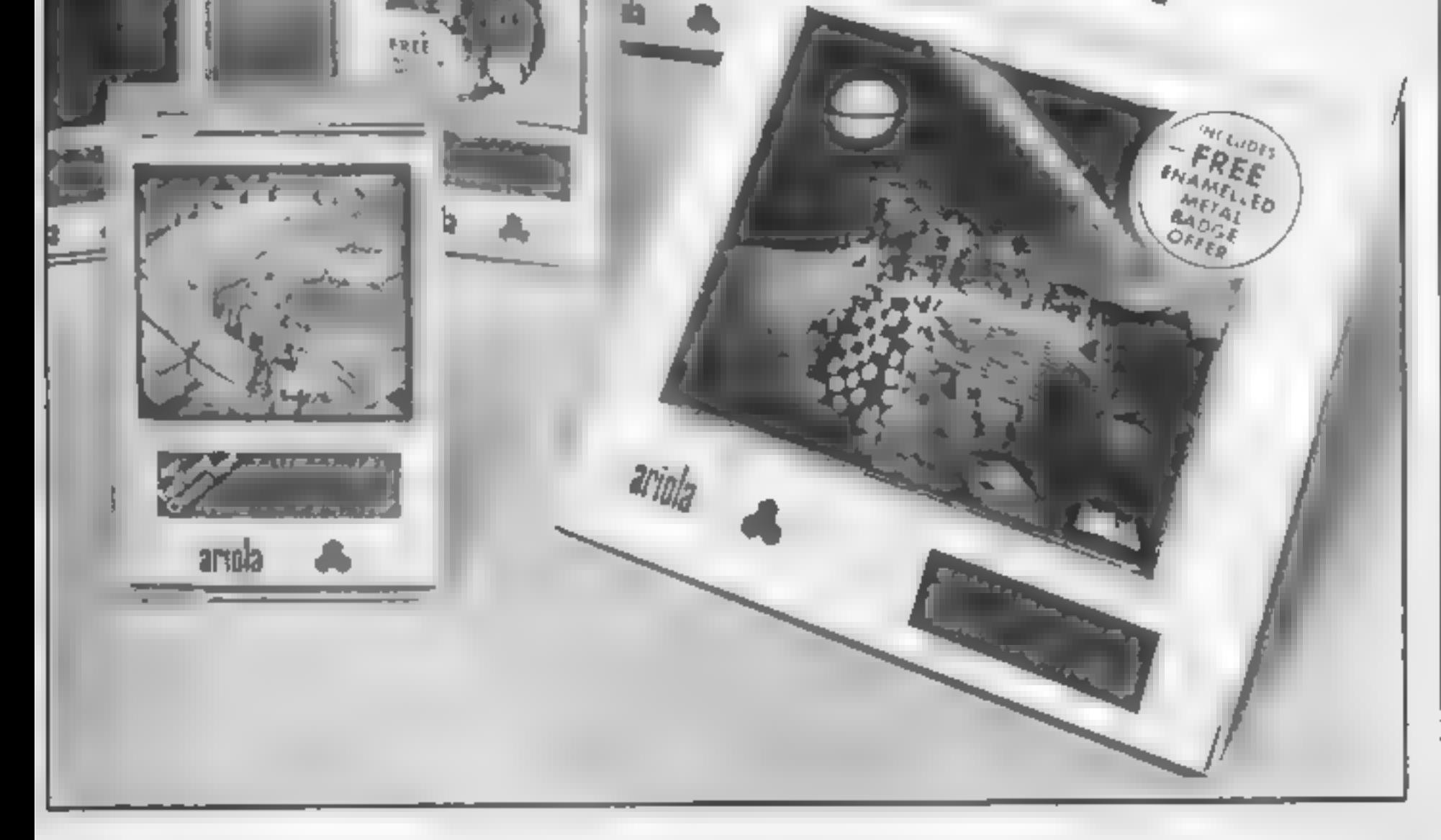

**SIEACH** 

 $1$  ( $111$ 

Continuing the trend of licensing, established by Frankie goes to Hollywood's rock bonanza, Ocean's The Neverending Story for the CBM 64 at £9.95 will be released later in September.

EU.

in Fall

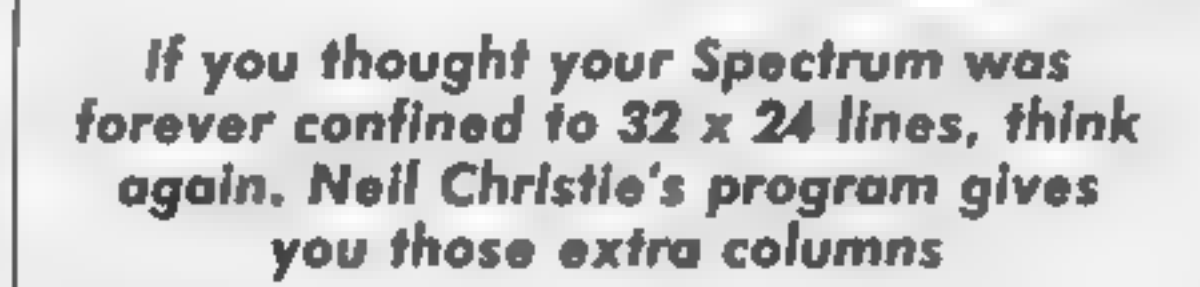

W

This small is beautiful utility for<br>the Spectrum enables you to<br>achieve a 29 x 64 line text. Some<br>said it couldn't be done. Find<br>out for yourself with a listing<br>that expands the choice of text<br>for your Spectrum.

н

How *It* works<br>10-140 demonstration lines<br>9000-9300 main loop<br>9900-9994 stored data for char.<br>acters

н  $\oplus$ 

Variables<br>28 character array<br>28 x co ordinate y y co-ordinate  $xx, yy$  draw length<br> $x$$  one letter or number of  $z$(n)$ <br> $C.F$  loop variables

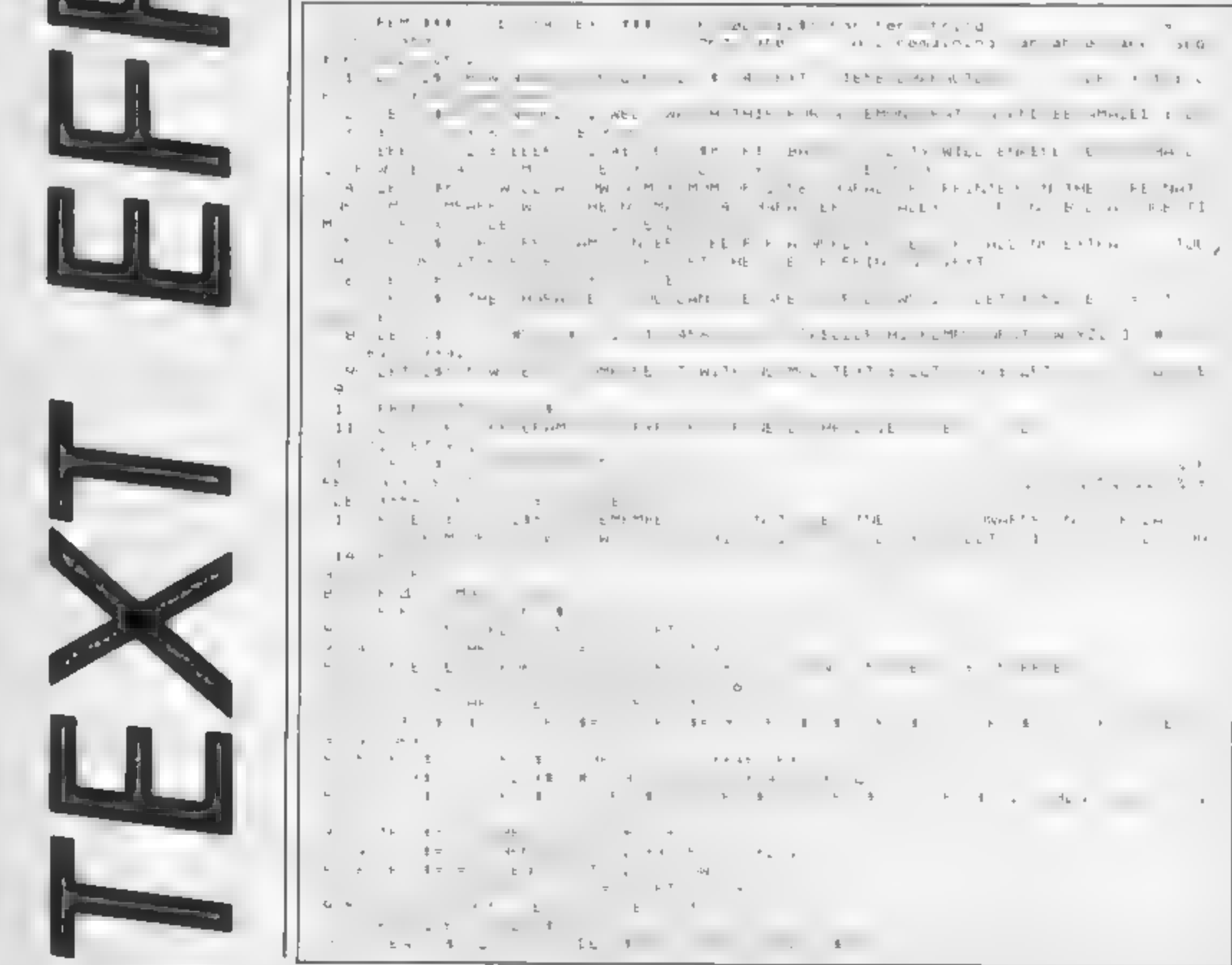

Page 12. HOME COMPUTING WEEKLY 17 September 1985

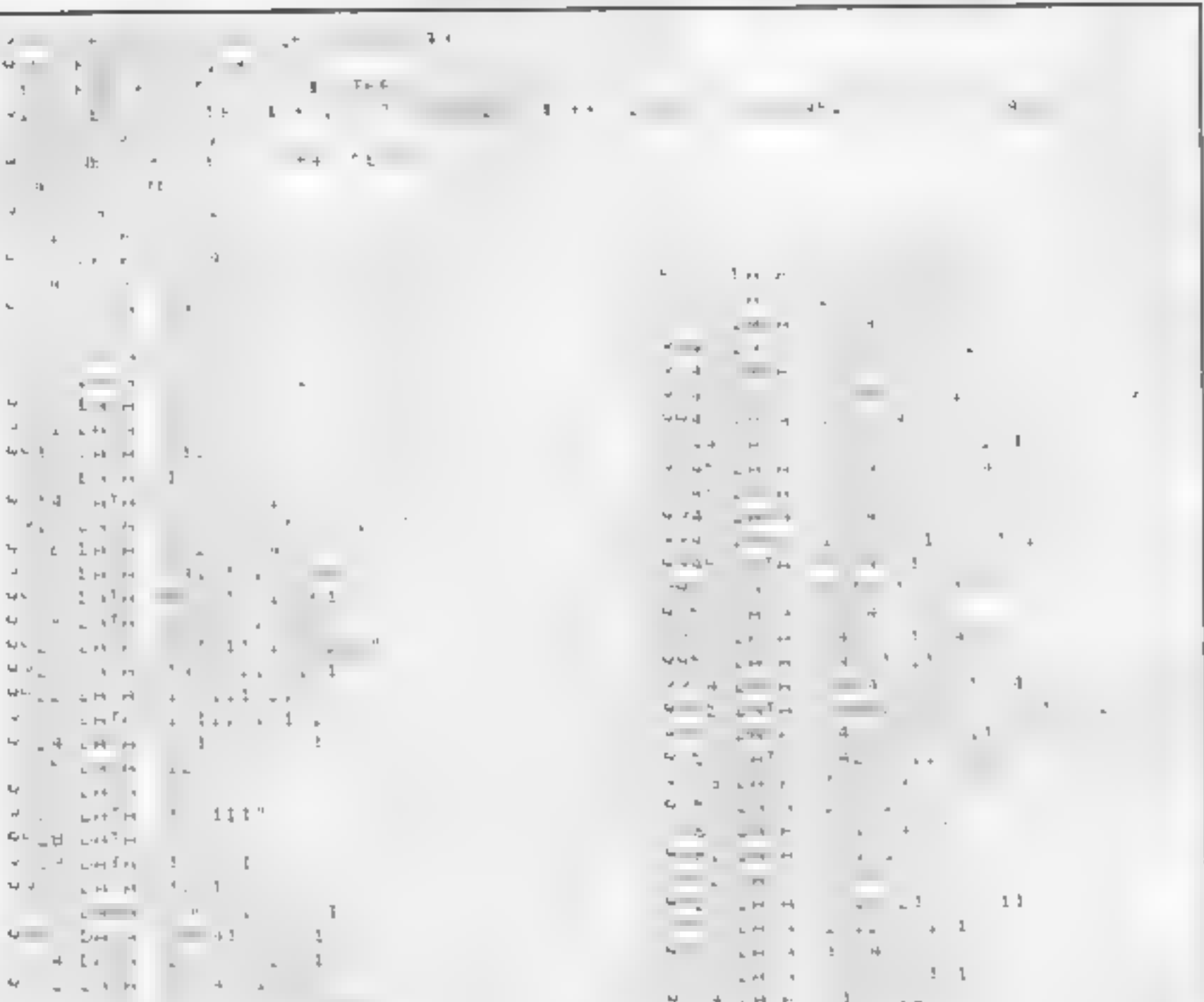

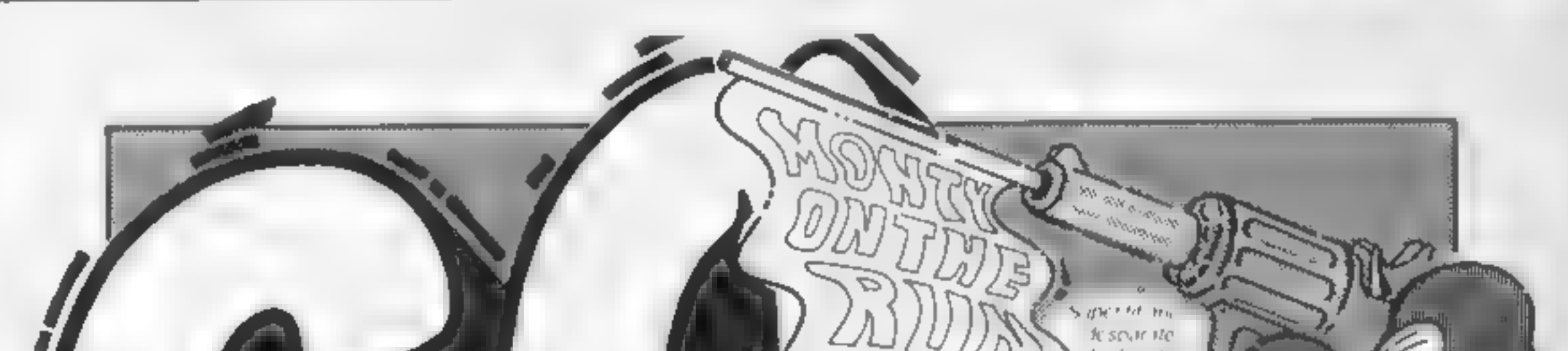

Scattmace Prison With the holp of the convol-י לא <sub>זו</sub> פי פולי פוראר קיטפו<sub>ים</sub> comment example. promotes of he senkers h mon the give grade to the that will in also here a mean  $\frac{d}{dt}$  at last he  $\frac{d}{dt}$ <br>
free but can he make the cross-channel, ferry

GO STRAIGHT ROUND TO GET YOURS BEFORE THEY ALL GO!!!

Gremlin Graphics Alpha House, 10 Carver Street, Sheffield S1 4FS Tel (0742) 753423.

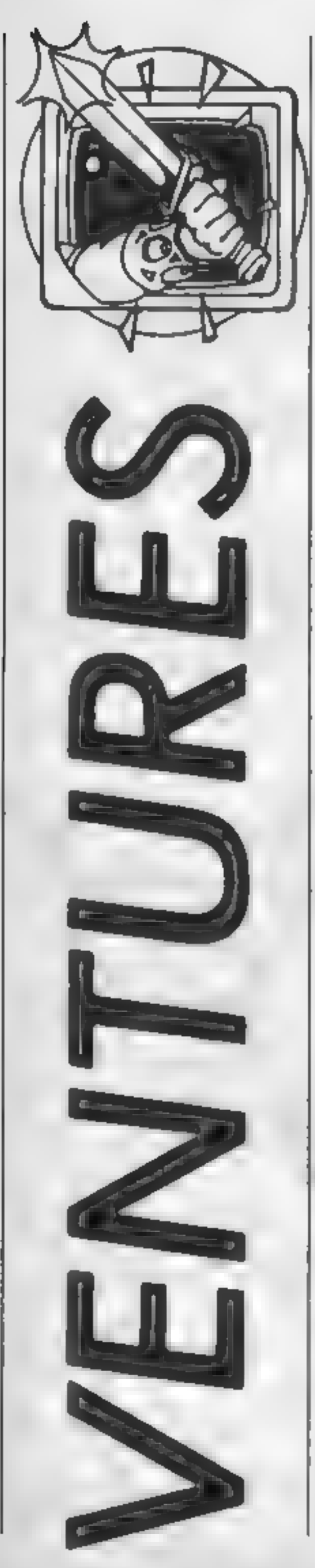

fter a brief release for<br>me to go on holiday<br>and some sunshine, I'm

back here, in the bottom of the bottom of the<br>dangeon at the bottom of the bottom of the bottom of the bottom of the<br>Towers. This week 1 will be contentrating mainly on your docentrating mainly on your adventure problems,

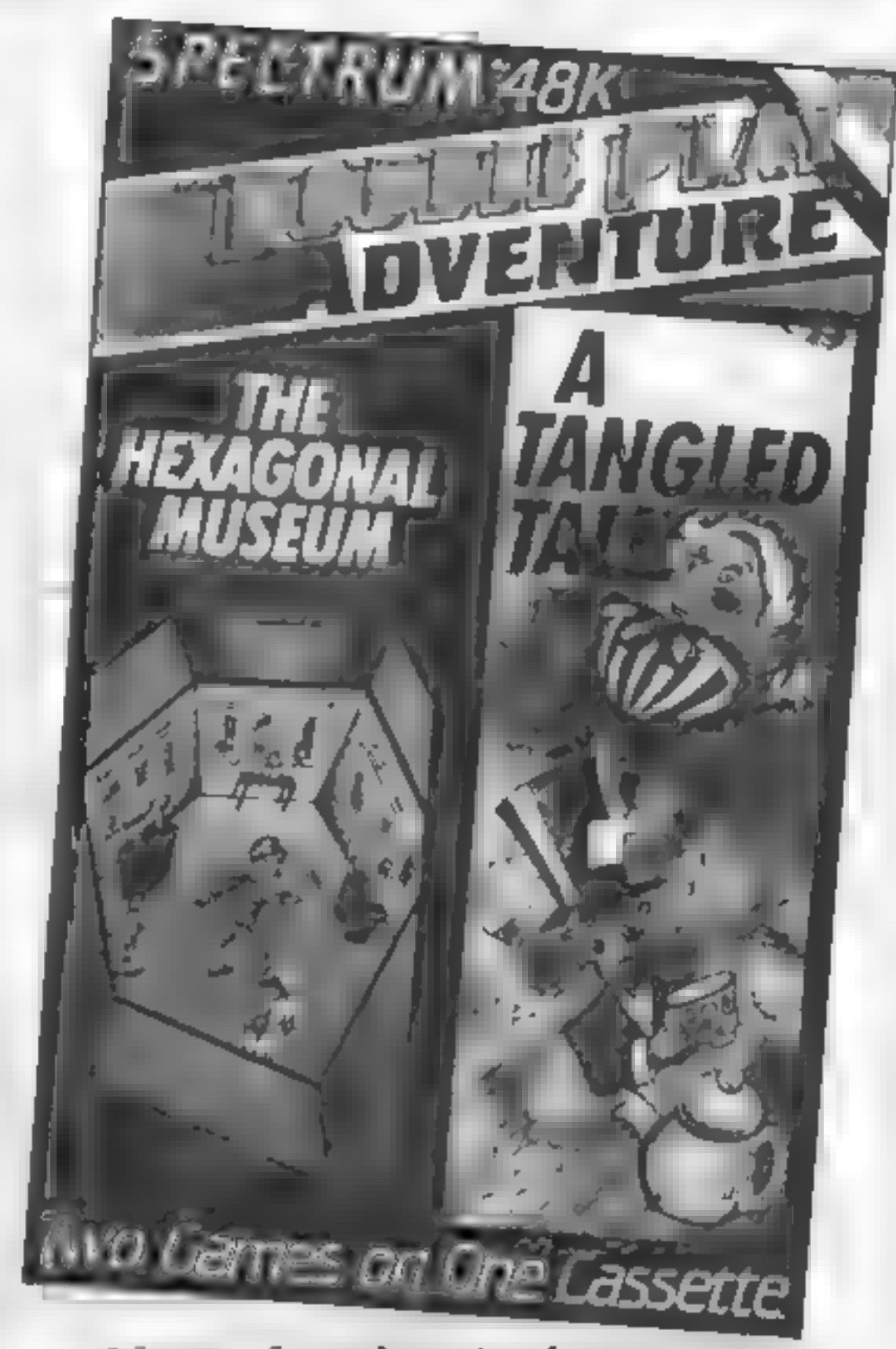

After a few days in the sun Peter Sweasey and his diminutive helper are back in the dungeon and hard at work, keep sending them your pleas for help and offers of lifelines

variant, a car driving game-and<br>a block sliding puzzle. All of these are well programmed,<br>with smooth moving graphics.<br>One feature I particularly liked<br>is the way that the time taken for the player to reach a<br>strategy game affects its<br>difficulty. Thus bright players<br>are still presented With a

chasenge.<br>
One mayor quibble is that<br>
nowhere on the packaging is a<br>
recommended age range given,<br>
and the fact that this is aimed at<br>
children is hardly mentioned I<br>
also think that an inventory key<br>
should "have" been "a

I recently found some budget<br>games called Double Play<br>Adventures in my local<br>software shop. Two games for £1.99 cannot be a total rip-off 1 are mini-arcade and strategy I thought, so 1 bought one.<br>games built in, like a Frogger | Number seven, of about ten, contains The/ Hexagonal<br>Museum, which has you trying<br>to steal the Star of India gem<br>from a museum, hke-m the<br>opening of a Pink Panther film,<br>and A Tangled Tale, which is a<br>fantasy adventure based on the<br>writtens of Lewis

# Frontiers series from 8th Day. If you have £1.75 to spend 1 strongly urge you to buy Faerie of Quann Tulla. You won't be disappointed!

#### Phineas Frogg

Price: £7.95

#### Publisher: Mirrorsoft

Address: Holborn Circus, Lon-<br>don ECIP 1DQ

SPECTRUM

Double Play Adventure

Price: £1.99

Publisher: Double Play Adven-

Address: Available from soft<br>ware stockists

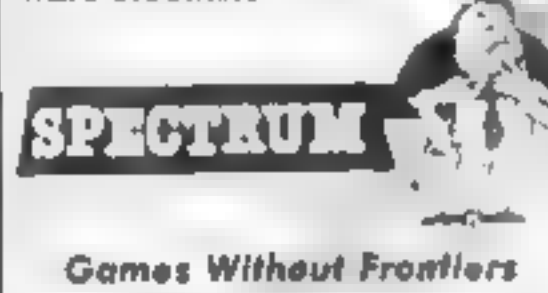

Price: £1.75

Publisher: 8th Day

Address: 18 Flaxhill, Moreton, Wirral 1.46 7UH

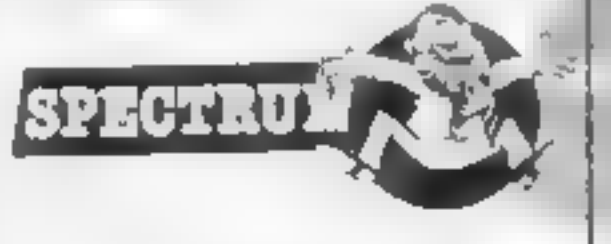

#### Helpline

A brand new section to the<br>helpline later, but first some<br>more reader questions. An<br>adventurer called Yui writes<br>from Poole in Dorset about<br>Adventure International's ever<br>popular Hulk, He wants to<br>know how to lift the ring answer the second part; scratch<br>about a bit too, and eat raw egg<br>to stop yourself being blown<br>up.<br>John Wilson noticed a<br>mistake in some Heroes Of<br>Karn hints I gave a little while

Tamous and most Idifficult<br>mazes,<br>"The most obvious game to<br>stard with is) Colossal

Adventure, To find the vending<br>machine in the maze of twisty<br>tunnels, all different, go S.<br>CLIMB E.E. and then to return<br>go. N then LP. To find the<br>sandwiches, go S three times,<br>then North back to the small<br>building.<br>Fredd

sewer:  $E, N, E, W, E$ , then to return go WEST. You will need to sharpen it.

Finally in Maze Corner this time; help with Mikro-Gen's brilliant Witch's Cauldron, from the workshop: Rundle™ From the workshop: OPEN DOOR, S,S,E,E,S,W, W,S,E,N, where you will find

Write to: Peter Sweasey, Ven-<br>tures, Home Computing<br>Weekly, No.1 Golden Square,

back — probably a gremlin from the following paragraph, he suggests. Anyway, you need the dagger to kill the pirate, not<br>the bottle, John also gives some<br>tips for the popular arcventure Tir Na Nog. One of the quest objects is Dagda's Cauldron,<br>which is located in Ceardach<br>Calum. Enter through a back<br>door of the Siige Warrens,<br>using a Daisy. To pass the cave<br>wights, carry a gem of the same<br>colour as the cave, and to leave<br>the library,

NI

issue, NG Marshall deeds help-in<br>Interceptor's Ulitle Senown Poken Of Ghall Indect, I Rad<br>fo phone Julian Jones at Inter-<br>eptor about this one, because 1<br>had never heard of it. Still, ¥ou<br>need to take the sword from the

In the cave  $\frac{N}{2}$  hew section/ 1 promised: Jt is — fanfare please — Maze Corper (massive cheer from millions of people), 1 have never hiked mazest they don't test abiaty, they just slow down<br>the player, frustrate him or her,<br>or  $10^{\circ}$ aty's stop the player's<br>progress. The you agree then<br>keep an Veye son Ventures,<br>because every column fropr now<br>on ave will be guiding-4900<br>throu cannot find the micro-battery in Artic's Ship Of Doom. You need to wear the spectacles, if 1<br>remember rightly, In the same<br>game, Bill White of Belfast<br>cannot work out the button<br>order, — ask the computer for<br>help with that!

Finally, a few quick hints for<br>Runestone, originally from<br>Games Workshop but now<br>being published by Firebird. At<br>the start of the game, take Morval to Loravel's fortress, once you have the sword, ask<br>Lassa to give you help — and<br>her coin. You can use this<br>to buy ale and bread from<br>Maladron the merchant later.<br>Later on in the game, and the<br>following bit is written back-<br>wards so it doesn't s enjoyment of people who may<br>read it accidentally, sserirof s'rimodroK dnuora raef fo<br>niatruc eht syortsed, snoinap-<br>moc eerht eht fo eno yb nrow nehw, gnir revlis eht. (Start reading backwards at the end of<br>that sentence), More hints for<br>this wonderful game next time. That just about wraps it up for this time, Remember, 1 can<br>help you with adventures by<br>Artic, Level 9, Interceptor, Scott Adams and more. Try me,<br>Whenever possible, 1 give a<br>personal reply, although, this<br>soinctimes takes a little time.<br>Don't forget, I want to see your<br>solutions and comments on<br>adventures as well. Happy<br>venturing!

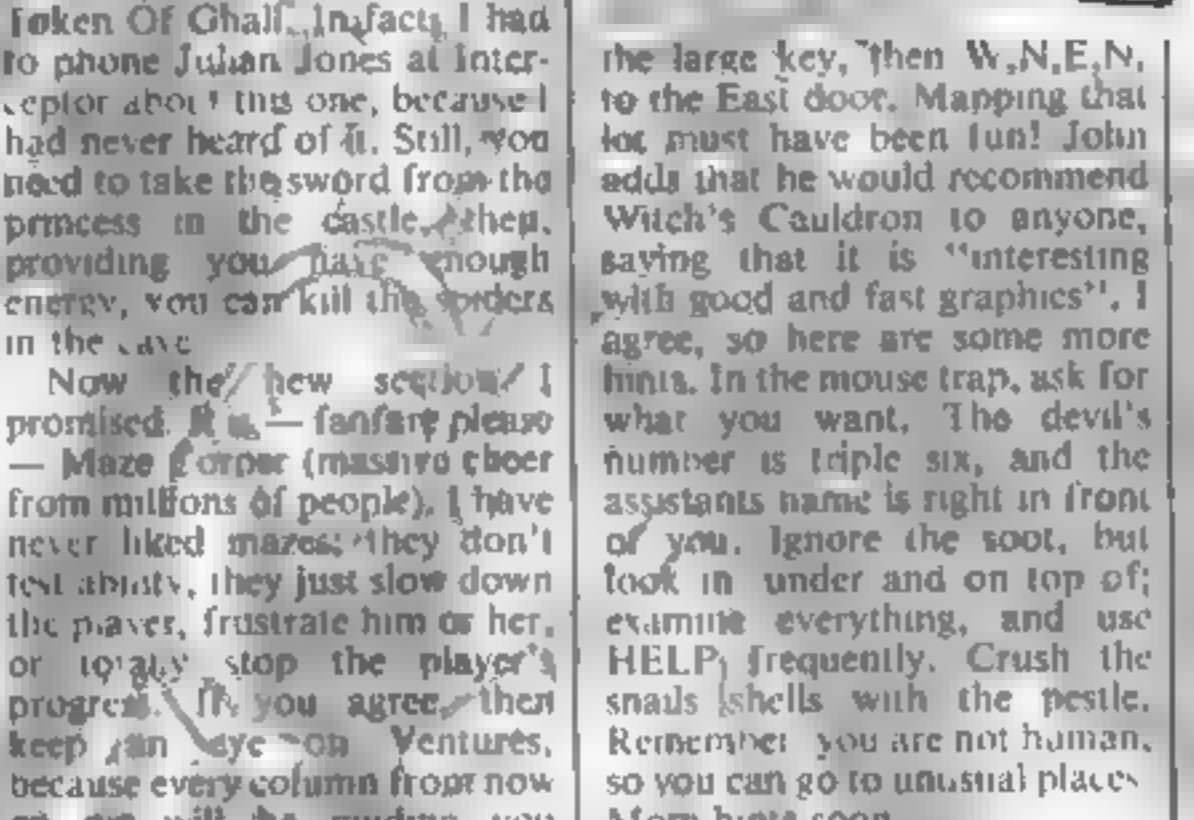

Remember you are not human,<br>so you can go to unusual places.<br>More hints soon.<br>A little cheat here for anyone<br>who "bought.<sup>3</sup> The Sandman<br>Cometh by Star Dreams. If you<br>haven't solved Part one yet,<br>nevér/mind, just load side When it asks for a ticket nuniber, press STOP. Then, type GOTO 1100, LOOK to start the adventure proper — or you could look through the listing. The competition sounded interesting  $\neq$ -spot the names<br>of software companies!<br>Texas owner Mark McGurn<br>is having problems with Savage<br>Island 1. The knife and block at<br>the bottom of the lake can be<br>swarti-down: fo — but don't forget to hold your breath!<br>Once you have the block, take it through something and there will be light! I have a request for help with<br>Zim Zala Bim. Can anyone tell<br>Peter Harrison how to get into<br>the palace? Sadly, I never<br>managed to get hold of this one. Simon Pick from Cornwall | London WIR 3AB

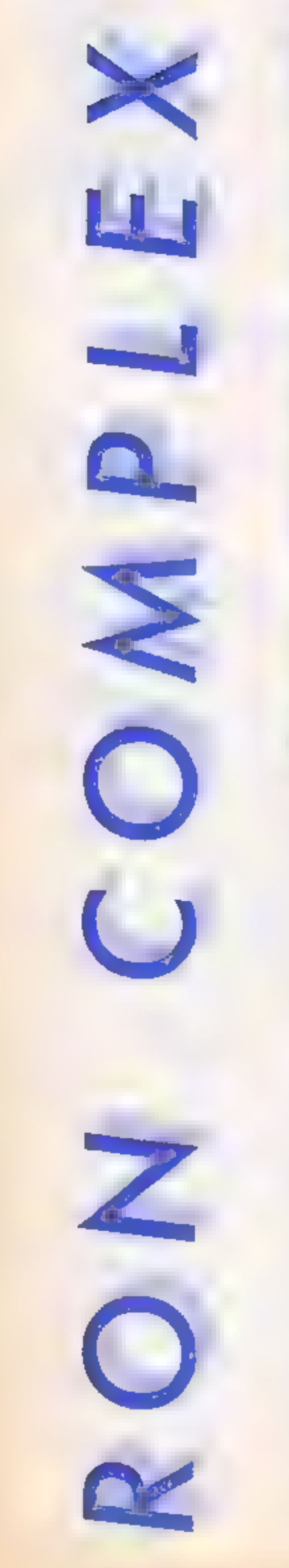

s

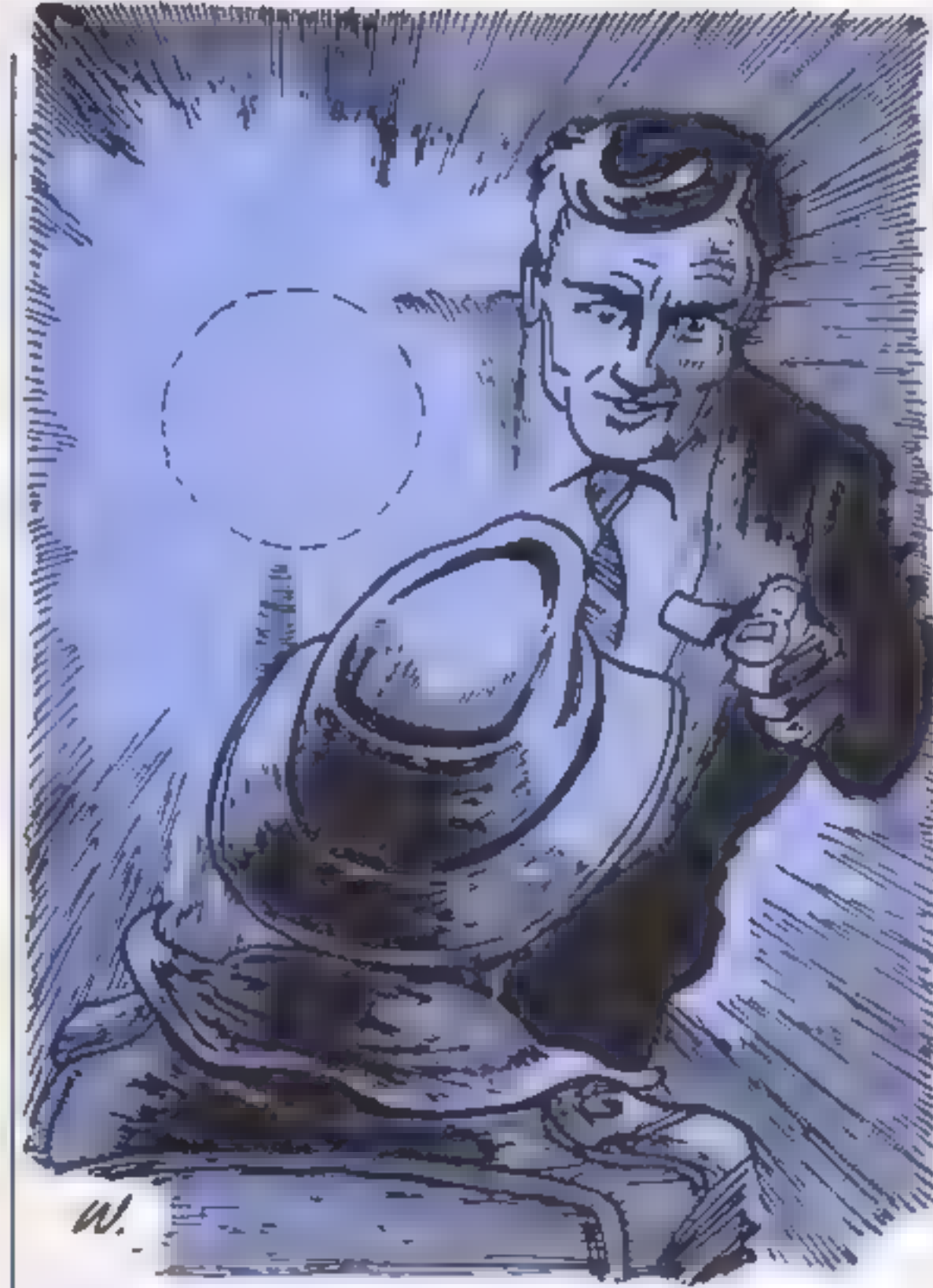

on felt Lieutenant Pyth- agoras's grip tighten on his shoulder and in turn he clamped his fist more firmly round the collar of the figure in black seated at the computer keyboard in front of him. "Okay lieutenant it's move," said Ron. "Let's take a little walk." murmured the lieutenant. Lieutenant Pythagoras yank- ed Ron backwards and . the figure in black was pulled to his feet. 'Take it nice and slowly," said the lieutenant. 'You at the front, I want you to walk to the door and proceed to the lift."" As the three of them walked along the corridor still in a shoulder gripped mode, Ron

"Okay heutenant it's your

felt the lead man getting decidedly twitchy. 'I think he's  $\begin{bmatrix} 1 & 0 \\ 0 & 0 \end{bmatrix}$ 

Example to the later and the same was pulled to this behavior and the interest was the first up and the lime scaping down the corndor was the first up and interest was the first up and interest was the first up and interes said Ron. "Stay with him,"<br>said the voice behind him. The<br>man in black took off at high<br>speed and the trio careered<br>along like a high speed conga-<br>line buffeting into the walls as<br>they went round a corner, "I<br>could try tr

dreaded Logic Sauad and faces a grilling in this all chills, all spills episode of our multi-million dollar Ron Complex falls into the hands of the building, as they passed by<br>empty offices Ron saw that<br>every monitor screen was lit up<br>and text was filling the screens<br>at an incredible rate,

"Could we just take a look at<br>this before you grill me." asked<br>Ron<br>"Okay but make it snappy,"<br>said the lieutenant,<br>Ron stared at the screen, the<br>message began, "This entire<br>system has been fitted with a<br>random code word ge

# budget serial

giraffe, coldstream guard,<br>dental floss..."<br>The list continued, "I've seen<br>enough," said Ron, "I hope<br>you've got in some extra light-<br>buibs just in case I don't crack too easy."

Ron sat in the interrogation room at Logic Squad head-<br>quarters, his eyes were slowly adjusting to the bright light that<br>was shining straight into his face.<br>"Let's try it again Complex.

Lieutenant Pythagoras frog- marched Ron through the

renders your system completely inoperable, Here are just a selection of the infinite number of codewords that you will never be able to use.... banani

What were you doing on the

sixth floor of the Amalgamated<br>Consolidated building?"<br>"That's some wattage your<br>lamp is using up," said Ron<br>"Your electricity bill must be a<br>nightmare."<br>"Cut the cracks Compiex, All<br>right, if  $x = 1$  and  $y = 7$ , what<br>is z  $\cdot$ l don't know  $\cdot$ "Inability to solve\_a simple algebra problem. That's six months in the Scrubs, Complex, under the Difficult Sums Law of 1991." "What?"<br>"I'll ask you some easier ones if you tell me what you were doing<br>and who you are working for."<br>"Can it Pythagoras, my<br>memory is almost as bad as my<br>maths." The Lieutenant leant forward<br>with his fist clenched. The bulb<br>in the lamp went and the room went black. "Hey Complex,"<br>said a voice in the darkness,"<br>you got a match?"

Next week: Grilled to a turn.

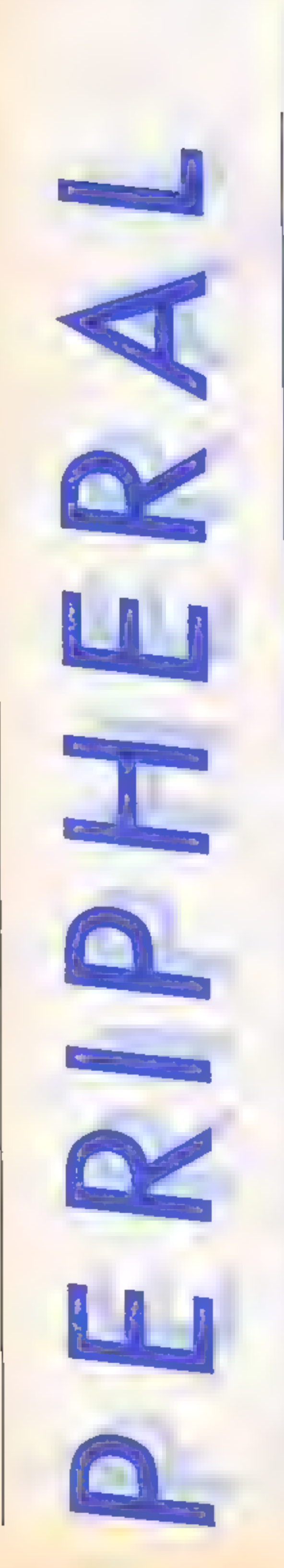

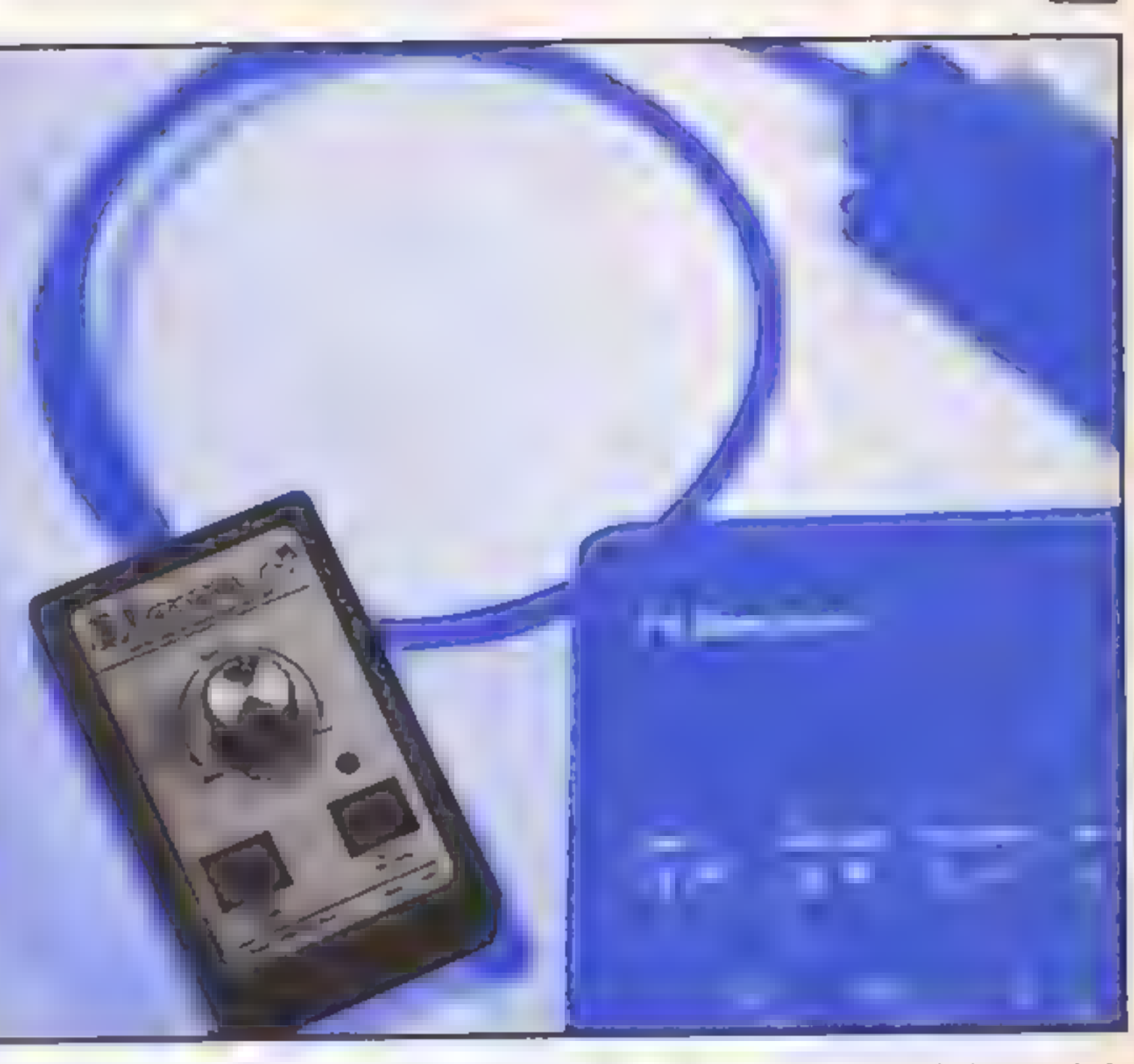

# Cliff Joseph discovers the benefits of slowing his Spectrum down using<br>Nidd Valley's Slomo

There is, I believe, a battle<br>currently going on between<br>Nidd Valley Micro Products<br>and Kempston Microelectronics<br>over the right to produce and<br>sell peripherals with a slow<br>motion feature. So, we thought<br>we'd have another

some machines may be un-<br>affected by it).

The most obvious use of the<br>Slomo is just to slow down<br>some of those frantic, panic<br>inducing arcade games so that<br>you don't get blasted to bits<br>within seconds of loading them.<br>Then, as you become used to<br>piaying the games the previous room. This process turned out to be quite fascina-<br>ting, and when I tried it out<br>with some other games it was<br>interesting to compare the<br>techniques used by authors to<br>produce their screen displays. If

you're at all interested in<br>machine code, then just<br>watching this process would<br>probably be interesting for the<br>techniques it reveals,<br>Similarly, the Slomo's<br>instructions contain a short<br>program for printing numbers<br>onto t

motion race, the Slomo unit

from Nidd Valley.<br>
The Slomo consists of an<br>
edge connector unit (with a<br>
through port in the rear to allow<br>
joystick interfaces etc. to be<br>
used simultaneously), from<br>
which a length of fairly heavy-<br>
duty wire extends, c this hand unit are two buttons

(on/off and freeze frame), a<br>small L.E.D. indicating<br>whether the Slomo is on or off,<br>and a dial that controls the<br>speed at which the Spectrum<br>screen display is "refreshed".<br>It is this last feature that<br>produces the slow m

Address: Stepping Stones Hse, Thistle Hill, Knaresborough, N Yorks

Price: £14.95

Publisher: Nidd Valley Micro-<br>products

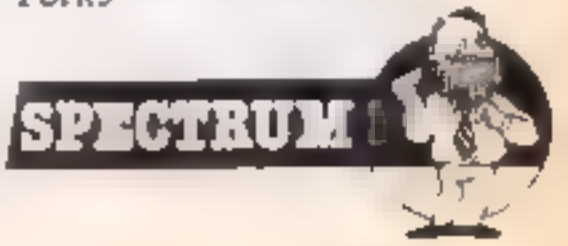

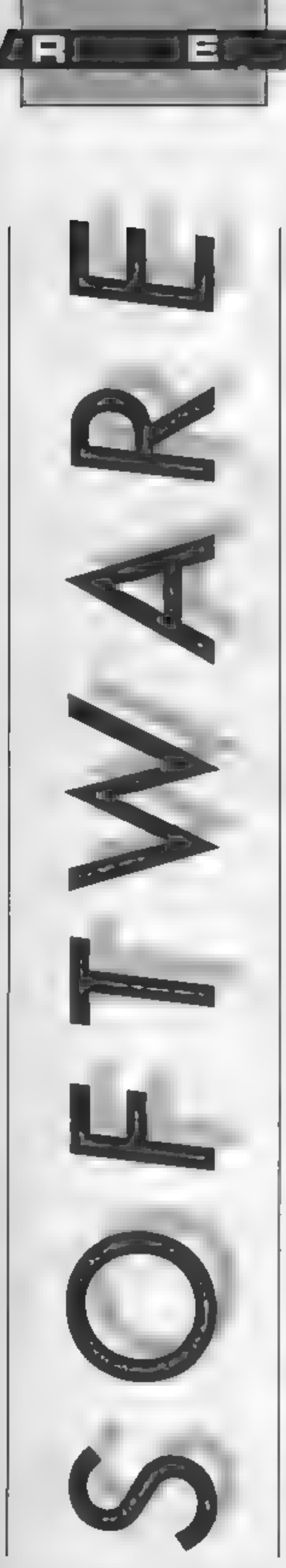

# Kareteka

from Broderbund

This must surely be the ultimate in animation on the C64. The movements of the karate fighters are extremely realistic

and the inclusion of a narrative<br>cartoon adds to the realism<br>You play the role of a master<br>of the art of karate, Karateka,<br>whose task is to rescue Princess<br>Marika from the clutches of the<br>evil Lord Akuma. She is<br>imprisoned

castle is stored seperately on<br>tape and loaded as required. The sections do not take long to<br>speed load and 1 found the<br>system relatively easy to use.<br>The game starts as you climb<br>over the top of the cliff to be<br>faced with the first palace<br>guard. As guards go he is not<br>the most agi

into the palace buildings.<br>
Once inside the door closes<br>
behind you and you must fight<br>
hard not to be pushed back<br>
against it, making an easy target<br>
for your adversaries.<br>
The karaicka has two modes<br>
of readiness. To adv clear each section and the number of guards met on the way. You must also be on your guard against the unexpected because there are several extra problems to be overcome. Attacks by Akuma's trained eagle and learning how to pass a lethal bamboo portcullis or an apparently impassable doorway to name but three. The moves of your player are<br>limited to high, low and middle<br>chops and kicks, and the<br>additional problems presented<br>in the game, with the superb<br>quality of the animation makes<br>this stand out as the best karate<br>simulation g able. **E.D.** 

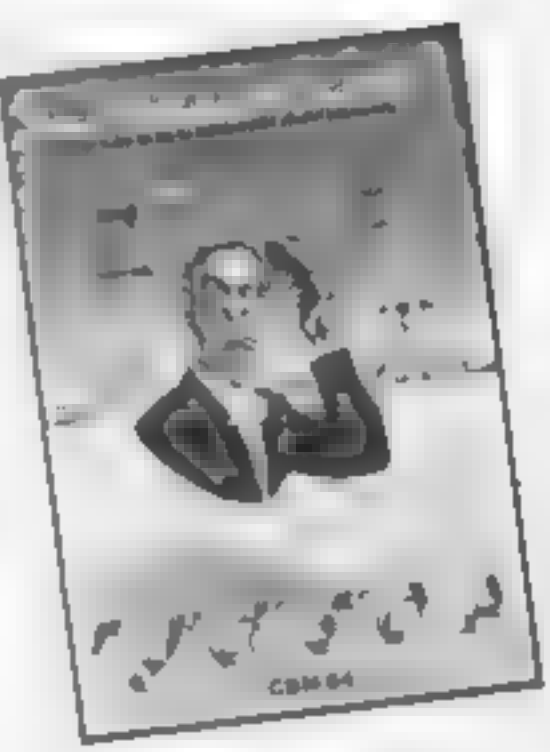

Price: £9.95

Publisher: Ariolasoft

Address: Suite 105/6 Asphalte Hse, Palace St, London SWIE SHS

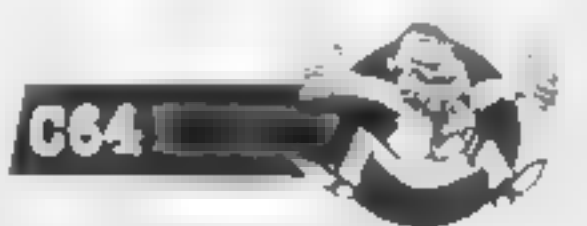

Sorceror's Apprentice, cannot settle in his humdrum life and fiddles about with his master's latest gadget. This has the unfortunate effect of splitting<br>Al's personality so completely<br>that two of him exist at the<br>same time,<br>All is determined to do

something to correct the unfortunate situation while Al2<br>tres to be as awkward and<br>obnoxious as possible. If you<br>buy this game be careful<br>because if the two Als meet then<br>evil Al gives good Al a swift<br>kick across the shins<br>The game has five scenar

Schizofrenia

This game is well named<br>because I'm in two minds about<br>it. Although I love the idea<br>behind it and the quality of the<br>graphics and sound, I find it<br>extremely difficult to play.<br>The plot follows the story of<br>Alphonse T. Nurd

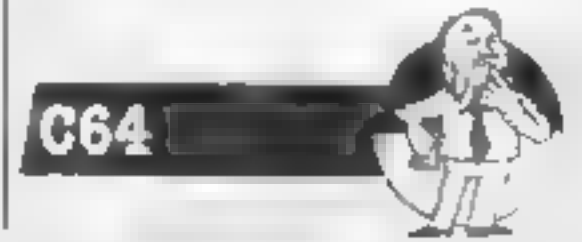

Price: £7.99

Publisher: Quicksilva

Address: 222 Regent St, Lon-<br>don WIR 7DB

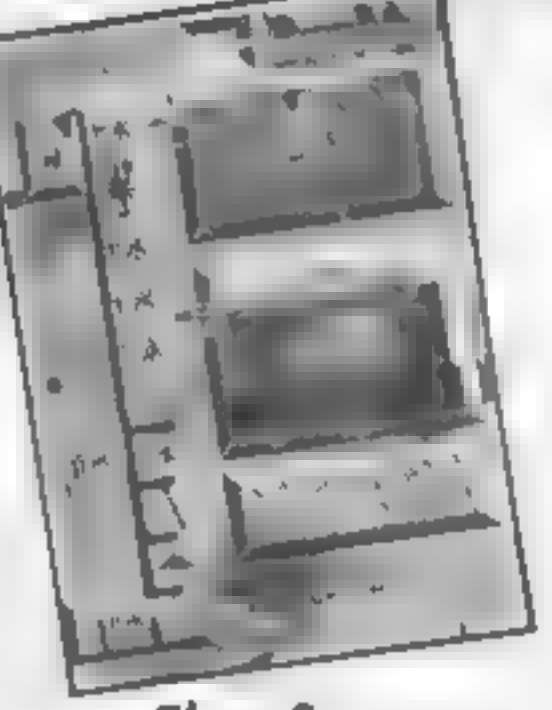

Chop Suey

If the idea of beating the living<br>defenceless out of some poor<br>defenceless opponent appeals to<br>you, then try a different game.<br>The computer controlled player<br>here is definitely not helpless<br>there is definitely increased an

your power supply if you fly too near.<br>The graphics are really convincing and I feel that this is the definitive version of this type of game. Especially worthy of mention are the missiles which seem to grow in size as<br>they approach. A growth which<br>builds as smoothly as the screen<br>scrolls ever outward<br>As you approach your objec-

As commander of a space tive the distance is indicated on the space is a space to reach it. Now the screen and you have three chances to reach it. Now the seep at you and the speed is action becomes exceptionally hairy as

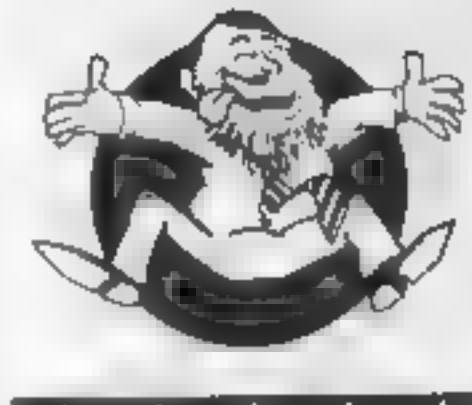

**Flipped** 

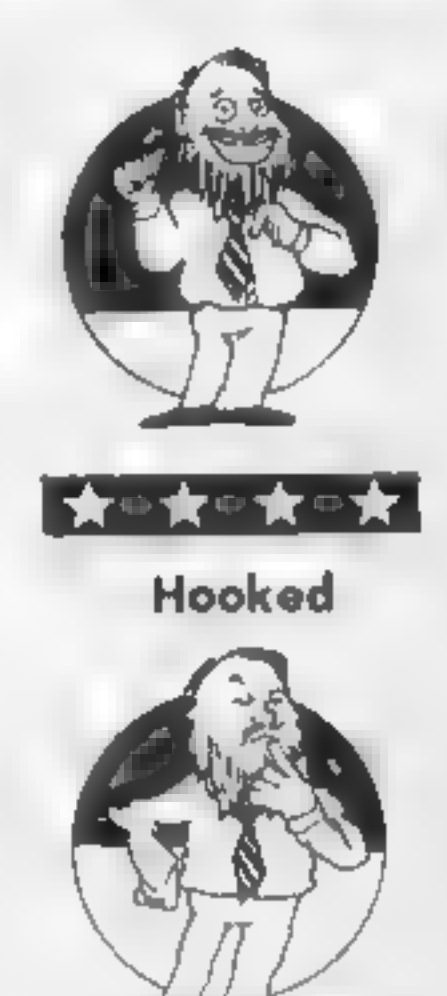

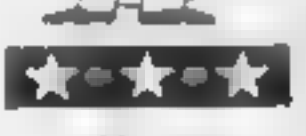

Keen

#### Price: £8.95

Publisher: Company. English Software

Address: 1 North Parade, Par-<br>sonage Gdns, Manchester M60<br>1BX

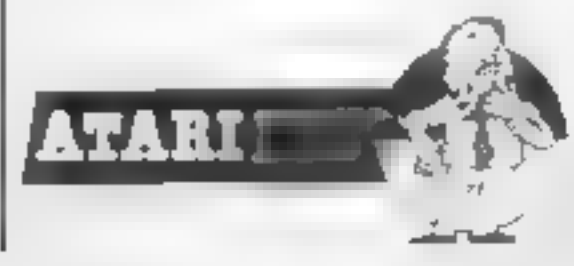

avoiding the enemy attacks by<br>weaving to and fro. Success is<br>rewarded with the sight of the

tower exploding and you watch<br>as vour craft zooms off<br>impressively into the distance<br>and swings upward into the sky<br>The opening screen gives the<br>scoring system and also allows<br>you to select any of the first<br>three screens.

When I saw Stealth at the PCW Show, I knew I would be reviewing it and decided my description would be something like "Buck Rogers" with knobs 'on. However, I've played it now and it's knocked me into the

21st Century.<br>I have seen many of these 3-D low flying aircraft arcade games before but none are as convincing and exciting as this. The enemy come right out of the screen at you and the speed is tremendous.

There are a couple of features | ship you watch as your craft flies towards the black tower on the horizon. This is today's rewarded with the sight of the target and the enemy are not tower exploding and you watch<br>going to let you zoom in like a as vour craft zooms off Sunday driver on a spree. Radar impressively into the distance installations block your path as and swings upward into the sky tanks, bunkers and scout planes The opening screen gives the zero in on you, guns blazing. At scoring system and also allows higher levels these are compli- you to select any of the first mented by amazingly realistic three screens. Although I guided missiles and fighter originally thought that the first<br>planes with a smattering of two were exceptionally<br>volcanoes dotted around the challenging, the third screen is a<br>landscape<br>as you fly your energy is to complet

Price: £9.95

Publisher: Ariolasoft

Address: Suite 105/6 Asphalte<br>Hse, Palace St, London SWIE<br>SHS

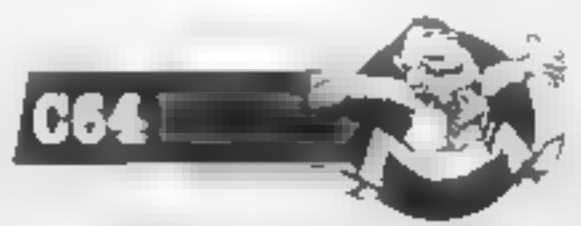

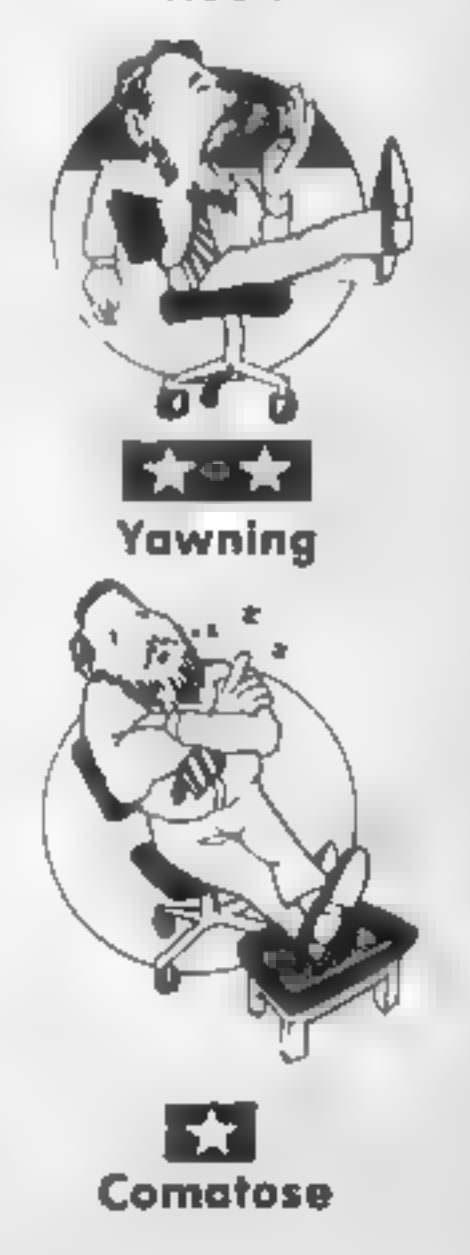

#### **Stealth**

The Castles of Doctor Creep

**OCTOR CREEP** 

Е

4 R 1

Doctor Creep has 13 castles and they provide an intellectual touch to the normal ladders and platform games which litter the software market at the moment.

Each castle is a puzzle which<br>has to be solved before you can<br>reach the exit, Most of the<br>rooms can be opened by<br>pressing the doorbell outside<br>but some are locked and the key<br>must be recovered. To do this<br>you must brave th lightning machines, force fields,

castle you must explore every The sounds are excellent and<br>room because although the demonstrate the capabilities of<br>solution lies in a particular the CBM64 to the limit. This

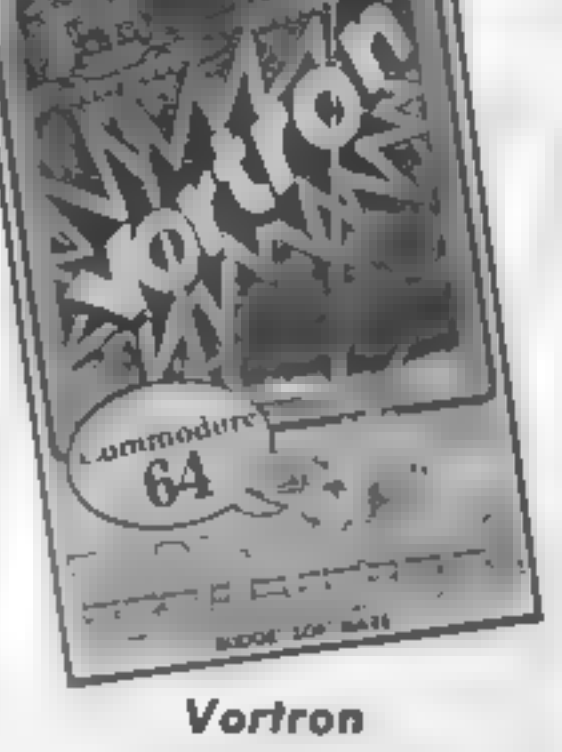

**Vortron**<br>Vortron is a game that requires<br>quite a lot of careful manoeuv-<br>ering if you are to succeed in<br>mastering it. As play is only<br>controlled by using the joystick<br>you will also need a good steady<br>hand.

'The screen contains a small planet in the centre. You may move anywhere around this and fire at the invading aliens. The gravity of the planet causes

your missiles to constantly<br>move towards the centre of the<br>screen. Unfortunately it does<br>not have any effect on your<br>movement, it could be fun if it<br>did though'<br>The aliens come in various<br>shapes and sizes and move in<br>diffe

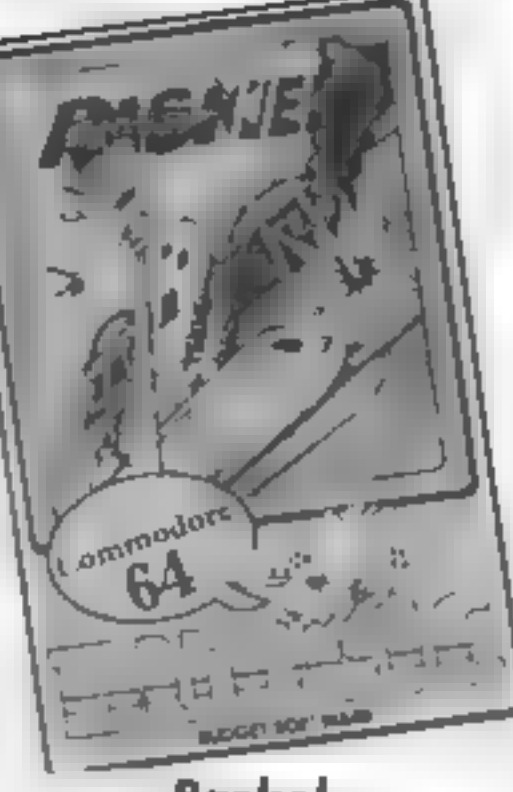

**Raskel**<br>It's been quite some time since 1<br>have had an excellent game to<br>review that also sells at a very<br>reasonable price. This shoot-<br>em-up space game should get<br>quite high up in the software<br>charts in the near future if

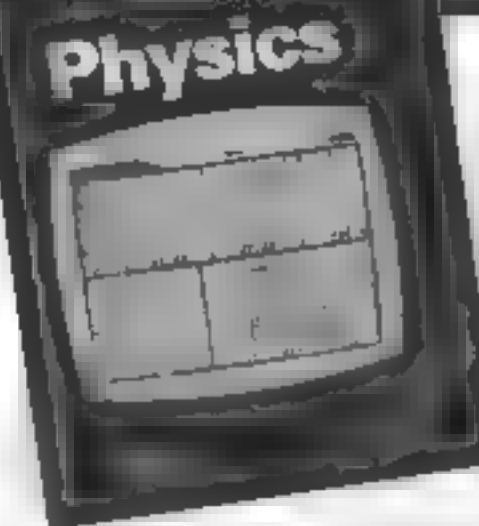

#### **Physics**

Revision Software Physics is<br>written for "O" Level and CSE<br>students and comprises two tapes of revision questions and

screen simulated experiments<br>
One essential ingredient for<br>
any educational program is a<br>
format which presents a<br>
learning situation in a way<br>
which maintains a desire to find<br>
out what happens next. In this<br>
respect thes

which can be very confusing if the question asks for a "yes" or "no" In another instance a<br>multichoice question asked for<br>an ordered list of items which<br>would enable chemical energy<br>to be stored using a steam kettle<br>as an energy source and didn't<br>include a turbine in the list<br>However,

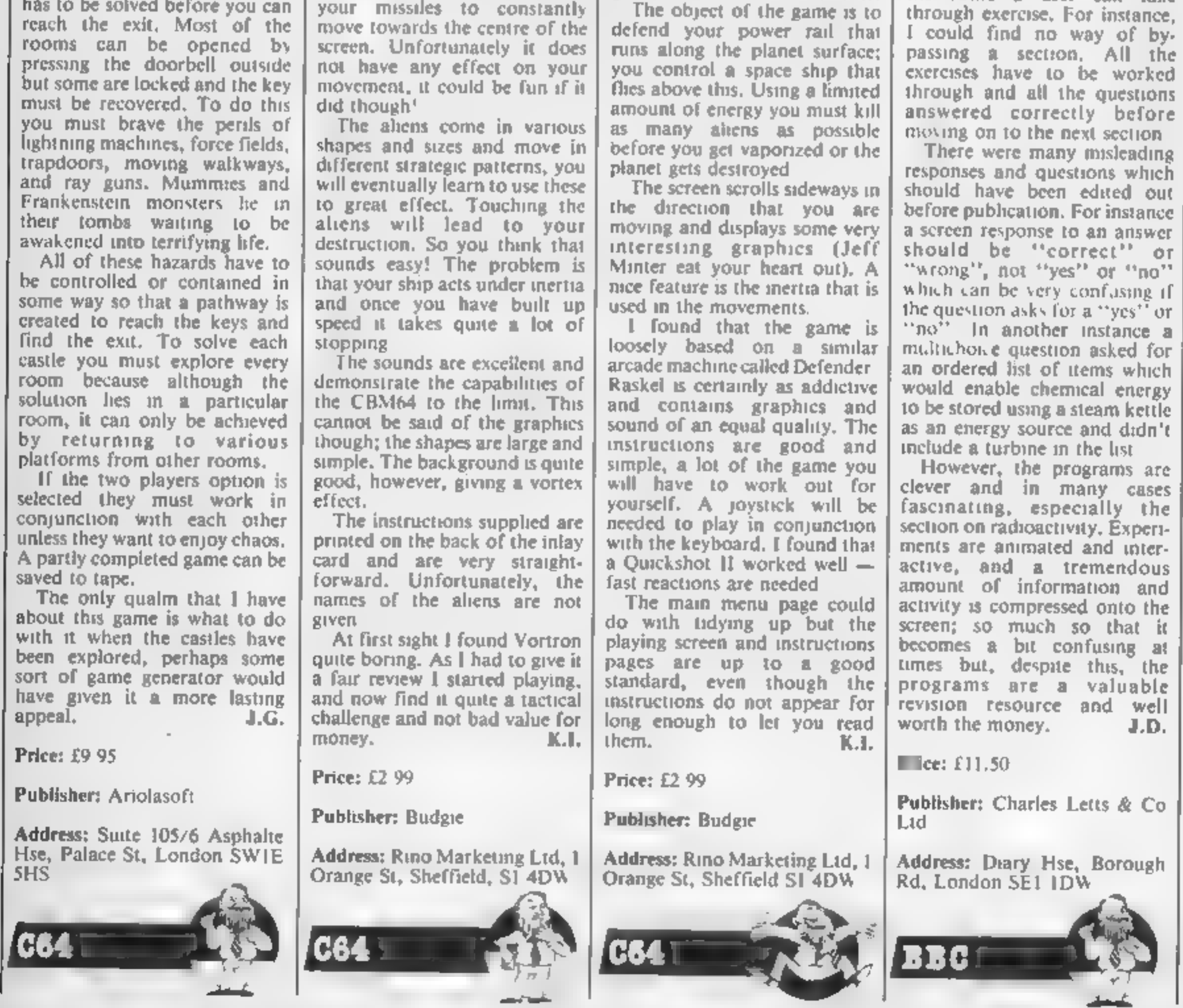

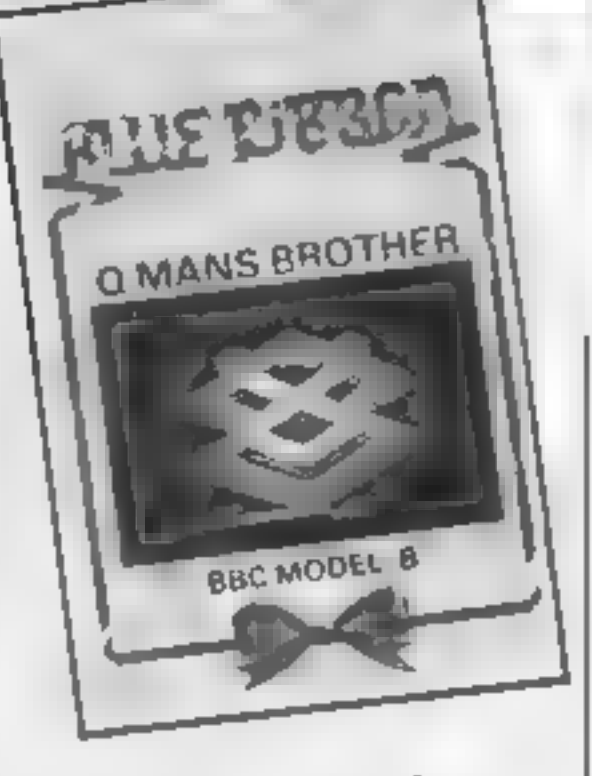

#### Q-Man's Brother

Spent all your cash on a BBC<br>and nothing left to buy games?<br>Blue Ribbon rush to your assitance with this graphically good spin-off in the Q-Man soap saga. Instead of hopping round an Aztec pyramid, Q-Man's Brother hops round an aerial walkway, but the goal remains the same. Turn the square a different colour, and avoid the predators. In this game you are pursued by a multi-coloured bucket and a paint roller which erases your squares. To help you keep on top of things, smart bombs are available in limited supply, with<br>a new one after each screen,<br>Colour is used to good effect, as<br>is an impressive sound perform<br>ance, and the graphics are polished, with the exception of le frére de Q-Man, who sports

an awful pair of Polaroids<br>This game is not for the<br>hardened arcade-adventure<br>The aliens come down one at a<br>time in monotonous regularity,<br>some times occupying the same<br>square as your trainment new<br>life, and there seems to stat the game after pressing<br>BREAK by accident, and the<br>low cost makes pirating<br>virtually unnecessary, I would<br>recommend this game for new<br>BBC owners and younger video<br>freaks who can bash away for<br>hours quite happily, but

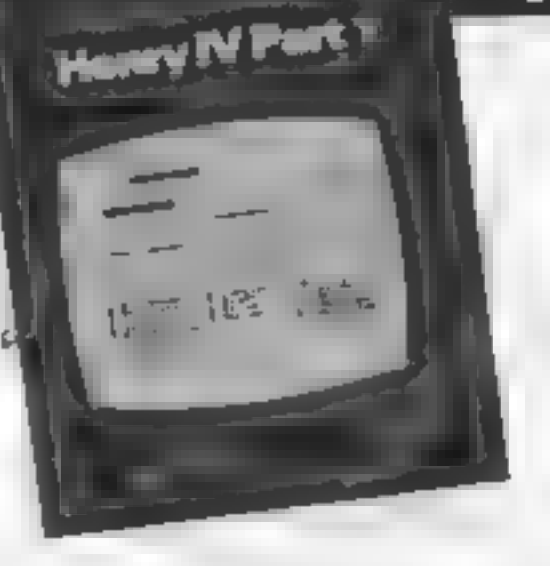

not sufficient to absorb and sort out the plots let alone their meaning. These programs have three main aims; to test by questioning; to present learning<br>text; and to give the student an<br>appreciation of the meaning<br>and setting of the play.<br>The first tape places the play

into its historical context and uses a family tree to illustrate the political tensions which mould play. It develops an understanding of the relation ships between the various characters before finally<br>attempting to sort out all the<br>plots. All through the text, questions are posed and comments are given with different coloured text giving emphasis to the various

Price: £2.50

Publisher: Blue Ribbon Soft ware Ltd

Address: Silver Hse, Silver St, Doncaster

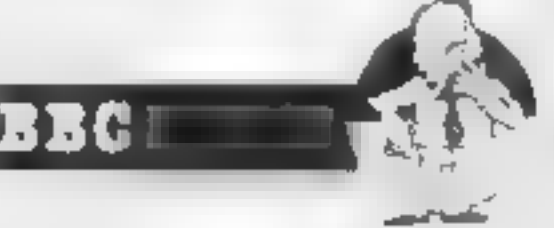

#### Henry IV Part 1

This teaching package of two<br>tapes holds revision programs for "O" Level and CSF students of Shakespeare and contains a surprising amount of information and study exercises. I wouldn't have<br>thought it possible to produce<br>meaningful programs for<br>Shakespeare's plays but I was<br>impressed by the presentation<br>and usefulness of this package<br>Shakespeare packs so much<br>into his plays that one

ing points. Chunks of text with missing words are then presented for the student to fill in. The student can choose the text and degree of difficulty. Predict rate one is the hardest with only dashes to represent the words. The second tape holds two very long programs which, by means of quotations, leads the student to a deeper understanding of the play.<br>Although it has a limited market this impressive package presents students of Shakes- peare with a valuable teaching Fesource. J.D.

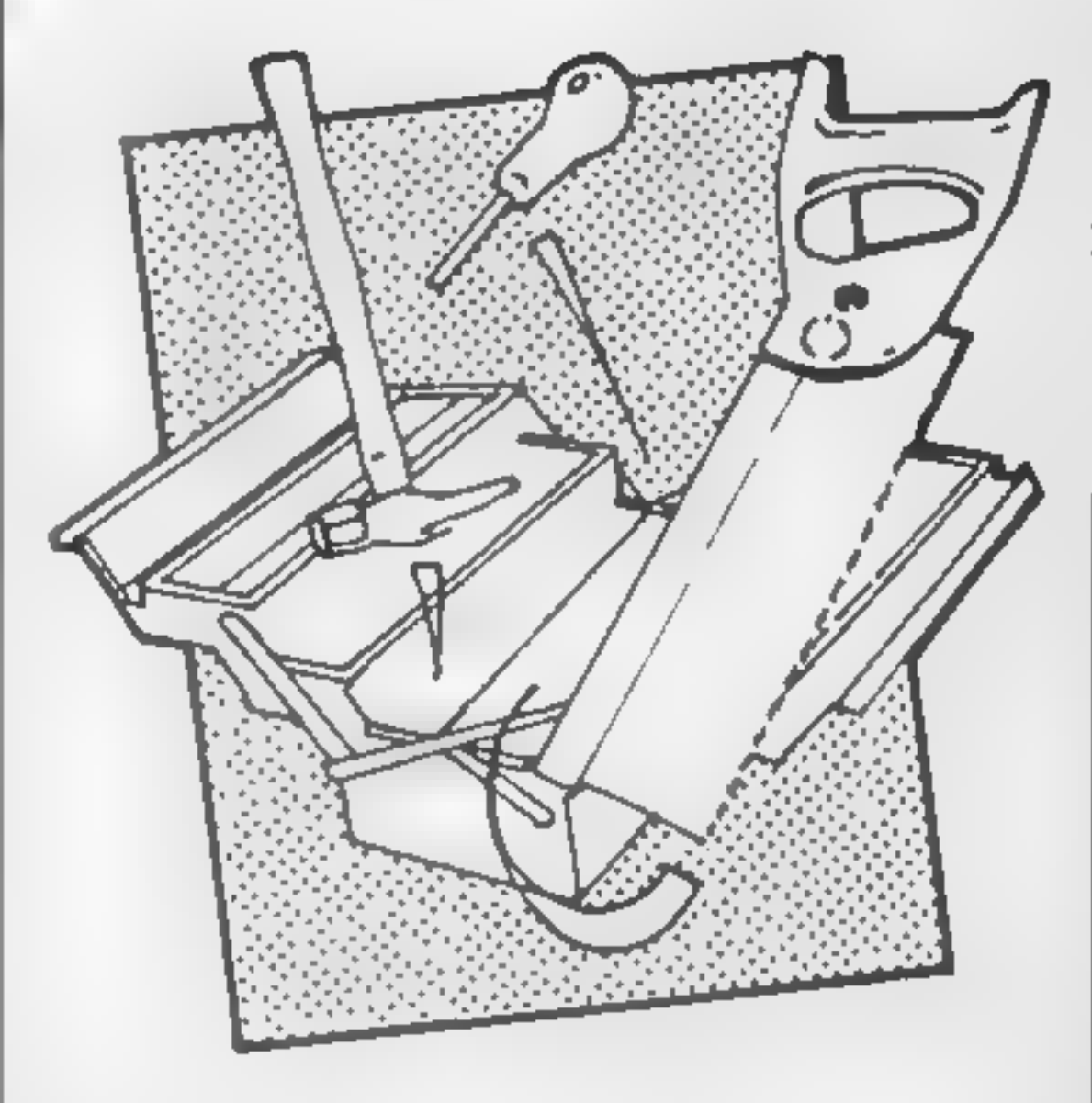

Price: £11.50

Publisher: Charles Letts & Co

Address: Diary Hse, Borough Rd, London SEI 1DW

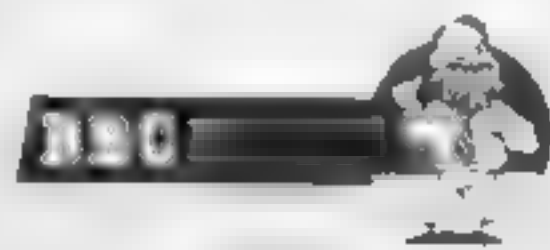

#### Maxam

This comprehensive machine code development system

comprises three parts.<br>
Primarily, the assembler<br>
program compliments the<br>
computers firmware and is fully<br>
compatible with Locomotive<br>
BASIC<br>
User friendly throughout,<br>
both 40 and 80 column screen<br>
resolutions are used T program<br>In use the new command iASSEMBLE prefixes the mnemonics of the machine code<br>sub-routine within a BASIC<br>program, line numbers being<br>used for each line just as in the<br>BASIC program.<br>Hexadecimal notation is used<br>throughout with the monitor<br>program PEEKing at every<br>memory

Alongside this, a powerful<br>Text Editor program and Basic<br>program can be resident at the<br>same time with individual<br>editing facilities available to<br>either program<br>The instruction book explains<br>in depth the use of the<br>numerou

umque to Maxam, with many<br>programming examples. All<br>these command words are listed<br>together towards the end of<br>the book-making for speedy<br>reference<br>of the book-making for speedy<br>reference<br>of the book-making for speedy<br>refe

#### Price: £26.95 (disc)

Publisher: Arnor

Address: PO Box 619, London SE25 6IL

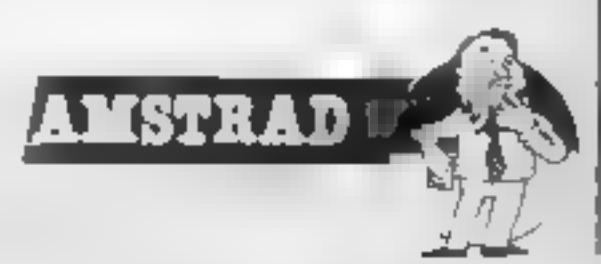

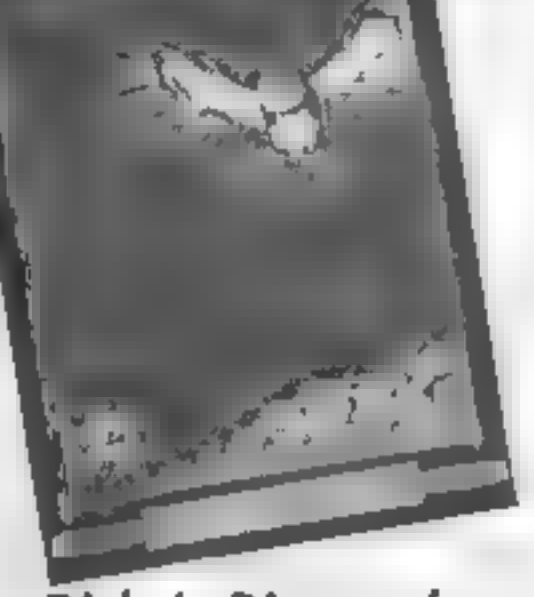

#### Dicky's Diamonds

Although I received a tape<br>marked pre-production copy,<br>this is not a new game. Romak<br>released it two years ago.<br>Presumably the raghts have<br>been transferred to Atlantits, the<br>only change being a reduction<br>in price In any ca

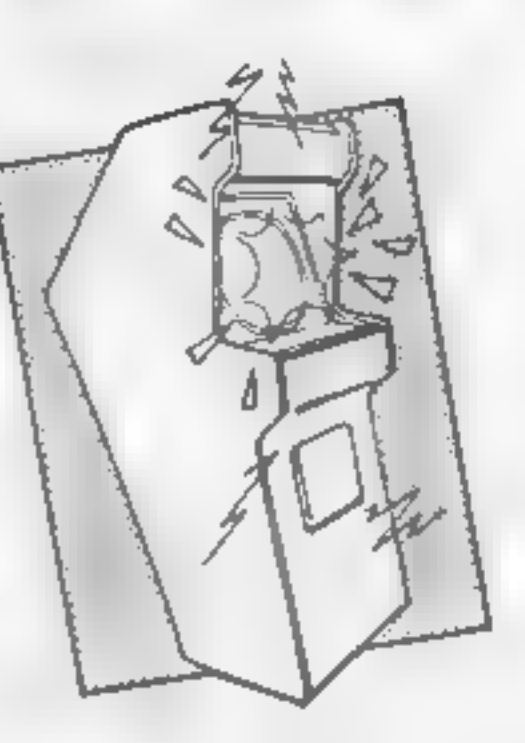

#### Pac-Man

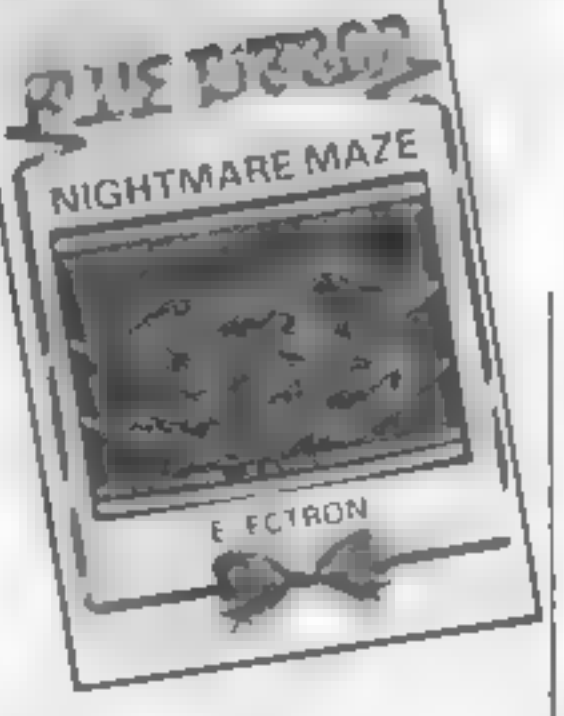

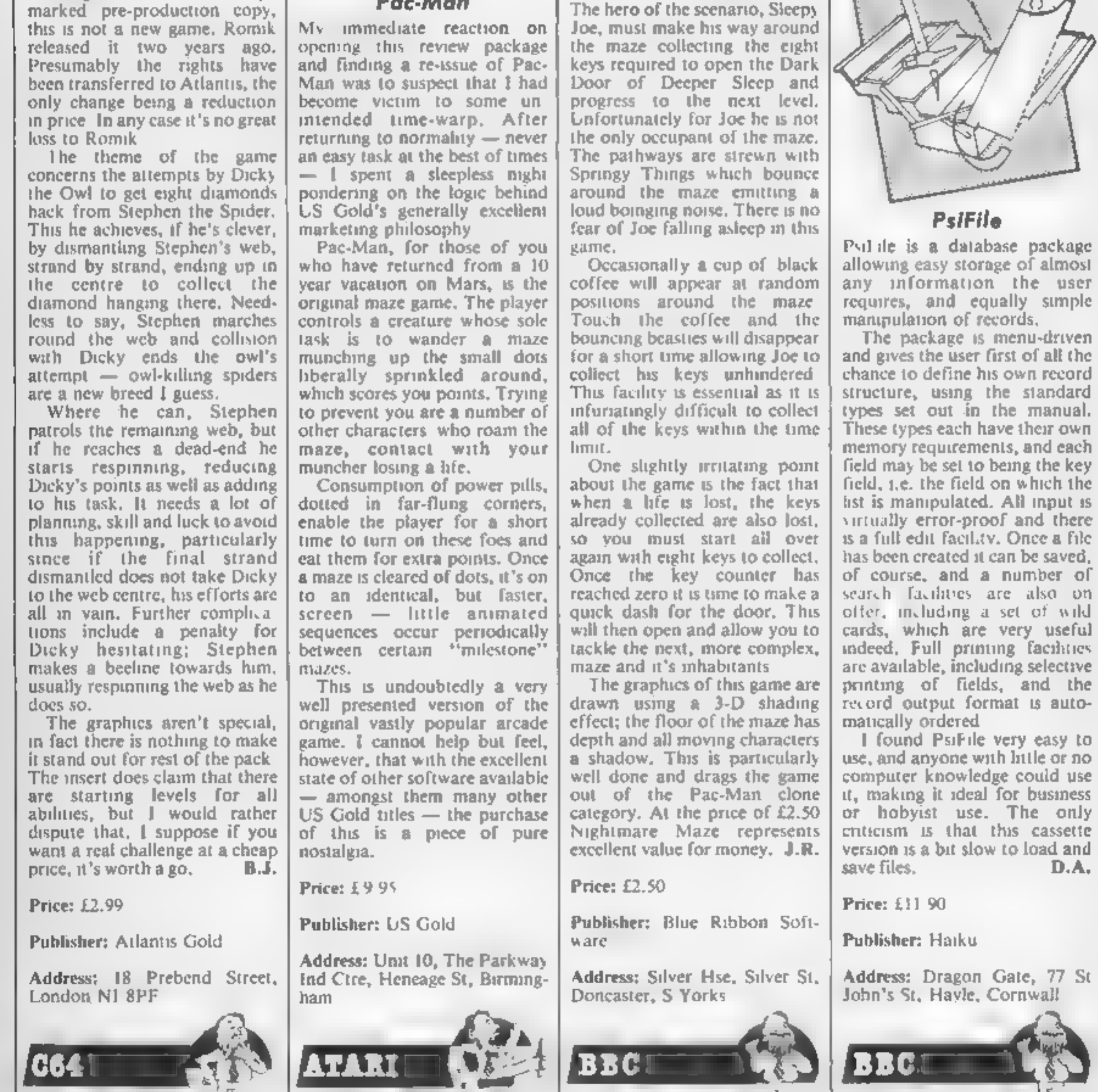

ar a

#### Nightmare Maze

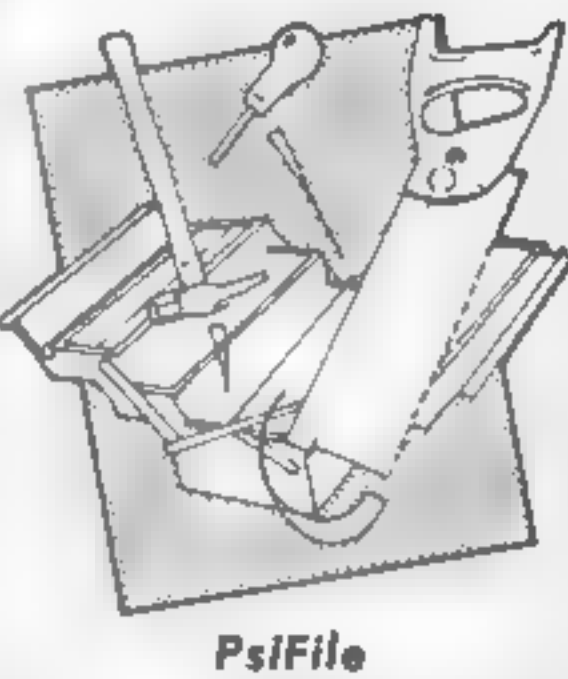

Pyl ile is a database package allowing easy storage of almost any information . the user requires, and equally simple manipulation of records.

The package is menu-driven<br>and gives the user first of all the<br>chance to define his own record<br>structure, using the standard<br>types set out in the manual.<br>These types each have their own<br>memory requirements, and each<br>field

REVENGE OF THE

TUAL T

With the demise of the VIC-20,<br>it's nice to see some software<br>houses bothering to produce<br>new products. This game is one<br>of the new breed of budget<br>software and as such does itself<br>proud<br>It is a straight-forward shoot-<br>em-

Revenge of the Quadra

humans, The majority of aliens

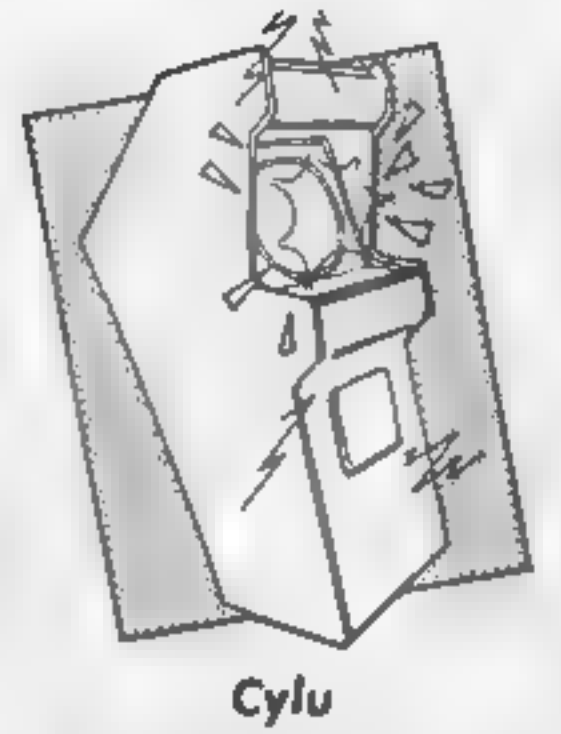

**Cylu**<br>Cylu is a sort of budget version of Alien B, in which you have to manoeuvre a blob on legs around a maze, collecting various objects in order to prove your worth as Warlord of an. extraterrestrial race, or something like that — the plot is more or less disposable anyway.

Also scattered along the way are a number of micro-proces sor chips which can be used to activate teleport beams, and to disable forcefields, in order to allow you access to remote areas of the maze.

Like Alien 8, this game has three dimensional graphics, but<br>these aren't clear or as varied as<br>those in Ultimate's games. All<br>the objects in Cylu seem to be<br>boxes of one sort or another, are drawn with just straight

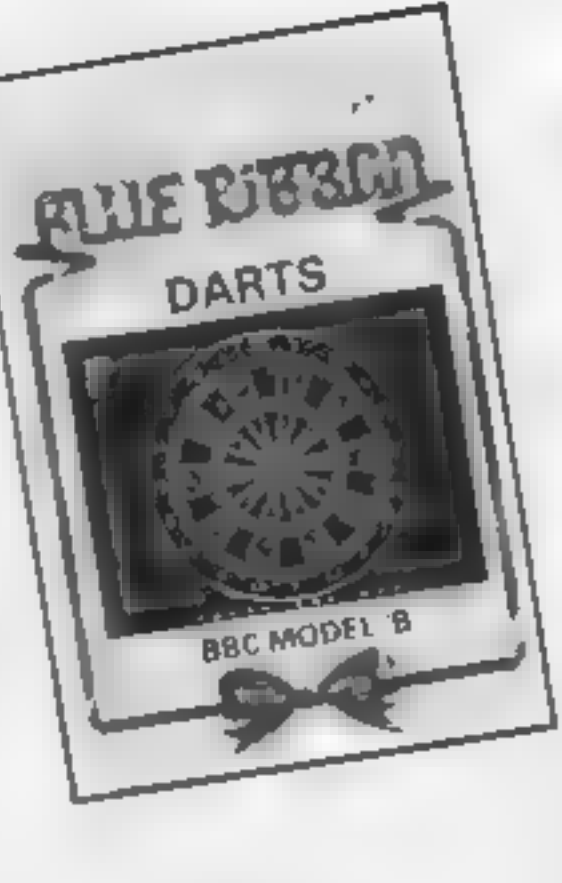

**Speed King**<br>Isn't it strange how many<br>versions of one game you can find on the shelves of your local

software shop. Speed King is a<br>version of Pole Position that<br>uses motorcycles instead of<br>Formula One cars. The idea is<br>to ride around a famous racing<br>circuit and get the fastest<br>possible lap time.<br>There are eight different

#### Darts

Jocky Wilson would choke on<br>his upper plate at the idea of<br>computerised darts, and I for<br>one don't blame him<br>There are some sports which,<br>when reduced to pure technique<br>become pointless and dull, and<br>darts is one of them.

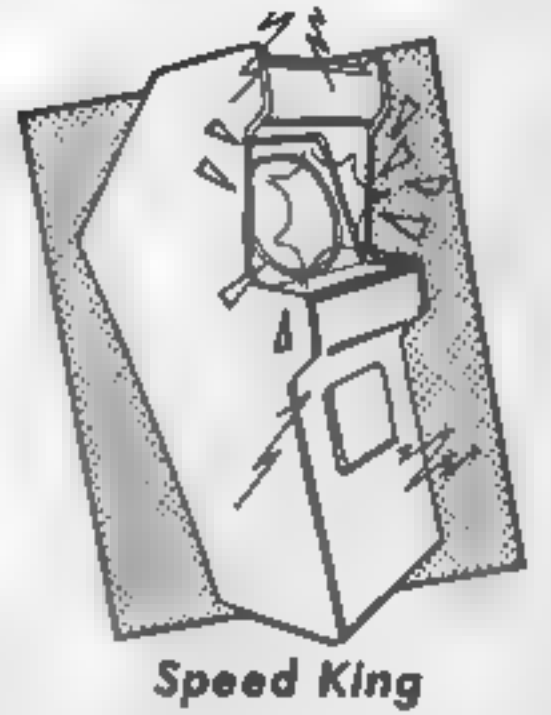

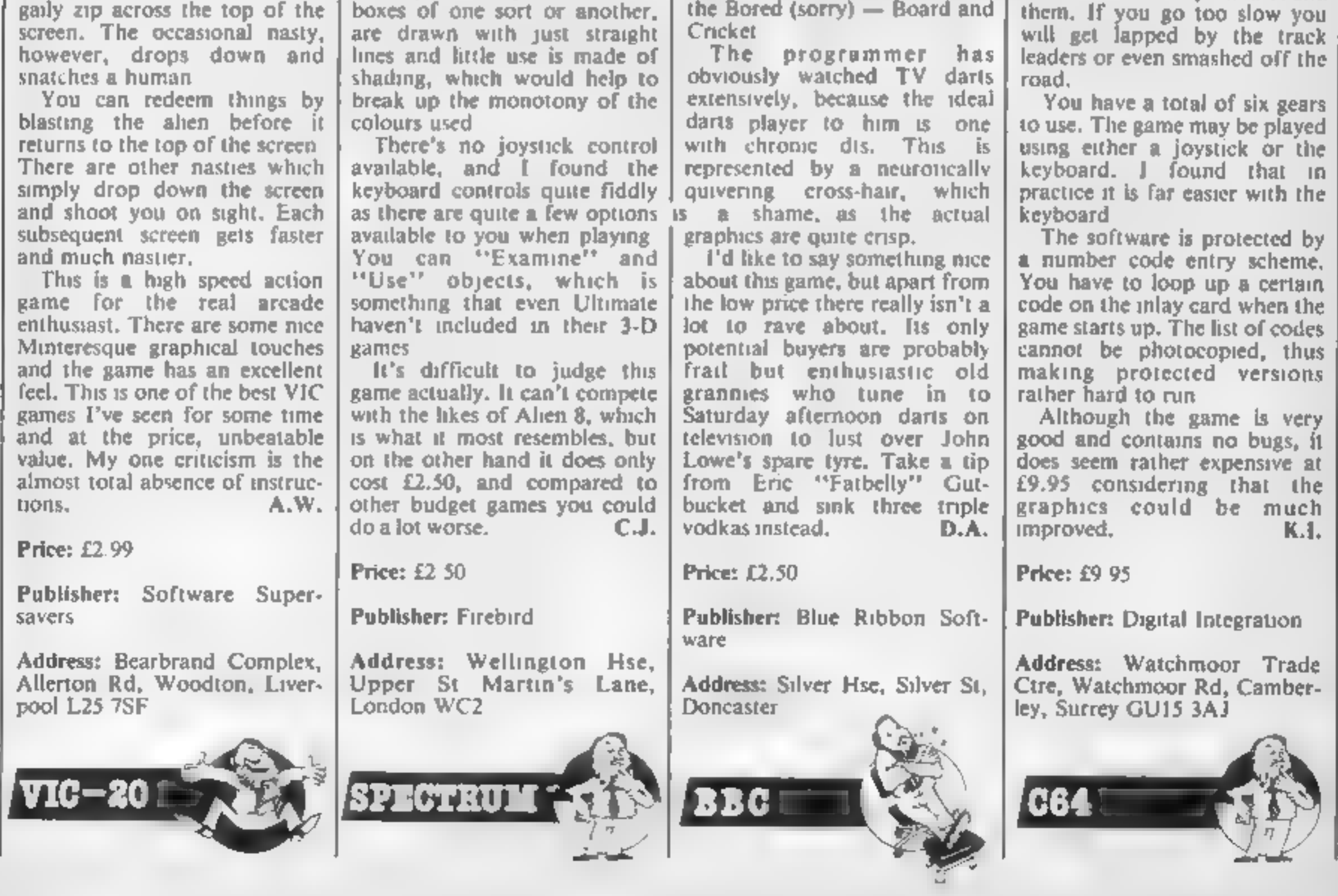

It's all drops of INK<br>
in the bucket in this<br>
week's game<br>
writing article for<br>
Amstrad owners<br>
from David Ellis<br>
In the last article we saw<br>
The line line article we say<br>
The line of the starting to the start<br>
In the star

M

1A

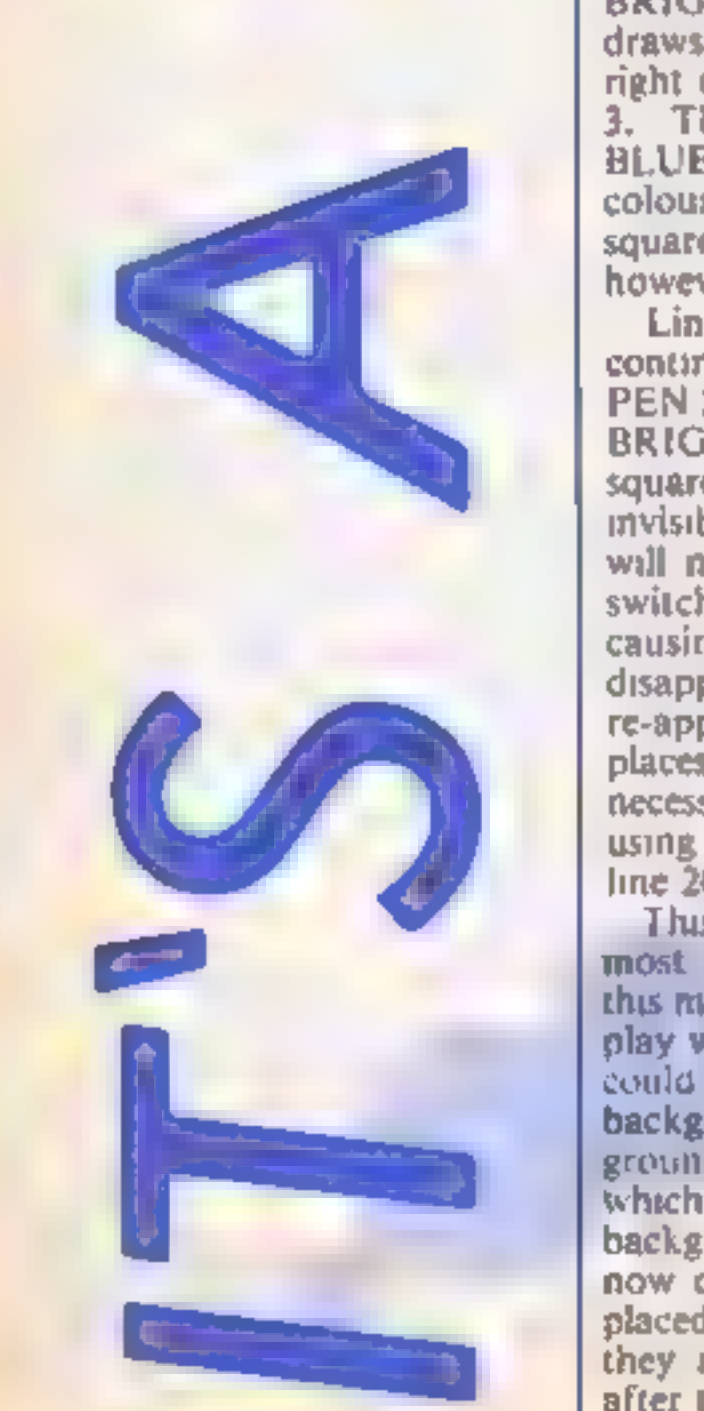

**10 MODE 0** EXTRES 20 DATA 70,50,220,50,370,50,520,50<br>
EAD DATA 70,50,220,50,370,50,520,50<br>
ED DATA 70,250,220,250,370,250,520,250 60 60SJB 3000:NEXT 70 WHILE INKEYS="":WEND 80 WHILE INKEYS\*"";GOSJB 2000;WEND 90 CALL 68CO2 END 1000 REM========= DRAW SQUARE \*\*\*\*\*\*\*\*\*\*\*\*\*\*

# I's all drops of INK in the bucket in this week's game writing article for

**Amstrad owners**<br> **from David Ellis**<br>
In the last article we saw<br>
movement could be<br>
how movement could by printing<br>
characters at various parts of<br>
the screen. The limitation here<br>
is that the more characters you<br>
movemen Lines 50 to 80 now set up a<br>continuous loop, Line 60 sets<br>PEN 2 to BLUE, and PEN 3 to<br>BRIGHT CYAN, The' left square will therefore become<br>mvisible, whilst the right square<br>will now appear. Line 70 then<br>switches back the colours,<br>causing the right square to<br>disappear, and the left square to<br>re-appear/The switching takes<br>places so background, one for the tore-<br>ground, and 14 "spare" ones<br>which could all be set to the<br>background colour. You could<br>now draw 14 invisible objects,<br>placed in such a way that when<br>they are made to appear one<br>after the other

is achieved, The program THE 12 RECTANGLES demonstrates this. Firstly, 14 rectangles are drawn of increasing size in the  $\vert$  14 colours of mode 2 (PEN 2 to  $\vert$ 14 colours of mode 2 (PEN 2 to PEN  $15$  in subroutine  $3000$ ) This is repeated 11 times, giving 12 rectangles, each consisting of 14 rectangles of various colours. Ling 70 waits/for you to press any'key... now the fun starts! ;

Subroutine 2000/ is called<br>repeatedly until/you press<br>another key//when the<br>rectangles will/ revert back<br>to their ogiginal colours. Subroutine  $/2000$  works as

follows:<br>Two loops are used. The outer<br>loop, "show", refers to the PEN sixed to draw the fectangles — the bigger the PEN Mamber, the bigger the rectangle. The inner loop, "x", thea séts all the PENS from 2 to  $15/$  fo background BLUE. except when it is equal to the variable "show" when that EN number is set to BRIGHT. CYAN. At any one time there-

fore, only one rectangle is<br>visible, the remaining 13 being<br>invisible<br>The visible *fectangle grows*<br>in size, giving the effect of<br>movement, This is very similar to the warp gate effect in Dark Star. Ifyou RUN the program you will see more clearly what I am finding rather difficult to put into words. Advantage is<br>taken of the outer loop by using<br>its values to produce a<br>''spacey'' sound, The other program that makes use of this ink switching<br>is called BLOCKS. This simulates the sort of effect that is popular on stage with moving lights. It was also a popular programming challenge in the good old TRS-80 days (remember the TRS-80?) Line 20 sets the colour of three of the lights. PEN 1 is PASTEL BLUE,  $PIN = 2$  is BRIGHT RED, and PFN 3 is GREEN. Lines 40 to 110 draw a rectangle of bocks of the l

alternating three colours. 'There are 90 blocks in all. The/PEN

number is set in lime 50 by using<br>the modulus of the number of<br>blocks divided by 3. But we do<br>not want PEN 0, so 1 is added<br>to the total. CHRS(43)' is the contained graphics charecter for a solid<br>graphics charecter for a s

1010 ORAWR across, O, color 1020 ORAWR O, down: DRAWR -across, 0 1030 DRAWR D\_-down:RETURN 2000 REM========= SWITCH COLORS ============ 2010 FOR show=2 TO 15:500ND 2,0,6,7,0,0,show 2020 FOR x=2 TO 15 2030 IF x=show THEN INK x,20 ELSE INK x,1 2040 NEXT x, show: RETURN 3000 REMANNHANNAR DRAW SQUARES SAARANARDRADE 3010 FOR square=2 TO 15 3020 ORIGIN Neytecross=10\*square 3030 down=6\*square:color=square 3040 GOSUB 1000:x=x-4ty=y-2 3050 NEXT:RETURN

M

A

THE 12 RECTANGLES.

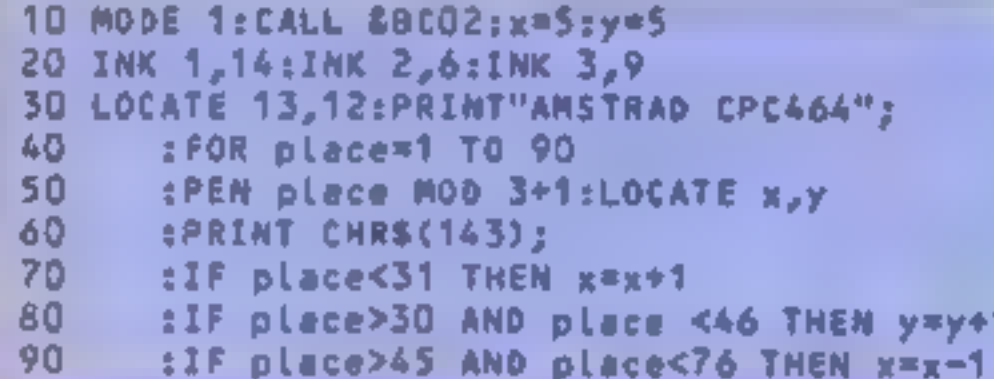

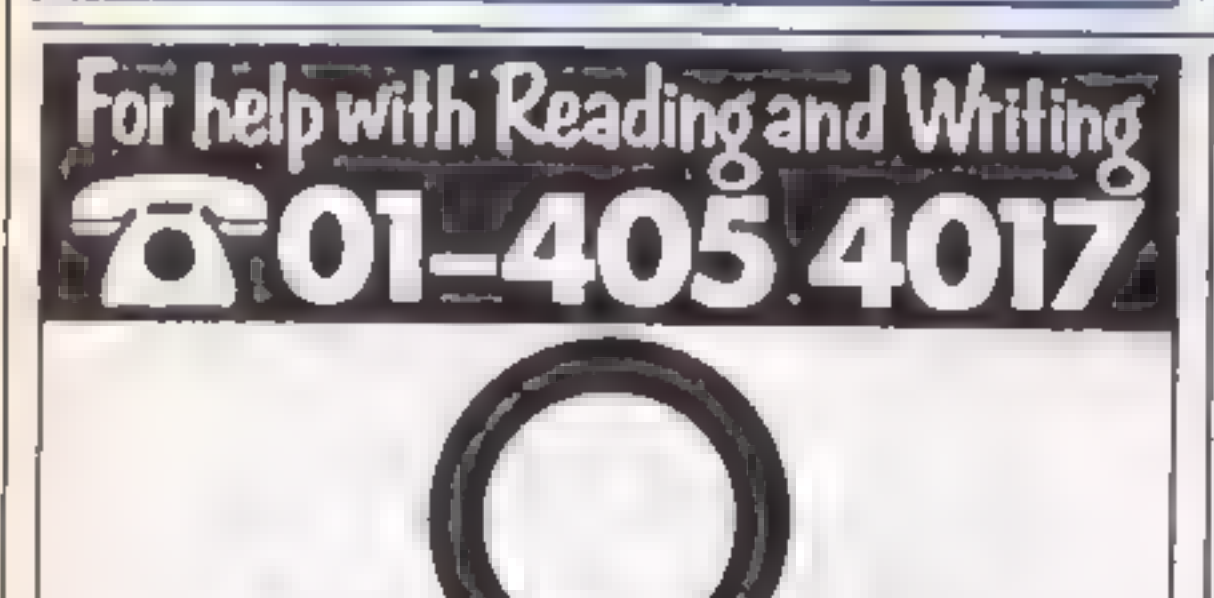

100 tIF place>75 THEN y=y-1 110 **ENEXT**  $120$  WRILE  $-1$ 130 GOSUB 1000:INK 1,6:INK 2,9:INK 3,14 140 GOSUB 1000:INK 1,9:INK 2,14:INK 3,6 150 GOSUB 1000:INK 1,14:INK 2,6:INK 3,9 **160 NEND** 1000 FOR delay=1 TO 100:NEXT:RETURN

At

o

**BLOCKS** 

#### 10 MODE 1

20 INK 0,1:INK 1,24:INK 2,20:INK 3,1 30 ORIGIN 200,200:color=2:60SJB 1000 40 ORIGIN 302,200:color=3:60SLB 1000  $50$  WHILE  $-1$ 60 INK 2,1:INK 3,20:60SUB 2000 70 INK 2,20:INK 3,1:60SUB 2000 **80 WEND** 1000 REM=\*\*\*\*\*\* DRAW SQUARE \*\*\*\*\*\*\*\*\* 1010 DRAW 100, 0, color: DRAW 100, 100 1020 DRAW 0,100:DRAW 0,0:RETURN 2000 REMANARRA DELAY ROUTINE ########: 2010 FOR delay=1 TO 500:NEXT:RETURN

#### THE TWO SQUARES

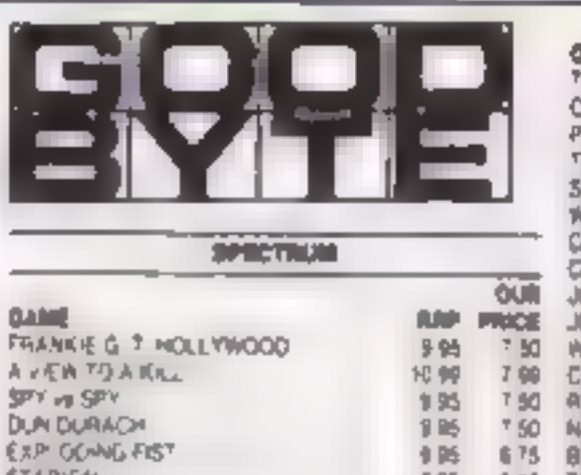

 $\frac{7.96}{8.98}$ 

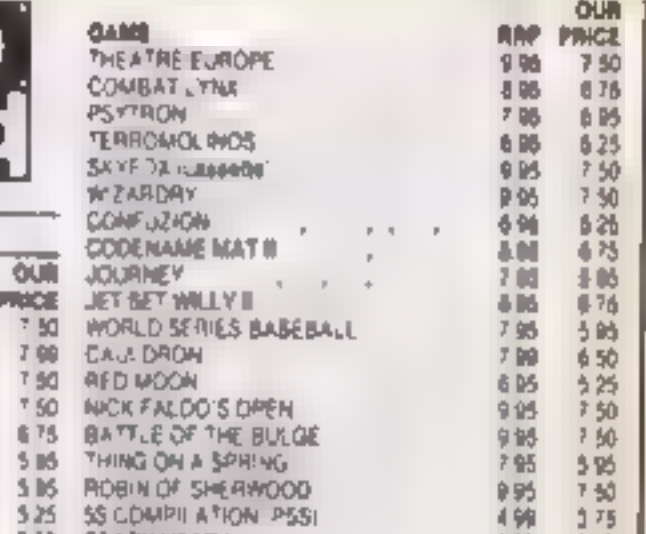

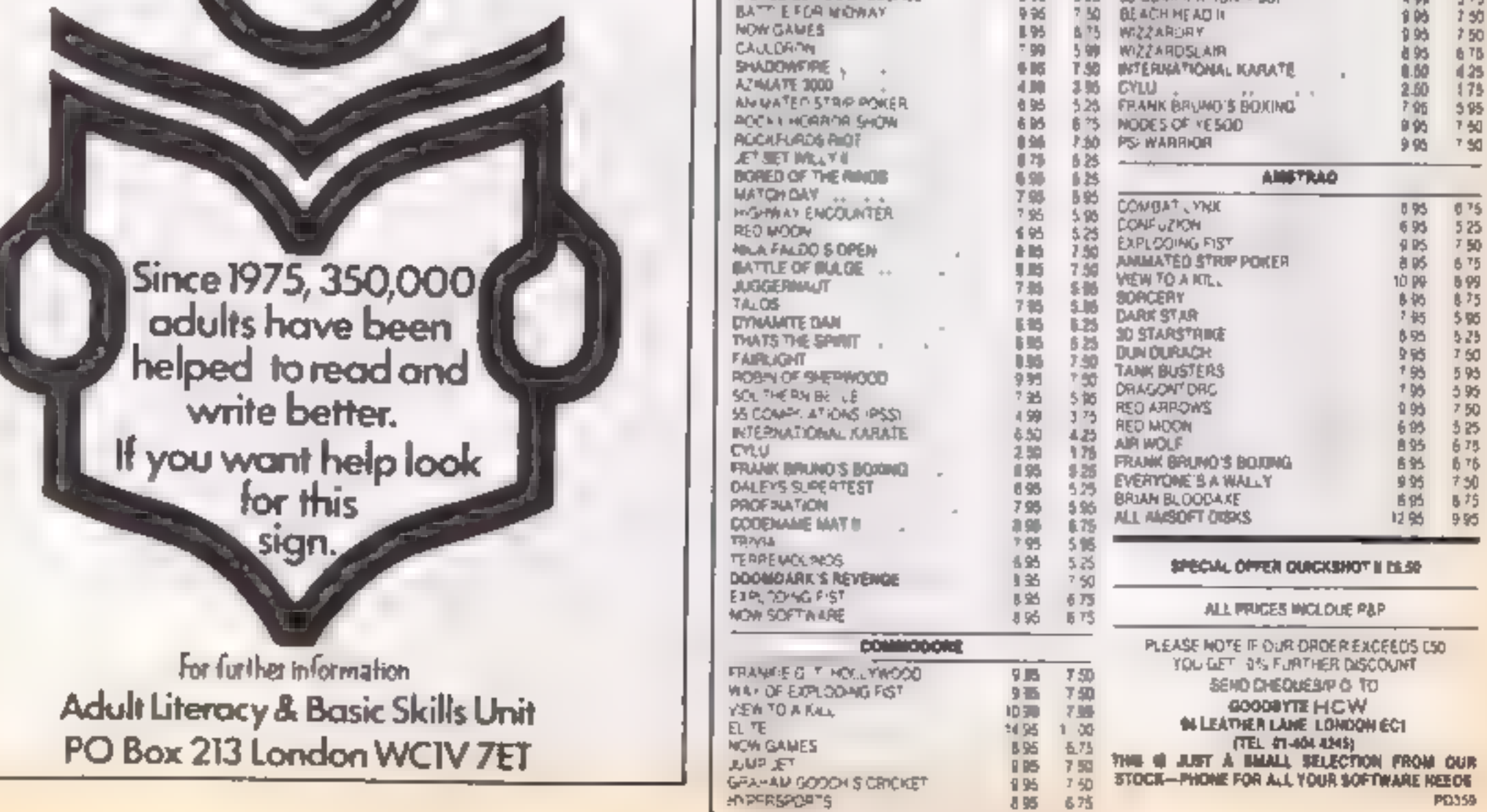

**HIPERSPORTS** 

WORLD SERIES BASEBALL

HOME COMPUTING WEEKLY 17 September 1985 Page 25

Here's the real low down on the show. from our two raving - sorry roving reporters who found themselves locked in Olympia for three days

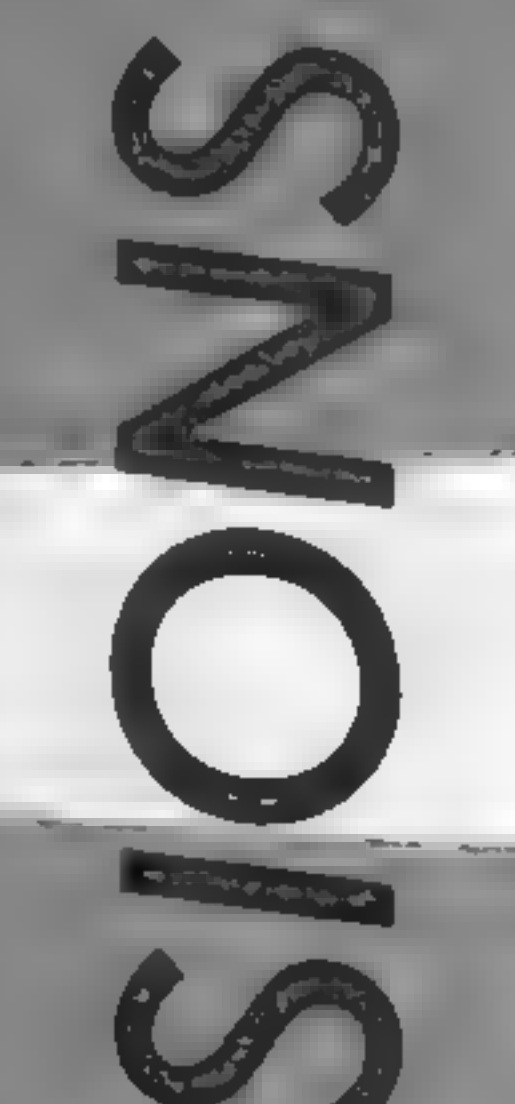

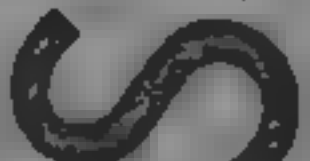

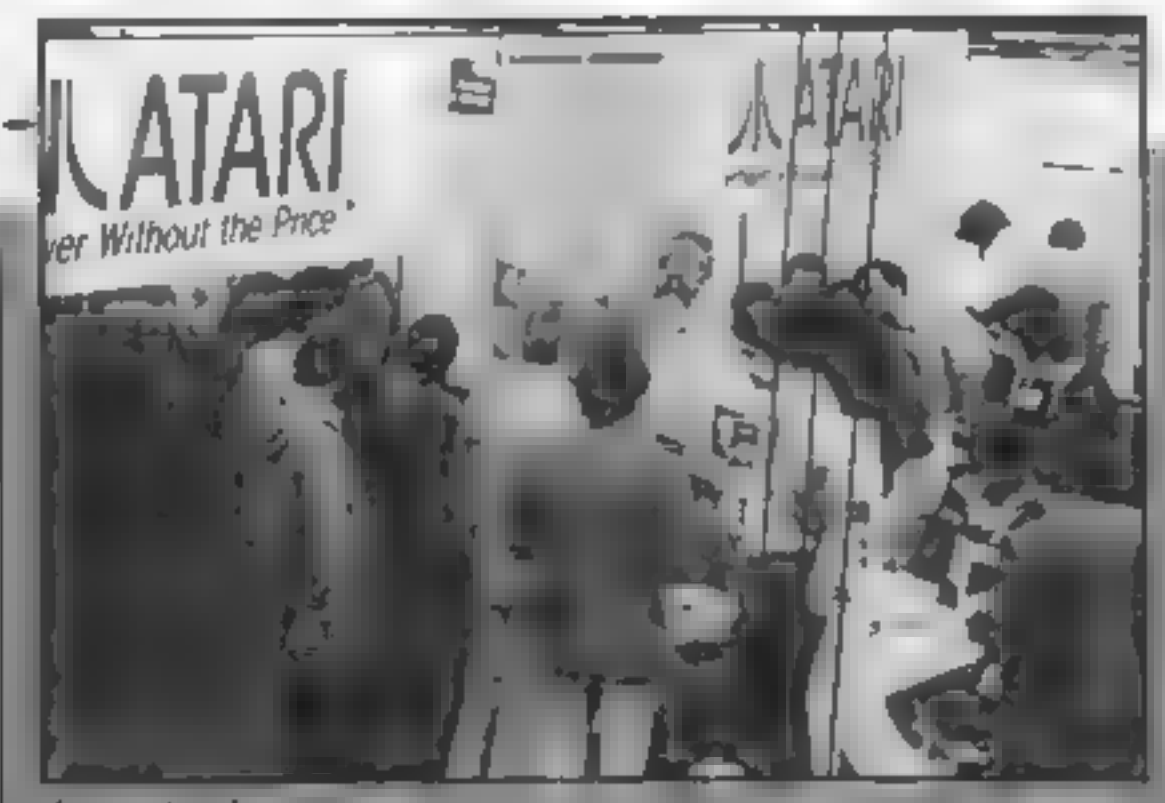

Aram stands out

## **Fevered browsing**

Atthofacts of a car roaser world last week, the heat was Jero Lovenson, Assay that and the art to the arrivators. Concepted to the main milas-electity 1d watked into the wonderful world of Disney<br>but finally managed to see the<br>purpose of a bedraggled Donald<br>Duck, strangely feminine<br>Mister-Men and a cockney<br>Rambo doing marvellous things<br>with his overdeveloped<br>pectorals<br>Film or TV connec

sick video stand had even the most conservable or puler

account of Frickle vess palactive and thank reaction According gallery and cells and way of mon better the fire. to a capital exact System 3 y se courte ra gli

1. Chartline A range Only were on screen and evider the<br>stress of the show was all a little<br>too much or the Buck's fizz too<br>strong — but I'm convinced<br>there was a blonde Neil. By far<br>the most exciting game which<br>managed to stand out against<br>the inc

utregable by its absence was outs form gain the acles to home or villa bet to overcome

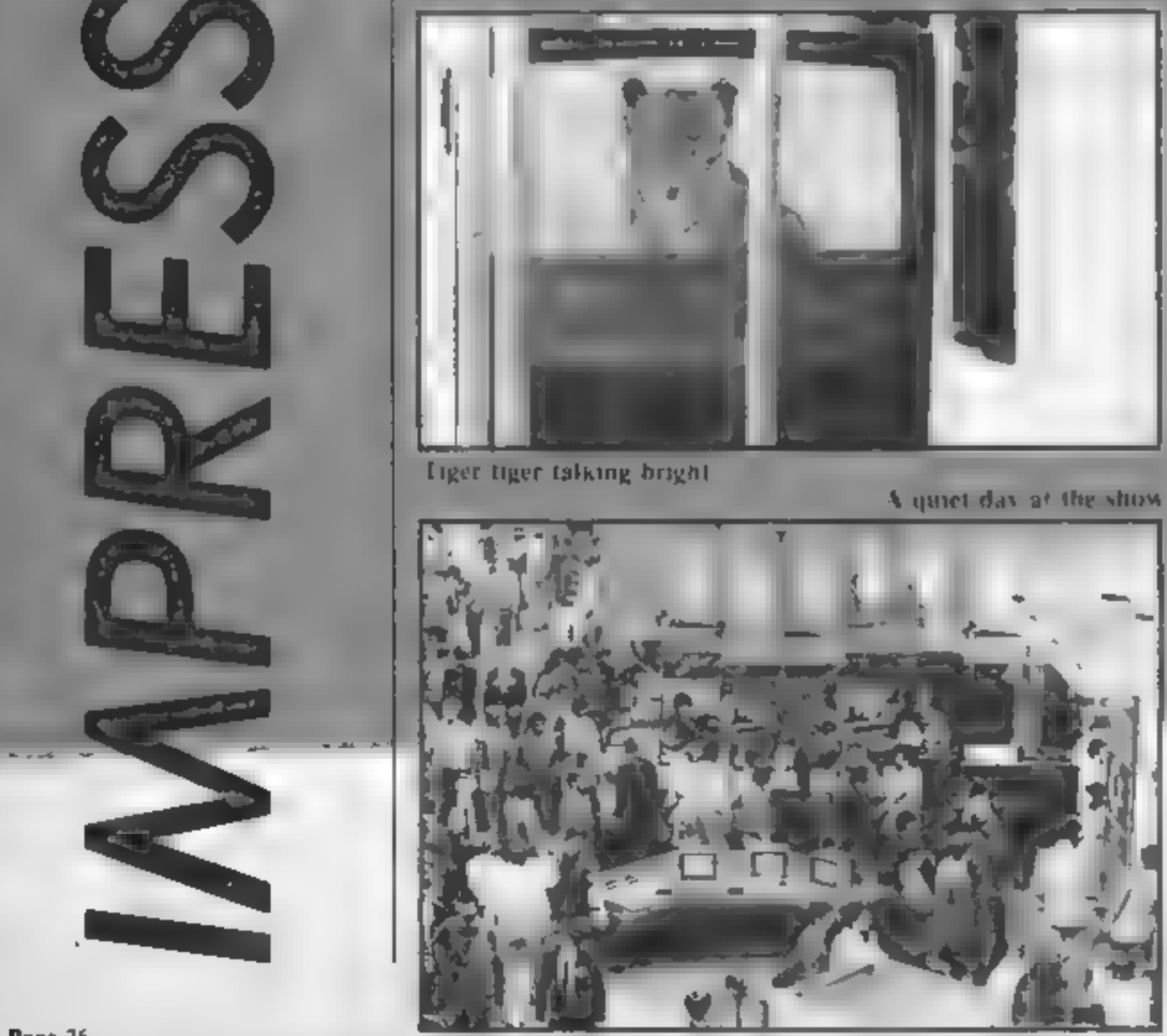

the disappointment was a preview of Commodue's Amga. Due for about early next year the BM compating Amiga plewith superlative litetical and alt-CAS graphics, was pure visual. u taht

Apparently the shew was acking the buzz of sust year bi-I still managed to accorp a severe ease of the fais we exwasn't he ped by I at use is mostcal non-separatees from the grive who say I ppercare de edir

As the and vanished with the The classical transportation they basis told let the remains for their tip their and to prece, dack I came threed back and valuation by end-Rutt 55 million a breket - 1000.  $\mathbf{H}$ 

immed, the cleaners rested on their silicon-driven brooms, and I pondered the invention of the abacus

## Lazy lounging

OK let's admit it you've all been<br>wondering what PCW really stands for. I can now reveal all — it means People Can't Wait and this years show was the epitome of the motto.

Prople couldn't wait to get Hangy the doers. There were queues net are und the side of to e nuova en the public days. They can only was for the games which were on show, a heighters few were for sale, n st walling to be lin's cu-And they can film time that find an

new Aran, 52081.

The ST was without any d'a il i è real interest of the slew a d in order to lawe. certain Cat they got plenty of attention first had three, yes ore more that two, slands annd tithe searcd people.

There were Atar sorraning. games, acronistiating commumea ens. show ig oil therdesk tops are in this past beprograms. There were even A art swill flower bees in their mentors. Some hag to do. wea because busy I assumed

Ano fer possible ase of the  $P_x W_H = 3s \approx 1 \text{ Te} P \text{ dss}$  Can 1 Wait and when Jack Tracred the Atari boss showed up on the press day there were hoards of them with eyes and flash bulbs a-popping Jack was his usual effusive self with comments on soft- ware, hardware and the general

Jack was his usual effusive state of the industry. He  $\vert$  claimed that 50,000 ST's had been produced wo idwide and all had been so d'as demand was far greater than supply.

What I hadn't expected was his praise of British software houses fillfind has the bestso tware cevelopers in the world." In canned and audid. that the ST software was clerk to be available tiere a good two. mondis be ore it was released inthe U.S.

Some of you might be pleased. to note that the e will be a version of the ST with a normal IV ou put which will bring treprice down to a horse user's level. Tack claimed this woman be aveilable when they were reidy to honch the machine, or a mass ma ket, ar ikeiv to he before the mudle of next year.

Another, whe which concerned the press was the availability. of the operating system and GEM software on ROM. The current machines have to have these parts-of the system loaded from disc and this takes up valuable user memory. Jack reckons that the ROMS should be around early next year and<br>that they will be made available<br>to disc version purchasers at a<br>price which has yet to be set<br>While Atari had a great deal

of attention there were a number of other manufacturers with new products to show, I am o the voitols to Amstrad's a ight, aline is studied in distinct. mascd the 8256. There was a whole area where potchtta, purchasers co. Id try tour hands at word process og en the cheap-Most came away impressed by the capability of the system as year a low price. The disknaped CPC 664. services med to be bending a lew cars on the stand. They weren't too pleased with Mr. Sucar's impouncement of the CPC 6128 and his statement. that the 664 was in ily dead? "I don't think that they had too. sympathe c a hearing though. The Acon wand was surrem ded for the whole dural onby visitors who were attracted. by the linge variety of peripaera's and addions being demonstra ed. The big news for Acorn aficantiado's was the new BBC B + 128K at a rather hefty price of £499. Unlike those left high and dry by Amstrad BBC B + owners with 64K machines will be able to get the 64K upgrade at around £30 fitted. Other new products on the stand were few and far between but there was the long promised

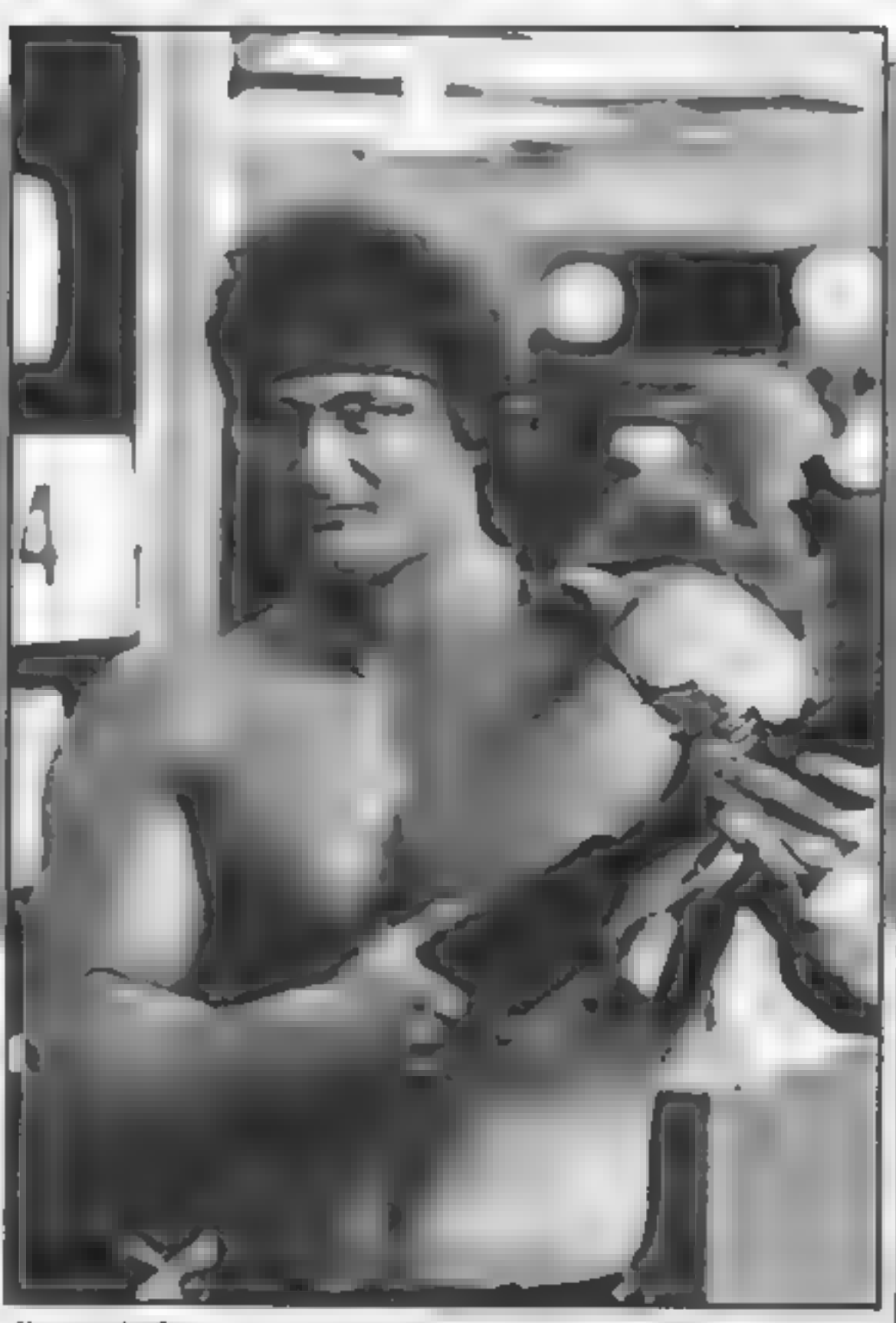

Guess who?

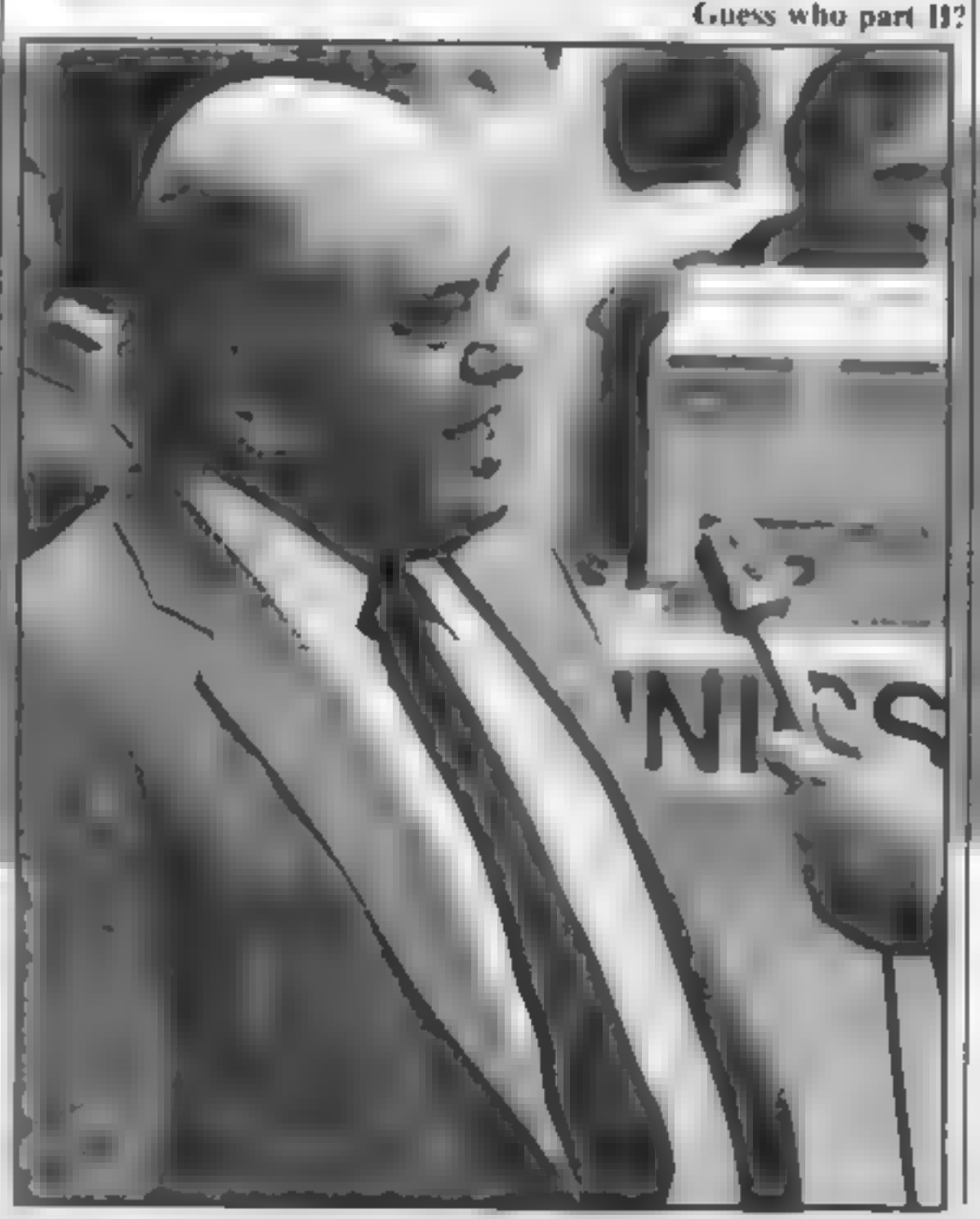

GRX graphics exters on ROM. an official Acorn 1770 DES. which can be used on the BBC. B and the Alles chip which a lows double density record, igwhen used with a 1770 based Dr.S. system. There were ramours that the Euclropas to be dorped but Tey are un colori ed as ver

Enterprise costinued to live. up to their premises with their new EXDOS tam operating sy tem. If ever a company tried hard to recive to h in als. products. Chas to be I are prise-Tec special acature of the machine as its necrea me capacity to become of a trac intes and wash ENDOS you. em use d'ses of a-most any format and size. a trux

They were also shouting<br>about their software support.<br>They launched 34 new games at<br>the show and this brings the<br>total to 60. Most of these are<br>conversions of successful tilles<br>for other machines but should<br>please the dedi

 $\log$  synched talk was truly captivaing Perhaps Microvites will follow up their loach screen. with a talk serve

The overhearing nemocy of the show had to be the heat. The public days were packed. with the pressure throughout had was the using collect anything visitors who left with busing car or bags full to the burn with adveres and flyers. I larve this picture of them all. ship a hone with their callidry cerving in every fewrays when they need another tx' of type. Well at's all over for another. year and there is tin e to reflect. and wait for the new machines. to grab their places on the market. If you consider the advances that have occurred between the last show and this<br>one perhaps next year we can<br>look forward to 32 bit<br>processors with 8 megabytes of<br>memory, 32 sound channels,<br>256 colours selectable from half<br>a million shades, built in hard<br>disc drives, hibreath!

R

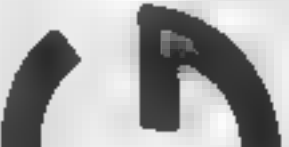

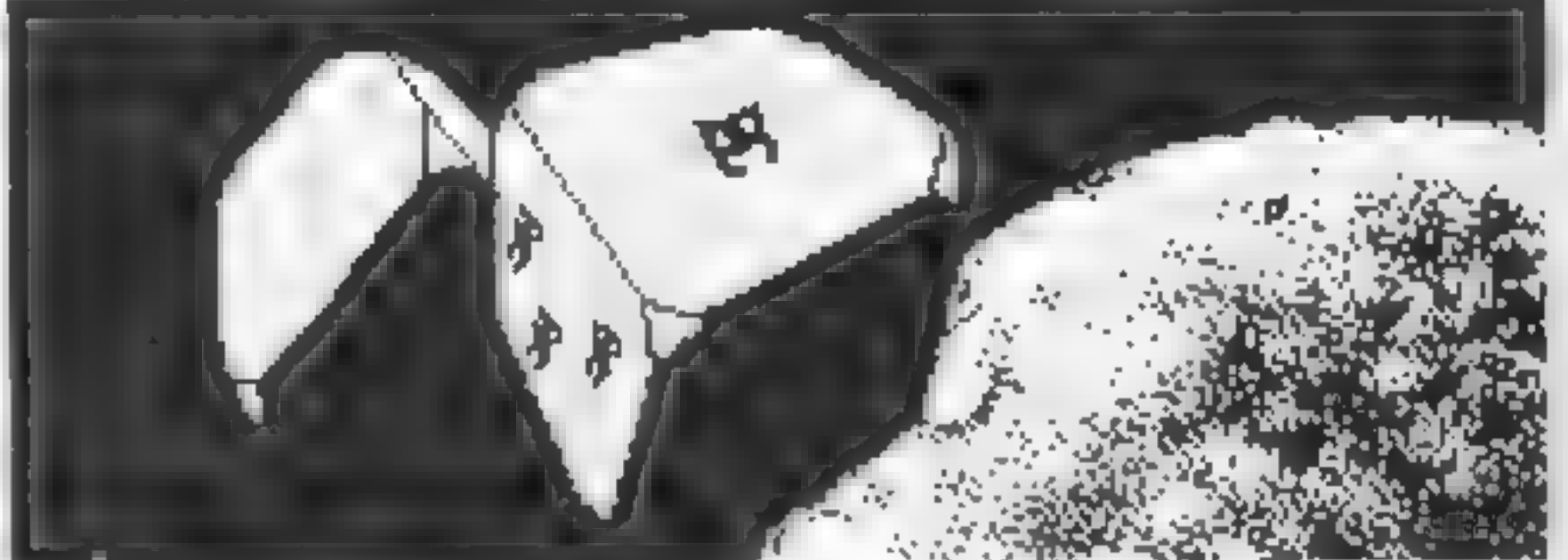

RI

GI

Try your luck with<br>this dice game for<br>the C64 by A Cawood

Variables

PEOP By the reach Property buy

How It works

oil at all reands have been

70 Sent Fache contained been

100 p. n. player in miner and

P menter it pl e RO million et teaches

PLIP IF the accord-PE(P.2) is amount be

We be there if we seem. **School Collection are** 

20-30 set le sereen.

at not and give me to

80 se passer ha nemey

R CH - CP PO

1 to active

into situal

entered

This game gives you the chance<br>to knock the spots off your<br>computer by guessing the roll of<br>a dice. Bet on your intuition<br>and see your stake money<br>multiply. Your own gambling<br>den can be made up of two to<br>six players each s anything from £1 to everything you have, (IOU's, shirts, Smarties and tin buttons not

acceptable),<br>The pot is divided among the<br>winners but if no one guesses<br>correctly the money is carried<br>over to the next round. The<br>game ends when the agreed<br>number of rounds have been<br>played or when everyone except<br>the Hig

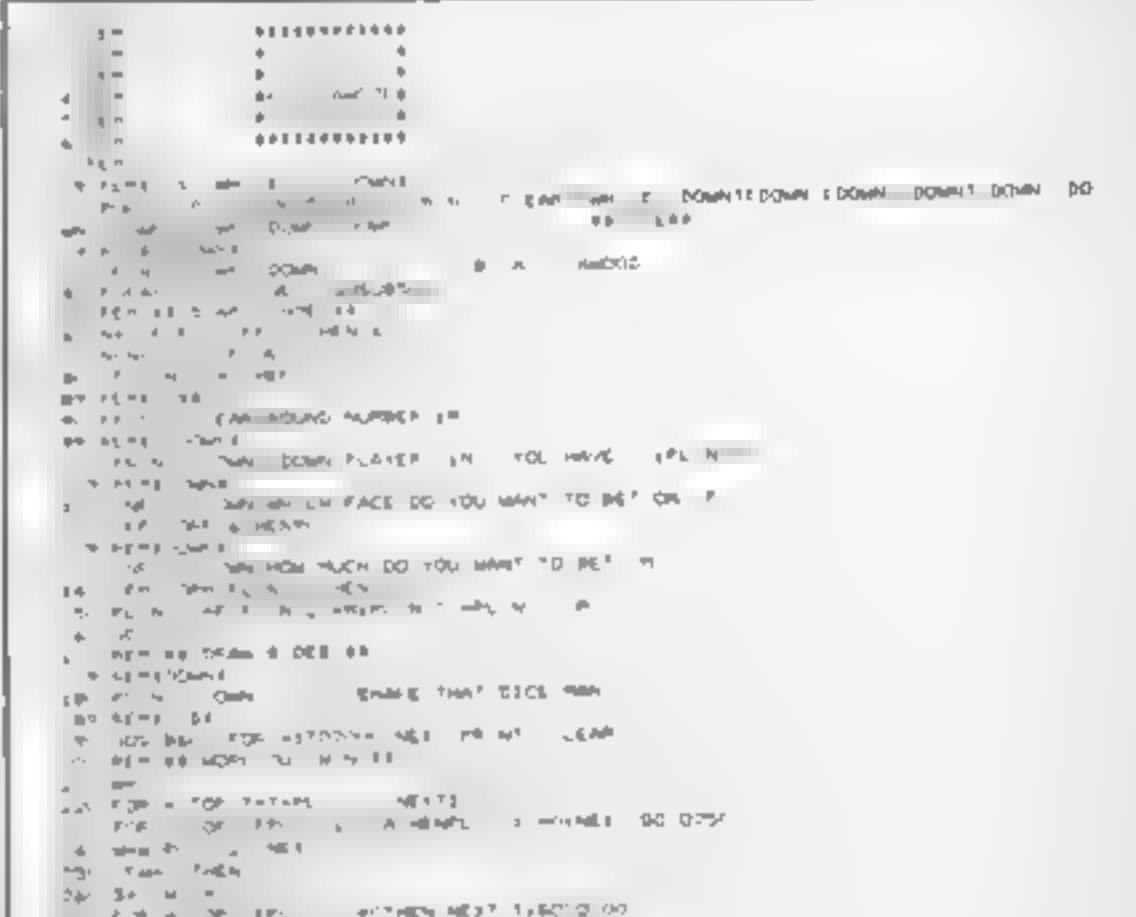

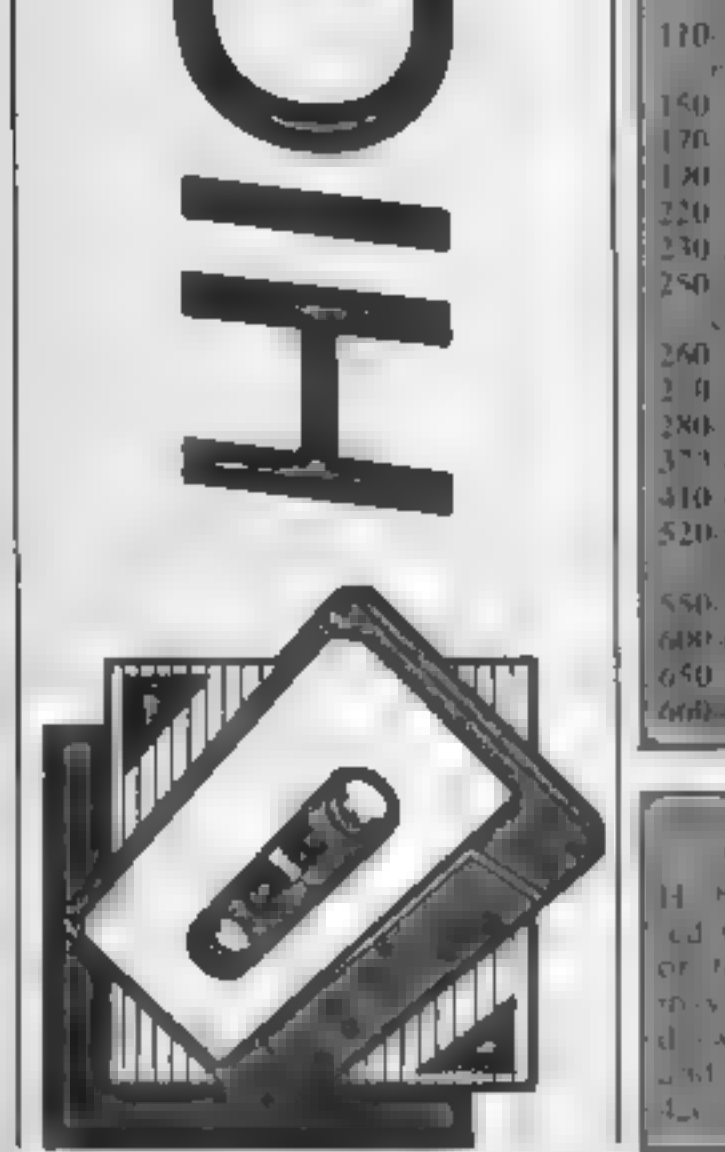

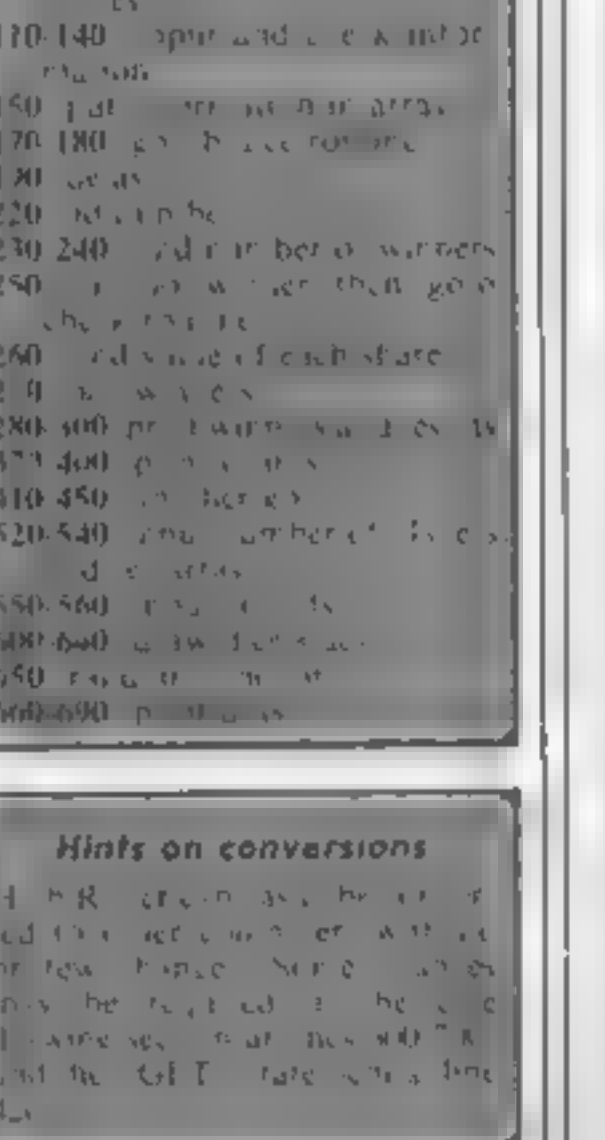

**在 STAT 1255 Tech 120 miles in 15 99 PERK OWNE** PROBLEM TO CONTINUE PERS THEN IT THEN IN  $\begin{bmatrix} \mathcal{D}_1 & \mathcal{D}_2^T \\ \mathcal{D}_2 & \mathcal{D}_3^T \end{bmatrix}$ **DOM:** 1. HEM. BECAME S. B.R. The second control of the contents were prefer-The contract of the second three seconds of  $\sigma\nu^{\prime\prime}$  , at  $\sigma\in$  $\begin{array}{lllllllllll} \dot{\phi} & \dot{\eta}(\tau) & \dot{\eta}(\tau) & \dot{\eta}(\tau) & \dot{\eta}(\tau) & \dot{\eta}(\tau) & \dot{\eta}(\tau) \\ \dot{\eta}(\tau) & \dot{\eta}(\tau) & \dot{\eta}(\tau) & \dot{\eta}(\tau) & \dot{\eta}(\tau) & \dot{\eta}(\tau) & \dot{\eta}(\tau) \\ \dot{\eta}(\tau) & \dot{\eta}(\tau) & \dot{\eta}(\tau) & \dot{\eta}(\tau) & \dot{\eta}(\tau) & \dot{\eta}(\tau) & \dot{\eta}(\tau) \\ \dot{\eta}(\tau) & \dot{\eta}(\tau) & \dot{\eta$ **SEY PERIODINI** the matrices<br>The matrix Something that River – with City and property films on the<br>North Albert 609 REFT, DOMNE 4. PP NT COME DOMESTO TO MENT RESTRICT BE Y'R 430 UT AV Y THEN LA SOTOLO 440 TF 6 - N HEAT20<br>450 PP NT BYE 1850 500 901 19 9897 98<br>509 90210, 89<br>510 99 9 - 1-8921 Soc. 941-118 HPU? INTOWNEEDS  $-110100111$  $3.9.19774,00041$ COMMITTEE HUNGER OF PLAYERS 12-41 1P São cental 55 IF JOHN STHEM TO 340 S.HEL P., H.P.3. FORM 172PLPL (M, 01+100) NE37<br>349 NETEDDANE 240 MP T TOWEDWAY HUNGER OF ROUNDS 3- 1-RD<br>340 MP T TOWEDWAY HUNGER OF ROUNDS 3- 1-RD<br>370 PK AHANG - LINETURY AN' FEN EL ORAN O DE AND DOTE EE  $a = 4.3844$ , e ogssugen, "su boseca.<br>jn : Pisel - open, "count fibratifbosek, bolek fDomes}fDomer proversifbosera boleka powers⊾Domer<br>| open : PRIN FPIs AP T : c A = k fe a = k f = k c = kivi 83.<br>| - frocav : pp en st ap : b = = } = **B-A-BEATHOM**  $\mathbf{M}$  . We say that  $\mathbf{M} = \mathbf{M}$  , we find that the same in the same of the  $\mathbf{M}$  -term is a set of the same in the same of the same of the same of the same of the same of the same of the same of the same of the ATT REAL COOL ...<br>AND TAX SEA SEART HENRY RIDING TECHNIC DOWNER DOWNS 1768 18 ... . 2 THENPRISTING DOMESTING &FITE 27 ORES DOMESTIONED DOMESTIONS **Alle** a 4 Horstown u.S. bowls AR & A. 3  $\frac{10^{10}}{10} = \frac{10^{-10}}{10} = \frac{10^{10}}{100} = \frac{10^{10}}{100} = \frac{100}{100} = \frac{100}{100} = \frac{100}{100} = \frac{100}{100} = \frac{100}{100} = \frac{100}{100} = \frac{100}{100} = \frac{100}{100} = \frac{100}{100} = \frac{100}{100} = \frac{100}{100} = \frac{100}{100} = \frac{100}{100} = \frac{100$ 

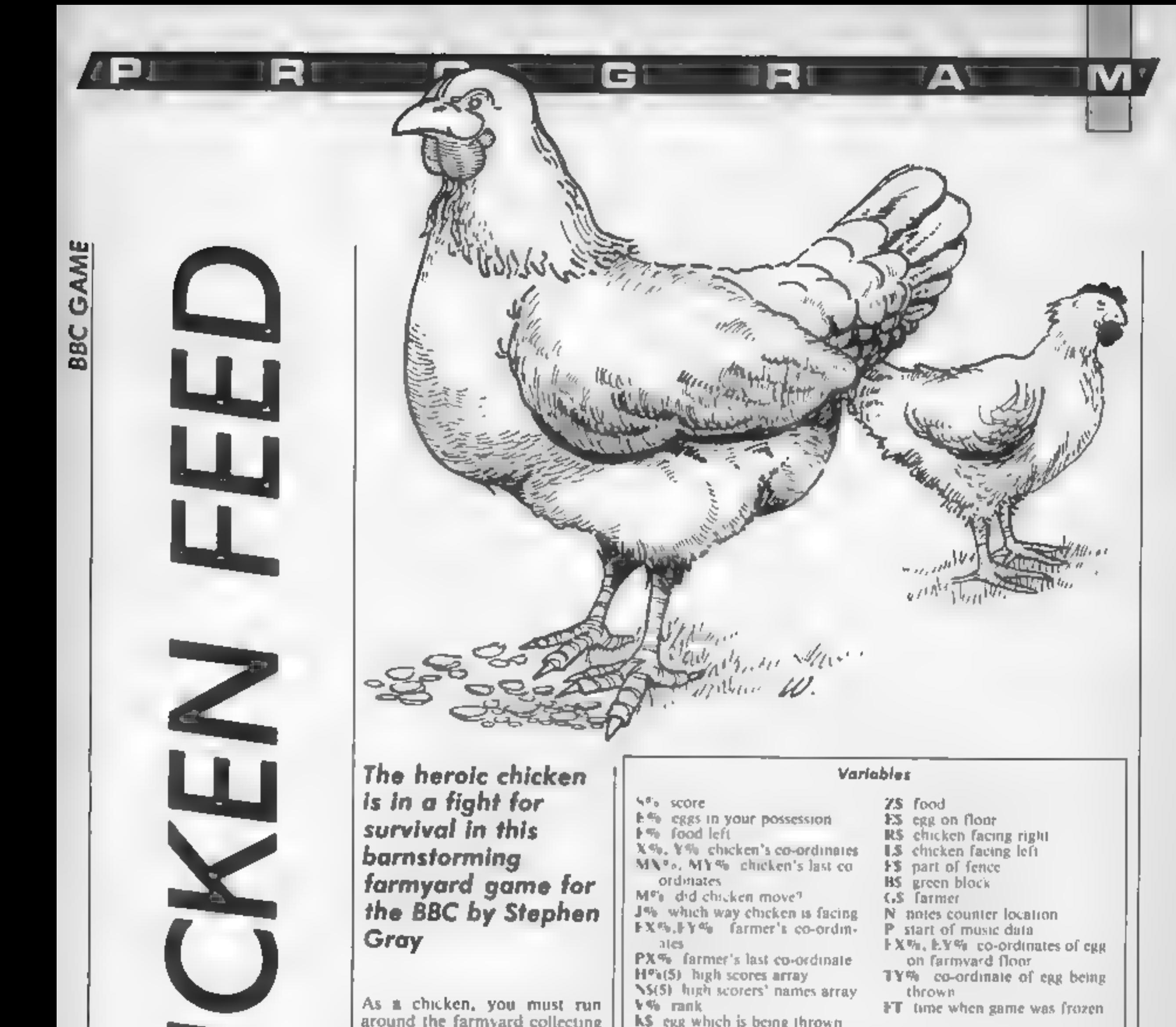

As a chicken, you must run<br>around the farmyard collecting<br>eggs. Your food supply is<br>constantly minima out but to

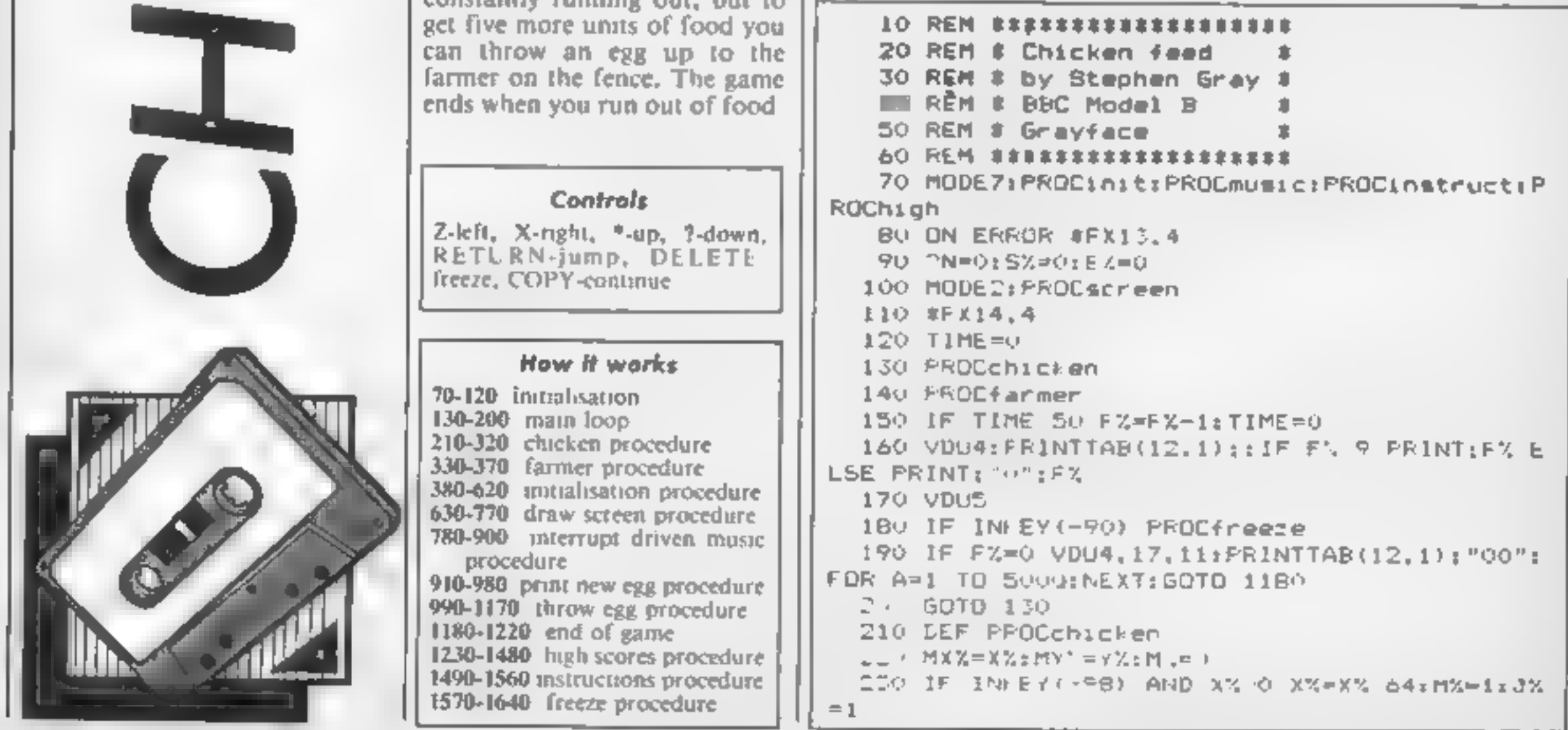

il el III

o

R

PГ

ΔT

RE

750 MUVE XY. YILFEINTRS 240 IF INKEY (-67) AND X% 1152 X%=X'+64: M%=1 760 FOR A=1 TO 15:VDUI7, A, A: 0::NEXT : J":=2 **220 ENDEROC** 250 IF INKEY(-105) AND YN 64 YN=YN 72:MX=1 78 LEF PRODAUSIC 260 IF INNEY(-73) AND YT 512 x , = y 2+72; Miz=1 フロー・シャン ひりゃく よこと しせりゅうき フォーロック キスクークオ N=8 てのそだせる 270 IF INKEY(-74) PPOCthrow A00: Po=&B4: 7&80=1: 7&B1=0: 7&B2= ": "&8J=0: M=106 280 IF MX ELSE FOR A=1 TO 140 INEXT; ENDPROC BOO FOR PASS=0 TD 2 STEP 2 290 MOVE MXX. MYXIPRINTES  $810 PZ = 2900$ 300 IF POINT(XX+32, Y%-16)=4 OR POINT(XX+96, 820 IOPT PASS YX-16)=4 OR POINT(XX+32.YX-48)=4 OR POINT(XX+ 830 LDA#&B0:LDX#250:LDY#&FF:JSR&FFF4:TXA:BE 96. Y'-48) =4 EX=EX+1:SX=SX+10:PROCnew egg Q LILDX NILDA P.XISTA POILDA P+1.XISTA PD+2IJ 21. M. E. XX, MITIF JX=1 PRINT LS ELSE PRINTR MP Noi.L RTS: No LDX#8B0:LDY#0:LDA#7:JSR&FFF1 :INC N:INE N:LDX N:LDA N:CMP#M:BEQ Ne:RTS:.Ne . ENDFFOL **LDA#O: STA N: RTS** ... DEF FIFULFarmer 840 J  $-40 + 3$   $-18$ **850 NEXT**  $25 + 834 + 23 - 6 + 115 + 17$ ,  $x + 13 + 125$ JOHN MUVE FRIGHT APPLIFFINANCEMENT FRAME PARTICULAR 860 RESTORE BHO B70 FDR A=0 TO 104 STEF2:READ F, H: A?P=F+20: 石墨 AP(P+1, =H#1, 5:NEXT Z ENDPROC 880 DATA 5, 4, 41, 4, 5, 4, 41, 4, 5, 2, 41, 14, 41, 2, 4 **B** FROLINI  $1.2.41.2.41.2.33.4.33.4.25.16.5.4.41.4.5.4.41$ 390 VDU23:8202:0:0:01 400 DIM H%(5), N%(5):FOR A=1 TO 5:H%(A)=100:  $, 4, 5, 2, 41, 14, 33, 2, 33, 2, 33, 2, 41, 2, 49, 4, 33, 4, 53,$ , 16, 5, 4, 41, 4, 5, 4, 41, 4, 5, 2, 41, 14, 41, 2, 41, 2, 41, N\$IN = bra, face" : NEXT 2,41,2,33,4,33,4,25,16,25,4,25,4,13,4,-3,4,5, 410 5540  $4, 9, 4, 13, 0$ 420 0%= 450 VDW - 1551 AU - 1512 NEW LEWIS CO., 1512 152 890 DATA 5, 2, 5, 2, 5, 2, 5, 2, 5, 4, 33, 4, 25, 16 **900 ENDPROC** ಸ್ತಿಯ 910 DEF PROCHEN egg 920 MOVE XX, YX: PRINTBO: MOVE XX, YX: IF JX=1 P  $\mathbf{L}$ RINTLS ELSE PRINT R\$ 450 VDU \_ ..4....8.. 8.1.8.. ... ..1"8.14..  $1.7711.742.$   $6.761.711.771.771.7 = 0.76$ 930 EX%=RND(19)#64:EY%=RND(16)#32:IF(EX%=X% 46 VDG 23,254,24,24, 4, 24, 25, 25, 24, 4, 24, OR EXX=XX+64) AND (EYX=Y% OR EYX=YX-32) GOTO  $1.73$   $1.74$ ,  $24.24$ ,  $4.44$ ,  $24.24$ ,  $24.24$ ,  $24.7$ ,  $24.7$ 970. 940 MOVE EXX.EYX: PRINTES よこもじょう じょり 950 SOUND 2.2.53.1 470 VDU 23.224.0.0.2.129.19 ...::..4 ..".. 960 VDU4: PRINTTAB(0,1) | 5% | TAB(7,1): IF E%(1 .225.168.168.240.208.252.252.24 ...4 O PRINTL"O": 480 VDU 23.240.60.60.255.0.36. .6 . .. .. 41 970 PRINT: ELIVDUS , 24, 126, 255, 189, 189, .6, 5, .02 **YBO ENDERGC** 490 VDS LIVLL5.1, 7.11 .6I. 1.1 .1 .59.4..1. 99 DEFFROCENTOW vielente l'estrelle de la chipette de la constantia de 1000 IF EX=0 ENDPROC b tobels is hivited, limit i, limit, the 101 FOR TYX=YX TO FYX STEP32 .. .4. \_ | . \_ | . \_ | . \_ | | . 5 . . | . | 5.. / 1029 MOVE X'LLTYNIFFINTES 51 - Villa Loomer, Alexander March, 2018, 894 100 SOUND 3.415. TYX.1 الماءف فالمتحدثة المقاسم المما 1040 FOR B=1 TO 50:NEXT CL PERCHESIBELHES + HESCHIMESICI 1050 MOVE X%, TYX: PRINTKS 100 - 이 그 유수 그 그는 유명 전 사이 전문 유사 이 사이 공장 수 있다는 것이 좋아하는 것이 좋아하는 것 같아. 1 6 NEXT 540 EsmCHR\$18+CHR\$0+LHR\$4+CHR\$251 INV ELER ISLEERINT WRITERIN EN LE FR SSO K##CHR#18+CHR#O+CHR#3+CHR#224+CHR#225+C IN : PIEZ ELSE PRINT (EZ MR\$B+LHR\$8+LHR\$10+CHR\$126+CHR\$227 **TOBO ADUS** 560 LS=CHR\$1B+CHR\$U+CHR\$3+CHR\$214+CHF3215+C 109 IF XX=FXX ELSE ENDPROC

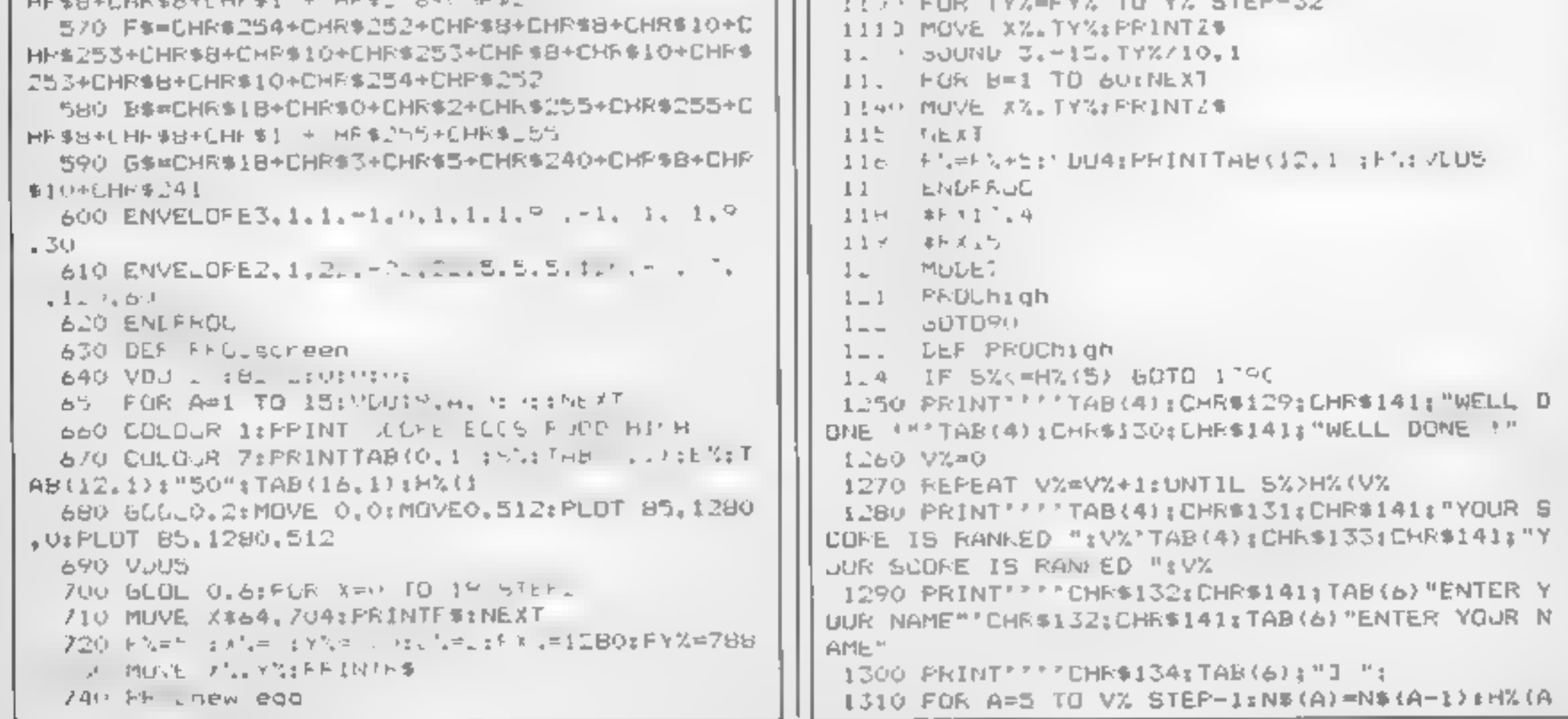

1 2 I

)=H", (A | | ) ; NE AT 1500 FOR A=1 TO 2: PRINTCHR\$129: CHR\$141: TAB(1) ALLEY HALLY JESSING VE ETH 0) "ENICHEN FEED": NEXT  $1.1.1$   $*$ F X  $1 -$ 1510 PRINT'CHR\$130; TAB(9); "By Stephen Gray" 1340 APGETIIF AFILY AND NS(V%) = Lu : ... 1 1 1520 PRINT'" You must run around the farm  $-40$ vard, collecting the eggs. Your food suppl I \* IF HTIL " N& (V', ) TLEF & N& U', , LEFRA (' ,' y is constantly running but , and to get fi 1) : VDUA: 60T01340 ve units more, you can throw your eggs up 1360 IF A=13 6018 1390 to the farmer on the fence. 1370 IF LENN#(VX)>19 VDG7:60TB 1340 1530 PRINT<sup>ow</sup> The game ends when you run 1780 N# (V%) =N\$ (V%) +CHR# (A) ±VDUA; GOTO1340 out of food ."''CHR\$130;"KEYS"''CHR\$131;"Z-1 I YU CLS eft X-right \$-up ?-down"''CHR\$i3i "RETURN-1400 VDU134, 157, 13, 10 throw DELETE-freeze"''CHP\$131; "COPY-continue 1410 FOR A=1 TO 2: 00134.157.132.141:FRINTTA Bid To His City of North Ele Dispact 1540 FRINT'LHA\$1 4: Press ShALL when ready" 1420 VDUIS4.157.13.10 1 FEFEAT UNTIL INFEY (-99) 14 0 PRINTZHP\$129:TAB(12 : by Stephen Cra, 1560 ENDFRUE 1440 FOR A=1 TO SEPRINT'CHES141:A: HX(A);" 15/0 DEF PROCineeze TASSAI CHHEIGIIN, H2 H I THE H INEST  $1580 F, z11m<sub>E</sub>$ 1450 PRINT''CHR#133; TAB(8) "Press <SPACE> to  $10^{10}$   $41.1.4$ start':  $18r$  # $k1$ <sup>2</sup>  $1460$  \*FX15.1 1610 REPEAT UNTIL INKEY (-106) 1470 REMEAT UNTILINMEY(0)=32 1620 ?N=0: #FX14, 4 **1480 ENDPROC** 1630 TIME=FT 1490 DEF PROCIREtruct 1640 ENDPROC

G

oı

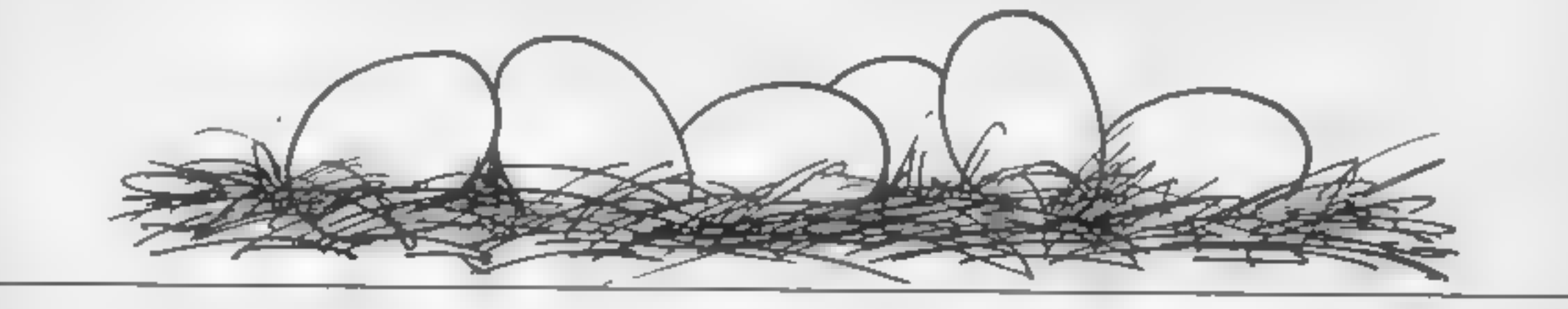

Programs are always supplied on cassette and are accompanied by full details of the program variables, how the program works and any hints on conversion you can offer. Please type these details double spaced. Listings are helpful but not essential. What is

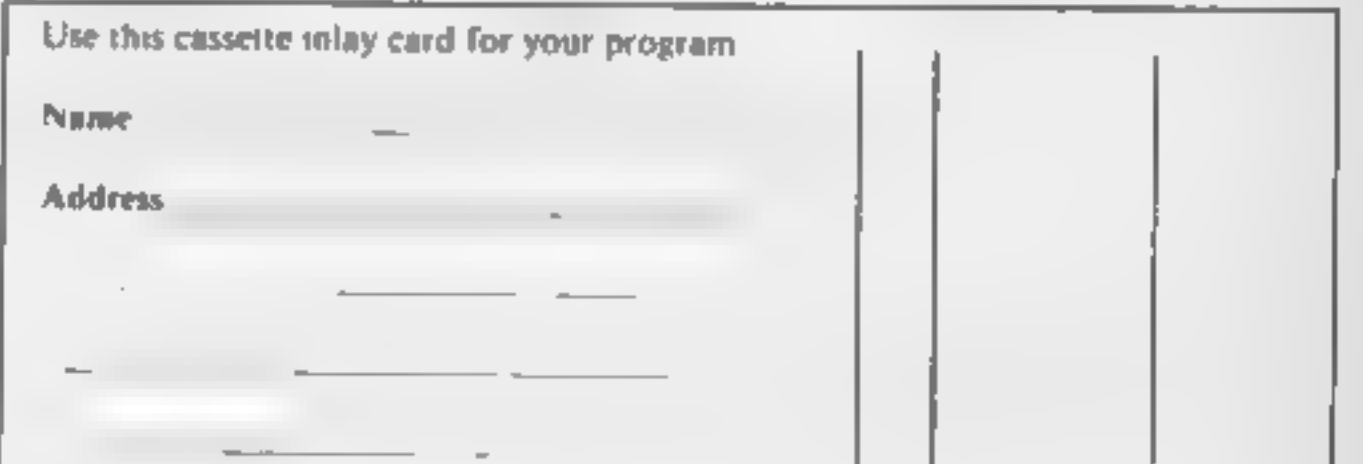

IM

vital is that the programs should be completely error free, so please double check.

Always use a coupon firmly fixed to the back of your envelope, and fully complete and enclose the cassette inlay card.

We are particularly interested in programs with less than 100 actual lines of BASIC. All submissions are acknowledged.

# Send your programs to **HCW!**

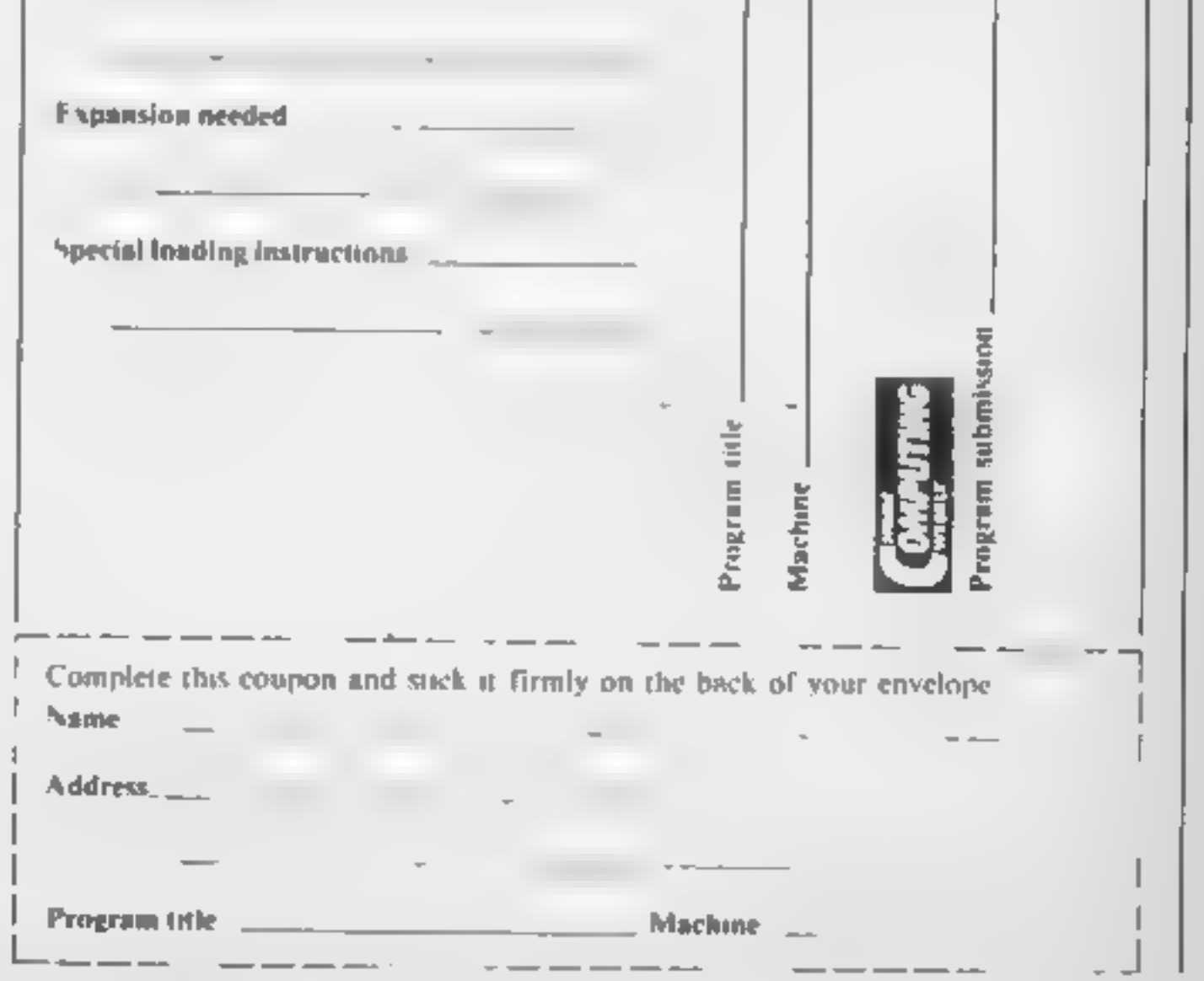

HOME COMPUTING WEEKLY 17 September 1985 Page 31

music synthesiser Connectine keyboard and play your music - your way - with over sixty voices and high quality sound

E1

C.

45

 $C_{14}$ , and  $C_{1}$ 

of find the

Tosh by tock Dave

 $C \rightarrow 0$  at  $H \rightarrow 0$ 

to some that is a straight

 $1 \rightarrow PC$  is our a

similar than

o

The feature of this year v<br>show was 1 the Home of<br>the Fature set up and<br>manned by Toshiba<br>As you might have expected<br>there were a few MSX com<br>puters on the stand but they<br>weren't the features causing the<br>greatest interest. puters on the stand but they<br>weren't the features causing the<br>greatest interest. This accolade

Master music making on<br>those produced by a computer,<br>the best arrange games into<br>gives a quality of graphics that the home-for the inafority of<br>ferencestoron of computers. Chris time<br>the equipment isn't available in the po show were very impressive with a minibers and the show were very impressive with a numbers and the position in space The system is depending from numerate

Master music making on<br>NSX

А

term  $\leq$  T  $_{\rm bg}$  to

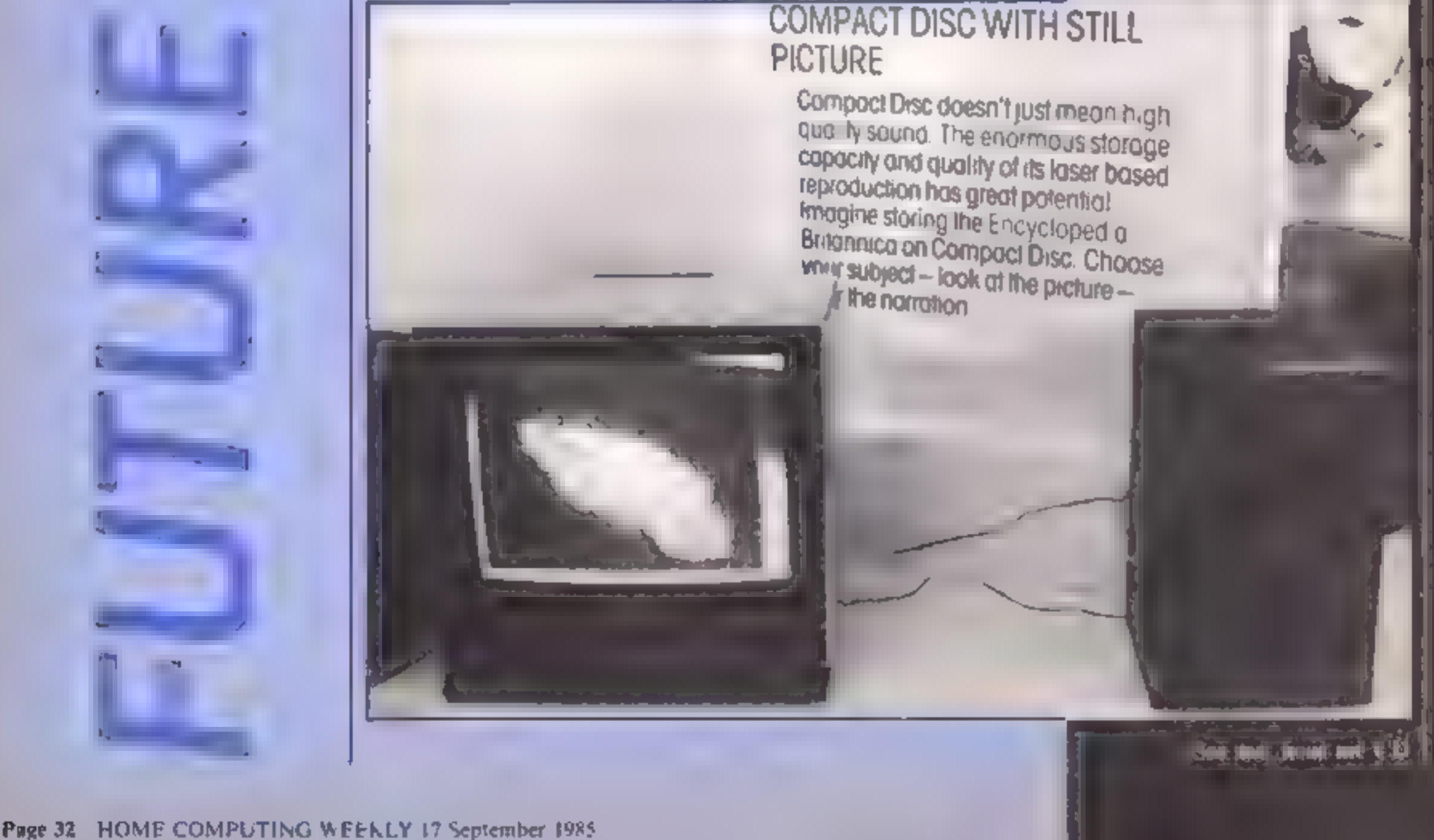

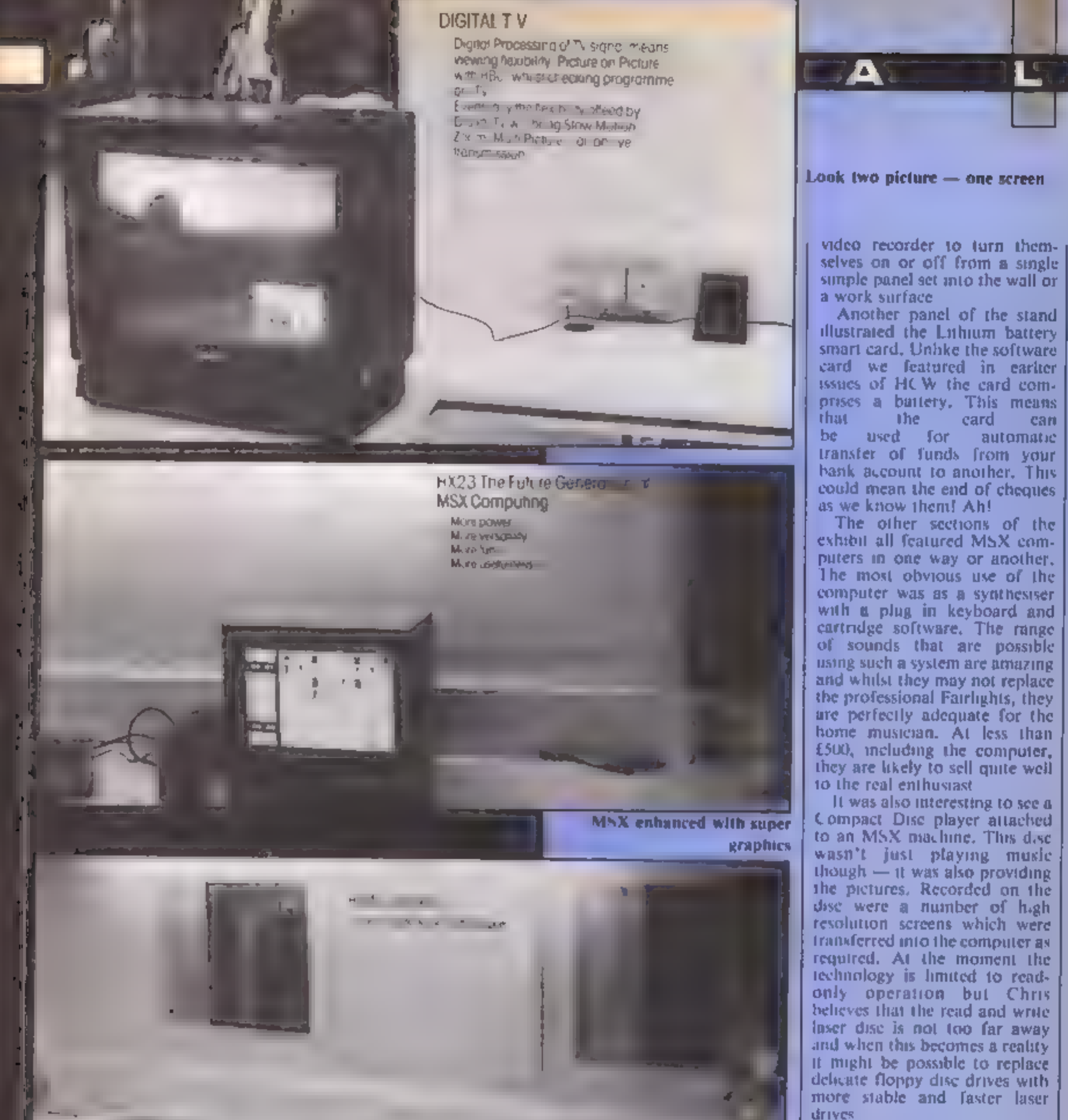

Simple home control

stress the picture can be from the picture (bays)<br>Tornical in a pumber of ways<br>The section of demonstration<br>could, display, two pictures<br>simple remote control and<br>a simple remote control and<br>the images at will. Chris beli before very, long we will have

but digital TVs<br>
This prospect opens up the<br>
world of home control which<br>
world of home control which<br>
wery lew of the possible applications<br>
line were yet been tried the<br>
computer a TV<sub>s</sub> to control all<br>
litow a Single co cations have yet been tried the

The basis of the control is a<br>'master panel connected to the<br>computer system, Chris told me that this needed to be installed<br>by a dealer but that as soon as.<br>infra-red control became more<br>simple it might be possible to<br>simply place units into the<br>rooms concerned. Just imagine<br>being able to set the cooker, coffee machine, lights and  $\frac{1}{2}$  home computer scene.

The final section of the stand<br>was devoted to MSX and its<br>tuture. There was a Toshiba<br>nucro-running Bank Street<br>Writer a sophisticated word<br>processor but I nonced at least<br>one-visitor-taking out-the<br>cartridge and programmi

# HOME COMPUTING WEEKLY CLASSIFIED

Lineage:<br>35p per word 35p per word

Semi display: £7.10 per single column centimetre Ring for information on series bookings discounts.

Advertisements are accepted subject to the terms and<br>conditions printed on the advertisement rate card (available on request) All advertisements in this section must be prepaid.

**For Sale** 

01-437 0699<br>EXT 322.

ORIC, ATMOS,<br>COMMODORE 64, LYNX<br>SOFTWARE LIBRARY 'Over 150 Orie and 200 'Commodore 64 titles. 'Stamp for details:- Les Wilson 100 Blenheim Walk, Corby, Northants.

TULL FEATURE FRUIT MACHINE game on this house, me to a my fledeanother contracts with the comblank tapes and the 20 tapes 20 tapes £8 for 20 of 20 'VIDEO' CFISURE Distributions £5 for 20 \texts \texts \texts \texts \texts \texts \texts \texts \texts \texts \texts \texts \texts \texts \texts \texts \texts \texts \t

THE CHART PROGRAM (BBC 8)<br>more details from J..HUGHES 41<br>CYPRUS ST' BETHNAL GREEN<br>LONDON ET ONN..<br>Halley's Comet. Computet planet-<br>arium for the Spectrum 48K £8 95<br>Contact: Anima Scientific Comput-<br>ing, 23 Crawley Avenue,

COULD BE YOURS PHONE DAVE 01 437 0699 ex322 Repairs 'n'<br>Spares R<br>Register

os

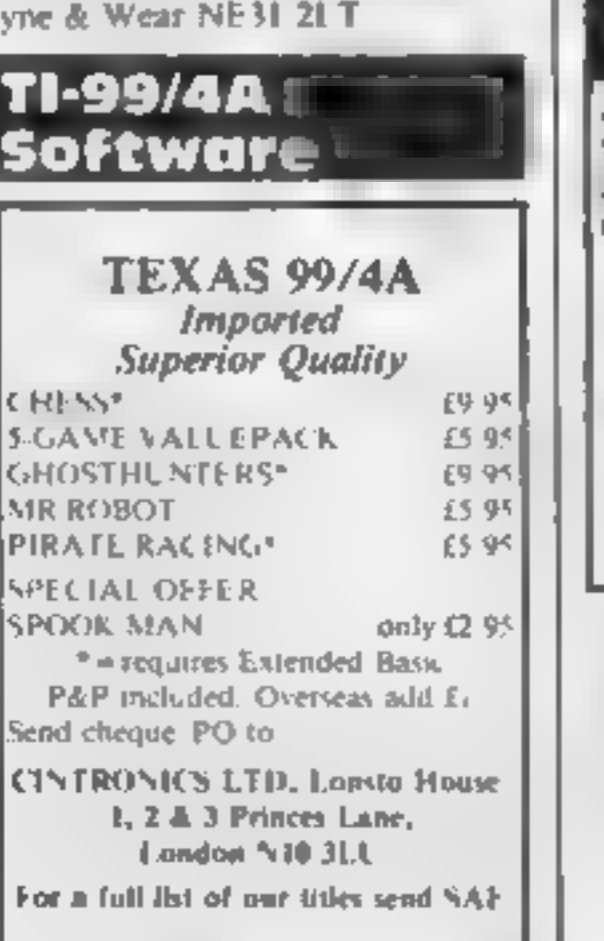

The contents of this publication including all arricles mans, drawings and programs and all copyright and all other intellectual property rights, betch be one to Argust<br>Special still Bublica long literature conferred by th SSN0261-4991

ONE DAY ALL

THIS SPACE

COMMODORE REPAIRS<br>
Commodote repairs by Commodote<br>
approved manners, Repair prices VIC-20<br>
modulator 48.00, VIC-20.435, CBM 64<br>
from £20.423 from 49.00, 1541 from £20<br>
C64 PSU 411.50. Spectrum 416.50, Drugon<br>
42. Flections

Computer Repairs in Hampshire<br>
Spectrum £19.95 inc VAT, p&p,<br>
BBC, CBM 64 from £19.95.<br>
'Also Atari and VIC-20.<br>
COMPUTER CARE SOUTH<br>
149 KINGSTON ROAD,<br>
PORTSMOUTH, HAMPSHIRE Tel: 0705 825110

# CLASSIFIED ADVERTISING<br>TERMS & CONDITIONS<br>Our terms for new advertisers (semi-

display and lineage) are strictly proforms payments until satisfactory reference can be taken up (excluding The magnitude of the advertising agencies)<br>
Chaques and PO s should be crossed<br>
and made payable to:<br>
ARGUS SPECIALIST PUBICATIONS<br>
LTD.<br>
and send together with the<br>
sdvertisement to:<br>
THE CLASSIFIED DEPT., L/H,<br>
NO: 1 GOL

cancellations. Advertisements arriving too sale for a particiular issue will be

inserted in the lolowing laster unless<br>accompanied by instructions to the<br>conicary<br>All advertising asies are subject to<br>Government regulations concerning<br>vaT Advertises are responsible for<br>complying with the various legal

Send your requirements to: David Horne ASP LTD. 1 Golden Square, London W1R 3AB

## **Accessories** (

MAPMAKER<br>Simply the best way of making<br>adventure maps, Write on/wipe off<br>A3 size 420 x 297mm. White PVC screen printed with a blue grid of 11 x 13 boxes<br>Price includes special pen<br>Send ch/PO for £4.48 to<br>MAPIT, 166 ROBERT ST,<br>Ynysyhw4, Mid-Glamorgan, CF37 3E

# Sinclair QL. Standard. Usual extras<br>Still boxed. Further extras. Four<br>empty cartridges, magazines worth<br>£20.00, printer cable. Another com<br>puter with four games. All £190.00<br>Phone: Upper Warlingham (05832)<br>3834 7-7pm or w Libraries BBC B/Electron/Dragon software<br>library — Membership £5.00. —<br>Tapes 1 (+30p P&P). Stamp for<br>details. E. Tucker, (H) 58, Blen-heim Walk, Corby, Northants. **Software**

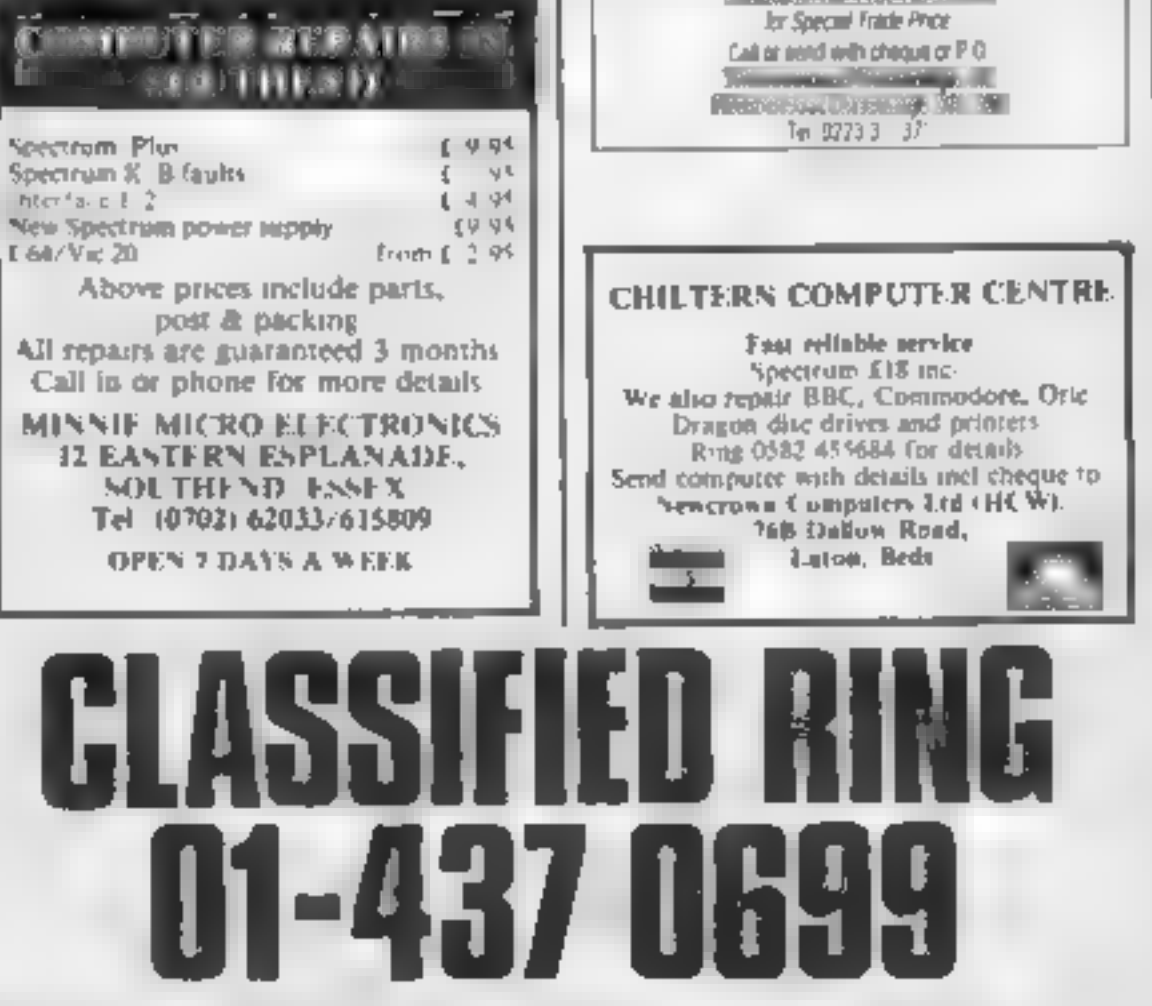

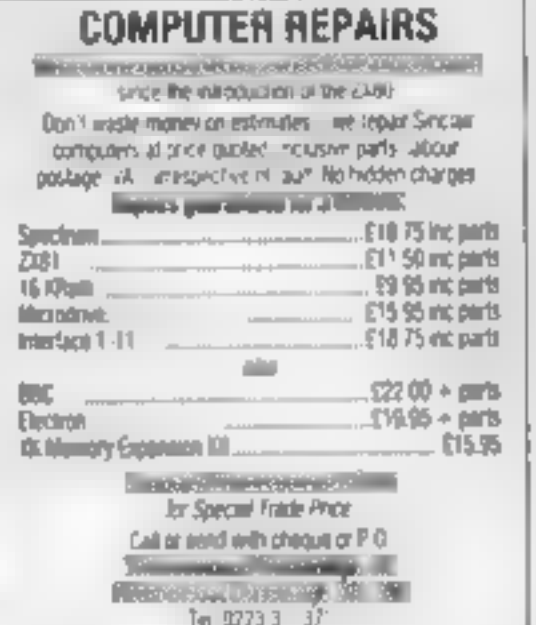

## **Duplication**

# **Ibs records**<br>Environment Programs

REAL-TIME or (Slow) HIGH-SPEED<br>Professional Cassette Duplication and Blanks 1 = 1000 - Computer profill<br>Cassette Labely - BBC Disks 1 - 500 + Fast<br>and Unformatted Disks 1 - 500 + Fast<br>wearing delivery service<br>**Disk records** 

## For Hire t

Hire & Exchange Software.<br>Exchange your noftware! Phone or<br>send list of your software and ask<br>for details Software hire! No<br>membership charge P&P free Hire<br>tapes from £1.50. Phone for details<br>T & P Suftware. 4 Maine Road.<br>

To hire a computer and/or periph-<br>erals by the week or month, please<br>ring 01-607 0157 or 01-997 6457.<br>We specialise in BBC and Apricot<br>computers. Computer Hire Services<br>294a Caledonian Road, London Ni<br>IBA

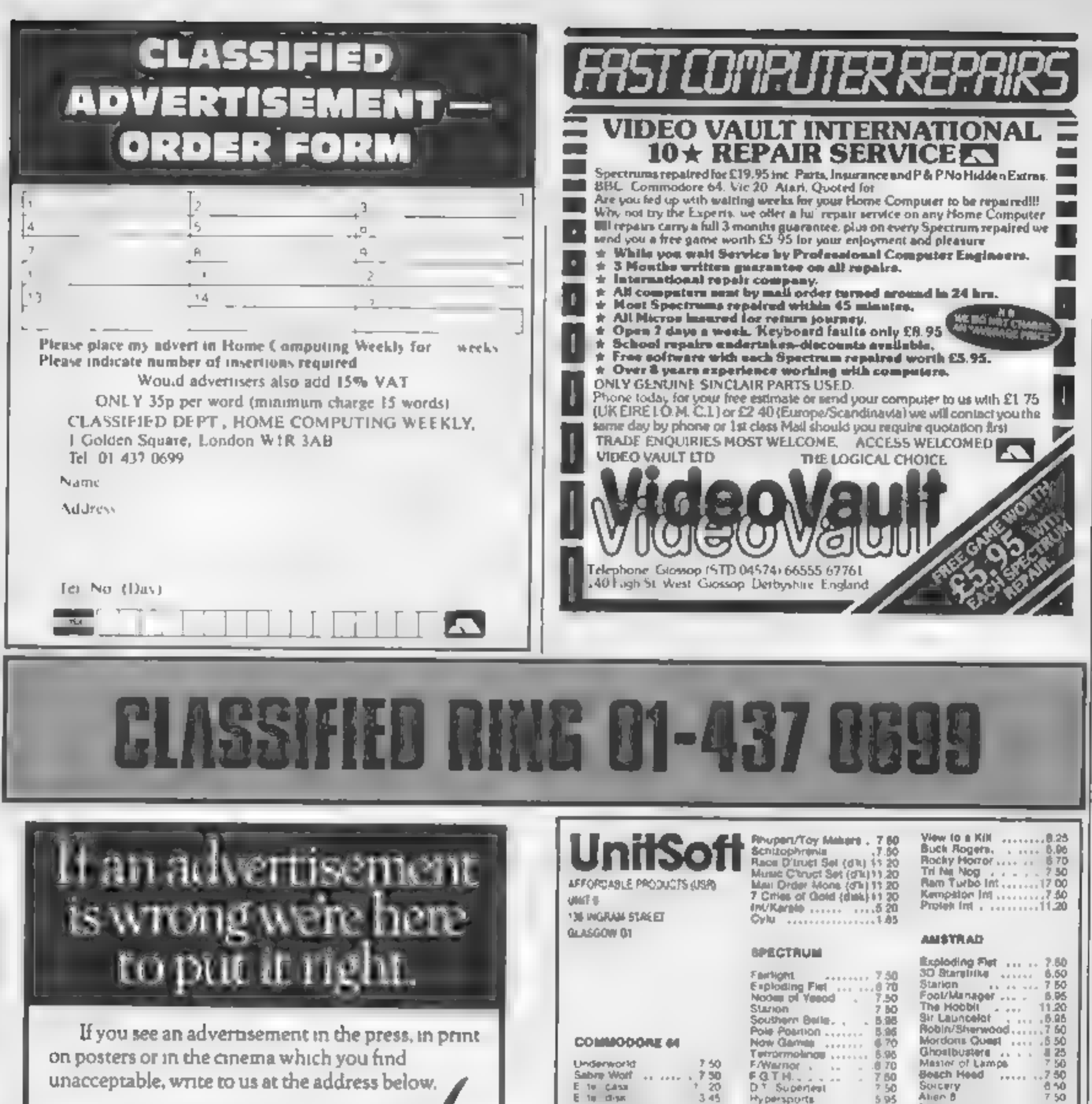

The Advertising Standards Authority. ASA Ltd. Dept 3 Brook House. Tornington Place. London WC1E 7HN

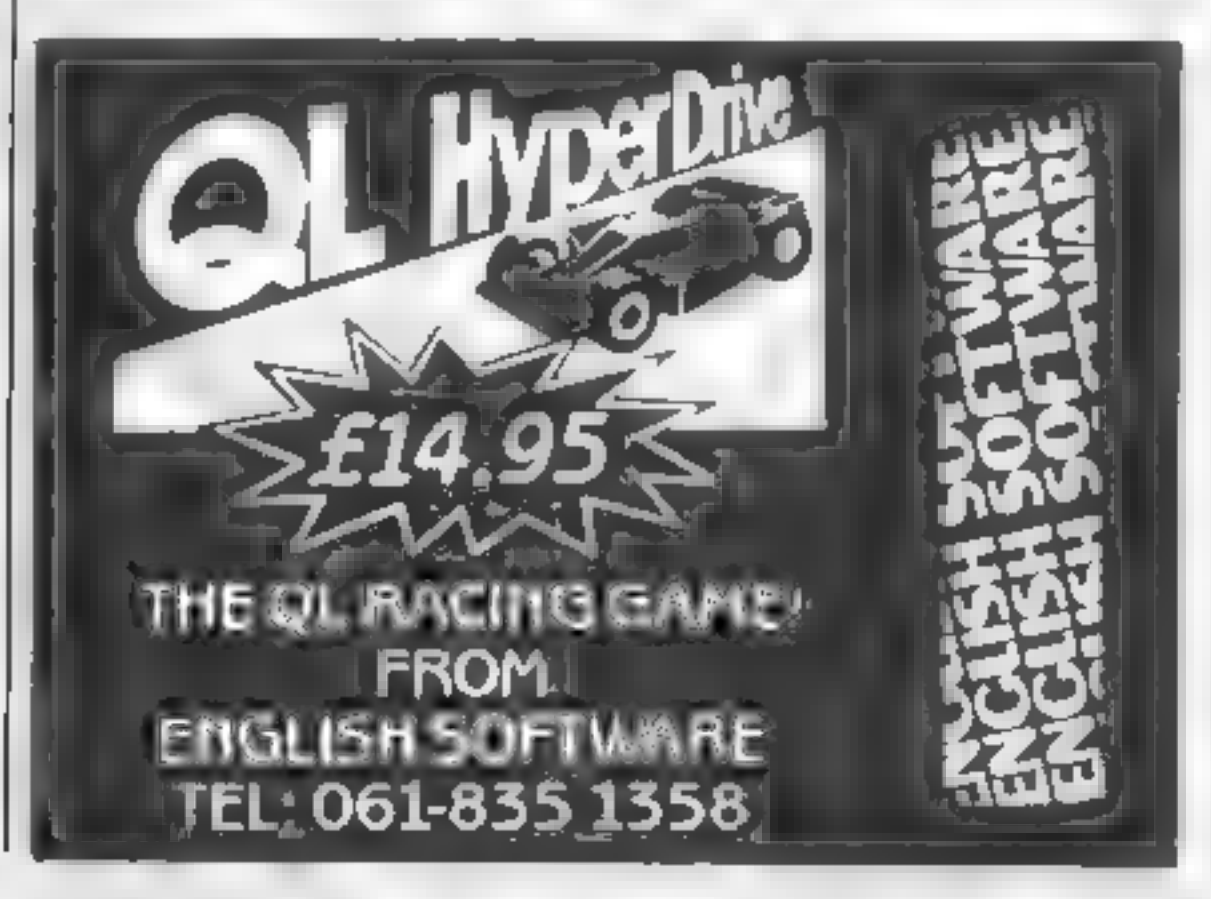

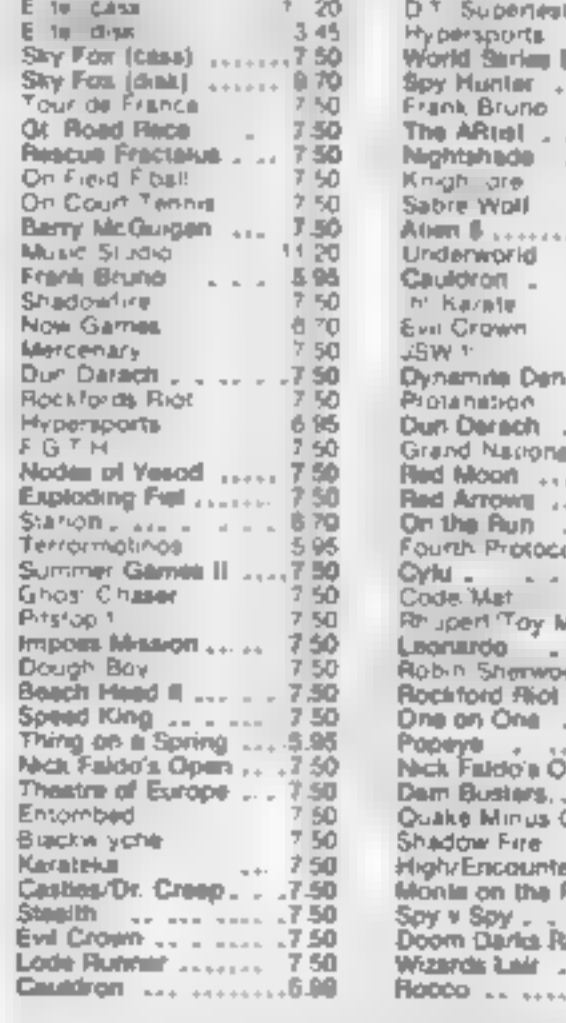

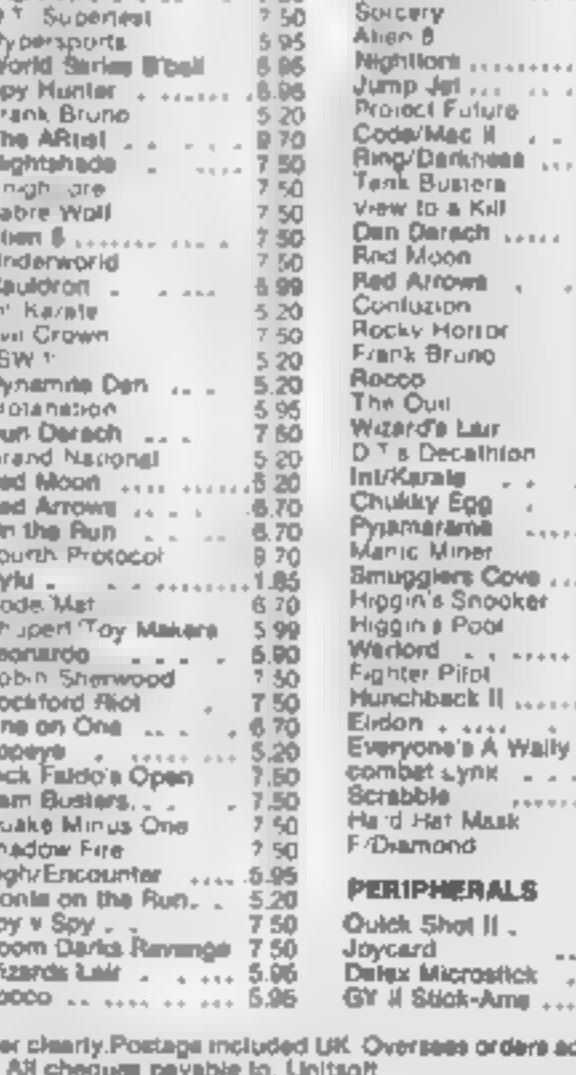

750<br>7.50<br>0.50

6.60

 $\frac{7}{5} \frac{50}{95}$  $0.25$ 7.50  $\frac{5}{7}\frac{20}{30}$  $520$  $0.70$ 

 $\begin{array}{c}\n0.50 \\
0.70 \\
12.70\n\end{array}$ 670  $5,20$ 8.20  $5.20$ 6.70  $670$  $14.50$  $8 - 70$ 870  $5.95$ 670  $.670$  $-6.70$ 7.50 870 7.60  $\eta \rightarrow$ 

**B7D** 5 95

5.95

5.95  $,11.50$ ...7.06

 $-1$ 

Please state name, address and ord-00. °2 bi per game

 $\rightarrow$   $\rightarrow$  4.

**Counting the cost the letters** page of HCW 126 and once again someone has raised the topic of software pirac The same **old such as raised that a** topic of software pirac The same **old such as**  $\frac{1}{2}$  of  $\frac{1}{2}$  of

#### Exit the 664

write to you as one of the Stakers Who recently paced in A nst ad CPC **GYA** 

a und it totally nacceptable that I Two arewir cusand others, nave paced as highest miller. buying a machine which has come after ast 4 non-ris-

Twendd hope mit the computer press wend. present a united front to Amstrad in a campaign. at the dependence their toren acc. hest thay in es with Lie may CPC EN and cive the " sackers." a fair  $J, \lambda$ 

E. ace notified other people. consider of marketing pelieva e be folla la analyzeptable and une high-Indeed, I intend the ng tins. matter up with the Office of Ear Trade gow the hope that they fore will bong somepassure to bear on. Ai iradi

Value ouved a great user I fir out impelievable. it it a company fry on the of it the eduction market. should have such a stip dash approach to sales and Cas emers

G. Wyllie, Airdrie

I am writing on behalf of<br>the growing community of<br>Sharp MZ 700 owners. 1 do like the magazine and 1 think it's reasonably priced<br>but when are you going to start even mentioning the<br>Sharp or have a listing for it now and then?

This past year the MZ 700 has become more popular<br>and I'm sure a lot of people would like to see reviews for it, am tired of hearing about the Spectrum all the time so please could you<br>give our computer a chance<br>just for once, Also if any<br>reader knows anything<br>about the Sharp could they<br>let me know?

Adnan Ahmed Ouseslu, Karachi, Pakistan

## Get sharp

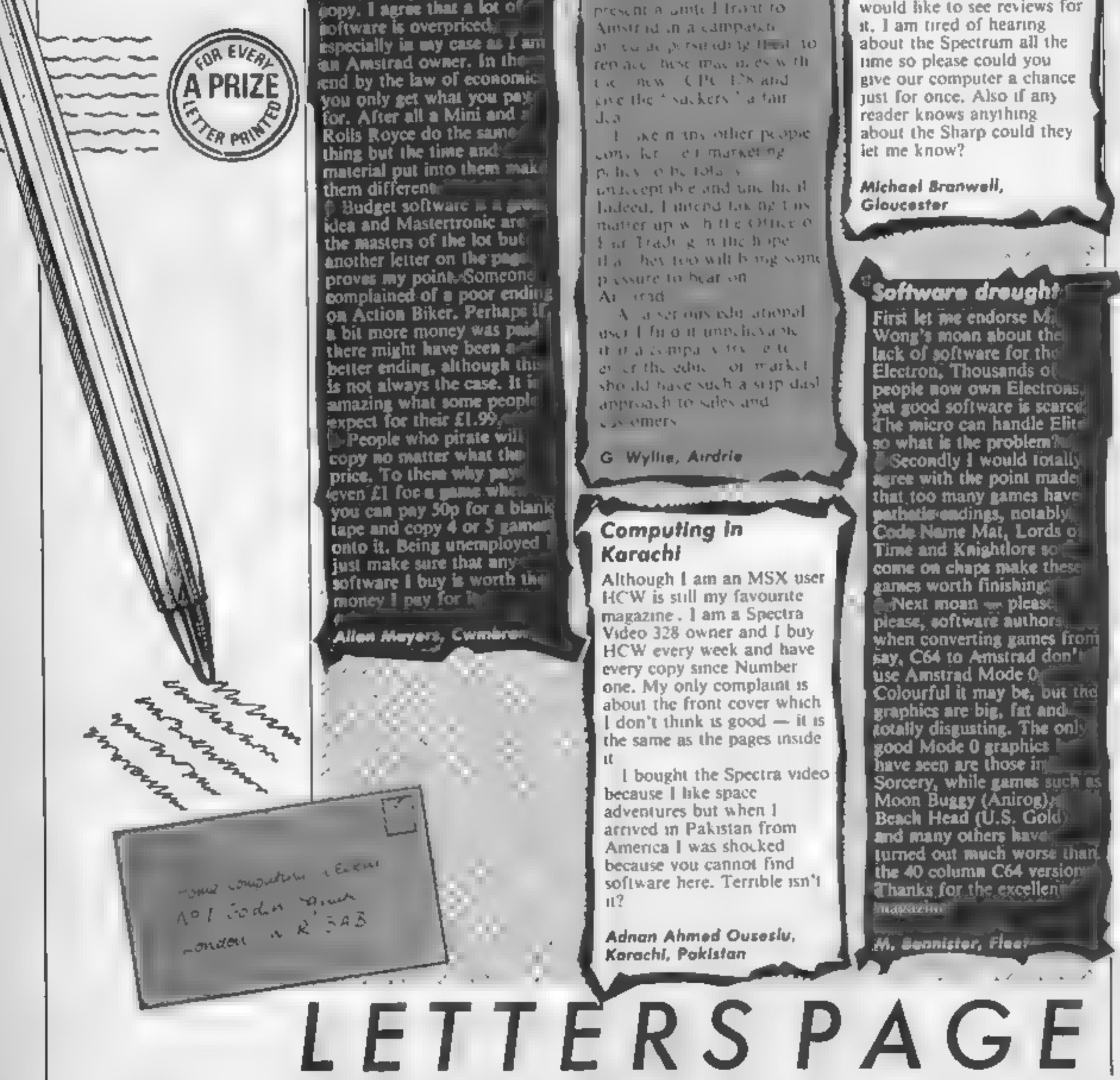

**Computing In**<br> **Karachi**<br>
Although 1 am an MSX user<br>
HCW is still my favourite<br>
magazine . 1 am a Spectra<br>
Video 328 owner and I buy<br>
HCW every week and have<br>
every copy since Number<br>
one. My only complaint is<br>
about the

software here. Terrible isn't

Michael Branwell, Gloucester

#### Software drought:1

First let me endorse M.<br>Wong's moan about the lack of software for the Electron, Thousands of people now own Electrons, Bl yet good software is scarce The micro can handle Elite so what is the problem? **Secondly I would Intally agree with the point made<br>
ingree with the point made<br>
that too many games have<br>
parharisednessly, notably<br>
Code Name Mat, Lords of<br>
Time and Knightlore soft<br>
come on chaps make these<br>
games worth** the 40 column C64 version.<br>Thanks for the excellent magazine

M. Bannister, Fleet

Page 36 HOME COMPUTING WEEKLY 17 September 1985

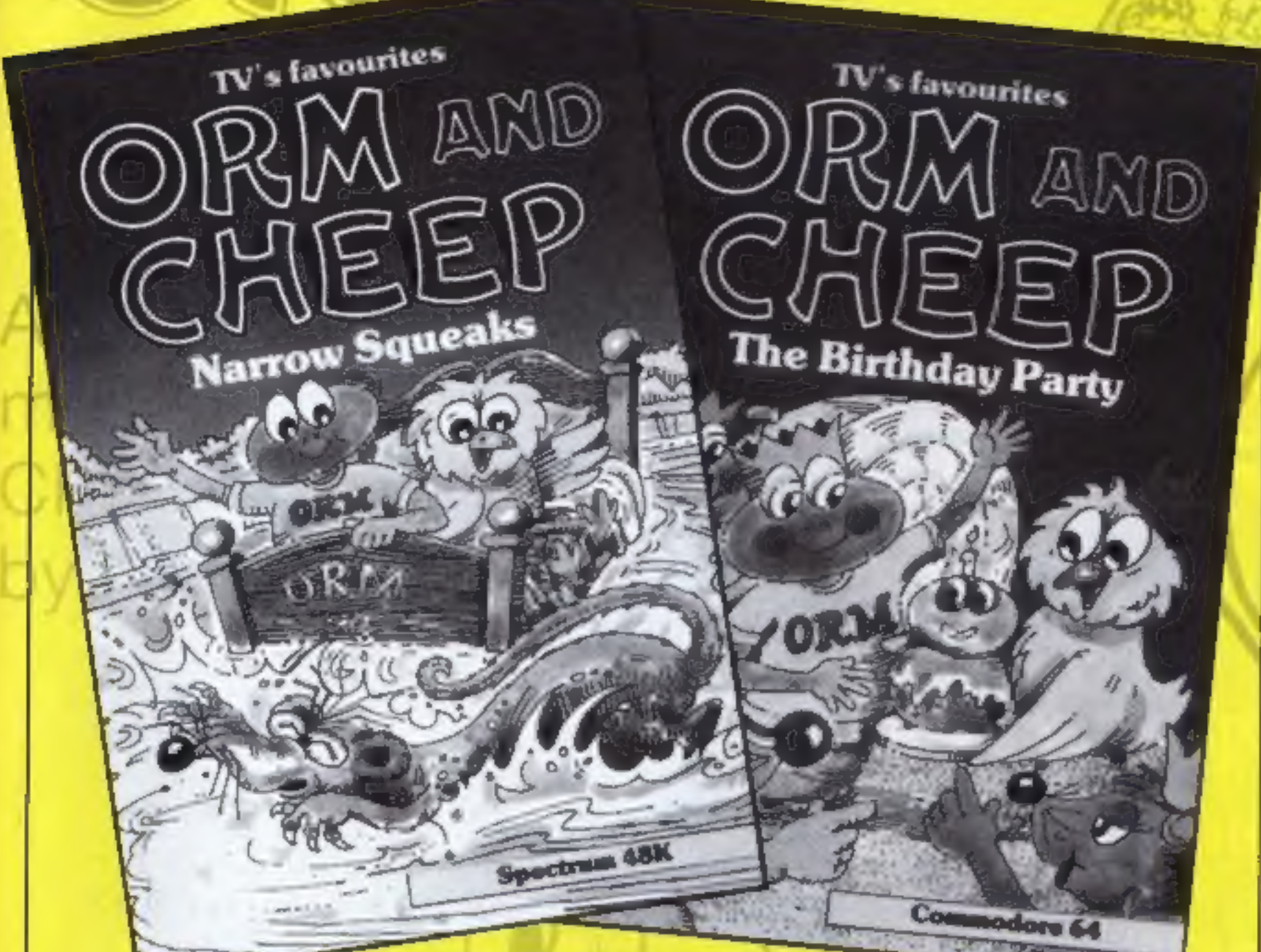

M

о

There are prizes worth hundreds of<br>pounds in this week's competition from Macmillan Software featuring Orm and Cheep

**here's a trip to London,** all. expenses paid by Macmillan Software, for three lucky HCW readers this week.

avoid too so life is n<br>but the party is its own<br>The other game is<br>Squeaks in which Ri<br>and Cat, Orm and<br>enemies attack them<br>opportunity and they Whilst you are in the big city<br>there will be a trip to a tele-<br>vision studio to see a children's<br>TV programme being made.<br>This is all to celebrate the<br>release of the new Orm and<br>Cheep computer games from<br>Macmillan.<br>Orm, th The first game is just one<br>long party, or should we say<br>one long trip to a party, for<br>Cheep is trying to help his<br>friends to the fun and games<br>through Mole's dark tunnels.<br>There are enemies for Cheep to<br>avoid too so life i

pear on your computer

another. There are four scen-<br>arios in this game each with it's<br>own problems and puzzles.<br>Both games will appeal to<br>everyone from 6 to 60 as clever<br>programming allows the game<br>to adjust itself to the player and<br>make life h accordingly.

The first prize is for three.

prizes of Orm and Cheep<br>games. All you have to do to<br>win one of these prizes is think<br>of a narrow squeak that Orm<br>and Cheep might-have to face,<br>Then draw a picture of your idea so that we can see how difficult it is to get out of.

people fo visit the studio and all the travel and) other Expenses will be met by Macmillan but We regret that this can only be<br>for UK residents for obvious<br>reasons, There are five second prizes<br>of an Orm and Cheep T Shirt<br>and a game and 20 runners up

• Entries will not be accepted from<br>employees of Macmillan Software,<br>Argus Specialist Publications and<br>Alabaster Passmore & Sons. This<br>restriction also applies to employee's<br>families and agents of the companies.<br>• The How

There is no need to be a good,  $artist$  — we are quite happy to have stick birds and stick worms in the pics  $-$  it's the ideas that we are looking for!

So get out your pencils and create a situation that will cause<br>problems and you could be<br>playing Orm and Cheep as one of our winners!

**How to enter**<br>Think of a sticky situation that<br>might occur in the game<br>Narrow Squeaks and draw us a<br>simple picture of the problem.<br>There is no need to take a great<br>deal of time over the drawing —<br>it's the idea that will c

of the problem and how it might be solved $-$  but a simple picture is essential.

Send your picture, and<br>description — if any, with the<br>coupon attached .to your entry<br>to Orm. and Cheep Compe-<br>tition, Home Computing. Weekly, No 1 Golden Square,<br>London WIR.3AB to arrive not<br>later than first post on Friday 11 Ogtober 1985.

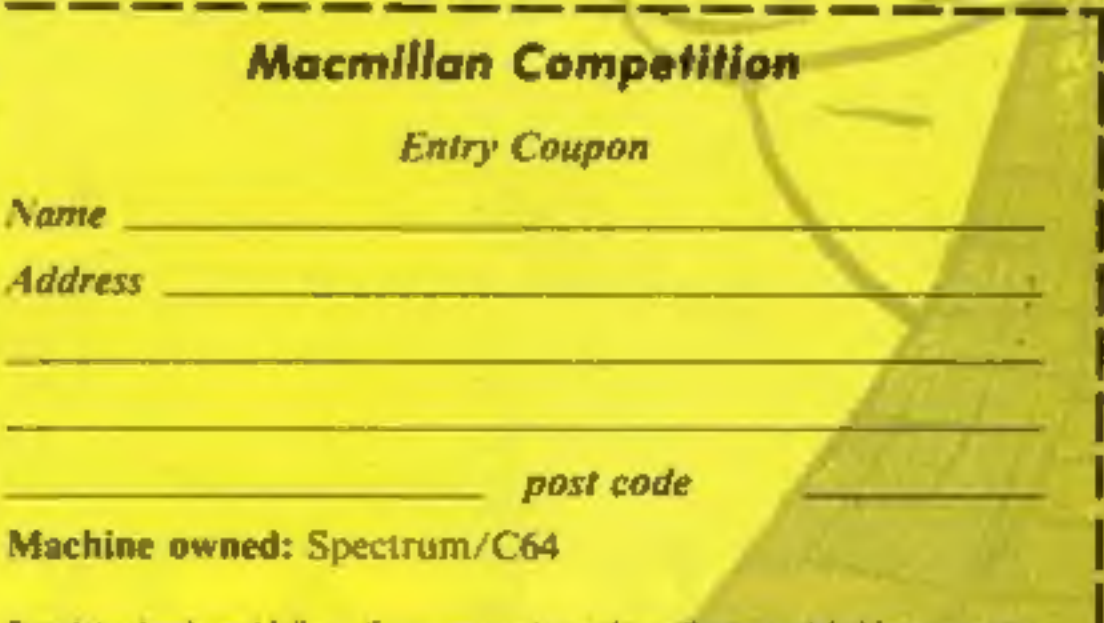

Complete clearly and fully — if you are a winner this will act as a label for your prize.<br>Post to: Orm and Cheep, Home Computing Weekly. No FGolden Square, Londen WIR<br>388, Clasing date first post on Friday 11th October 198

#### The rules

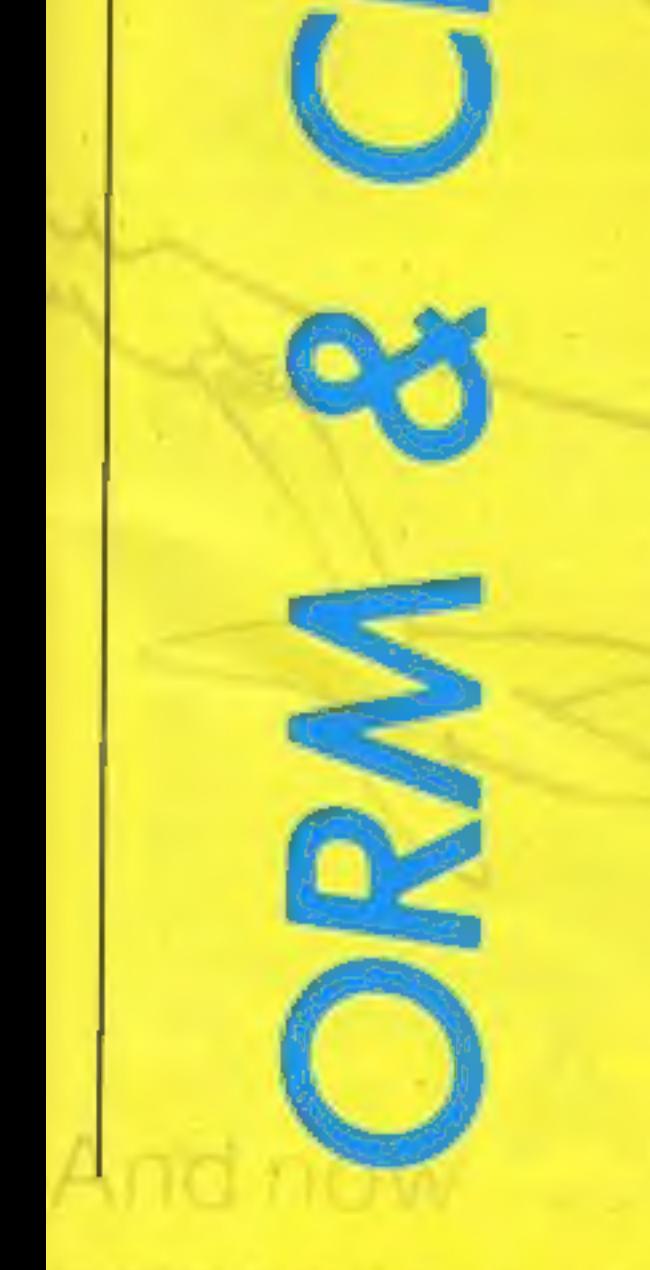

HOME COMPUTING WEEKLY 17 September 1985 Page 37

## Terrific, fantastic, brilliant . . . .

Е

RETER

Ocpupi

BEEP

Some reader's raves beginning with lan Longden from with Lan Longon "totally<br>Hinckley who has been "totally Hinckley who has been<br>amazed, flabbergasted and and everyone of the sympletely<br>knocked out" by The Way of have to be tackled completely<br>knocked out" by The Way of have to be tackled completely knocked out" by The Way of authenently

Melbourne House. elbourne House.<br>Paul and Glenn Gibney from Paul and Gaenic Antrim are carricktergus of Hypersports<br>in the grip of Hypersports we give it ten out of tever. "We graphics are terrific with Ian Longden text the graphics are events<br>Hinckley who has been textally until the secretions of the six events<br>amazed, flabbergasted and and everyone of the six events

ப

#### PEEKing screens

**PEEKing screens**<br>
FOR X = 30000 TO 30006:<br>
NEAD D:POKE X,D:<br>
NEAD D:POKE X,D:<br>
NEAD D:POKE X,D:<br>
NEAD D:POKE X,D:<br>
NEAD D:POKE X,D:<br>
NEAD D:POKE X,D:<br>
NO being able to PEEK the mast the start of your program<br>
not being ab

seven byte routine, easily<br>
POKEd into memory.<br>
This is the routine<br>
easier on the AMSTRAD type<br>
in listings with the "CAPS<br>
CALL 60 BB 30000 CD 60 BB LOCK" off. When the pro-<br>
LD (char), A 30000 32 37 75<br>
RET 30006 C9<br>
wi

Solution to last weeks puzzle

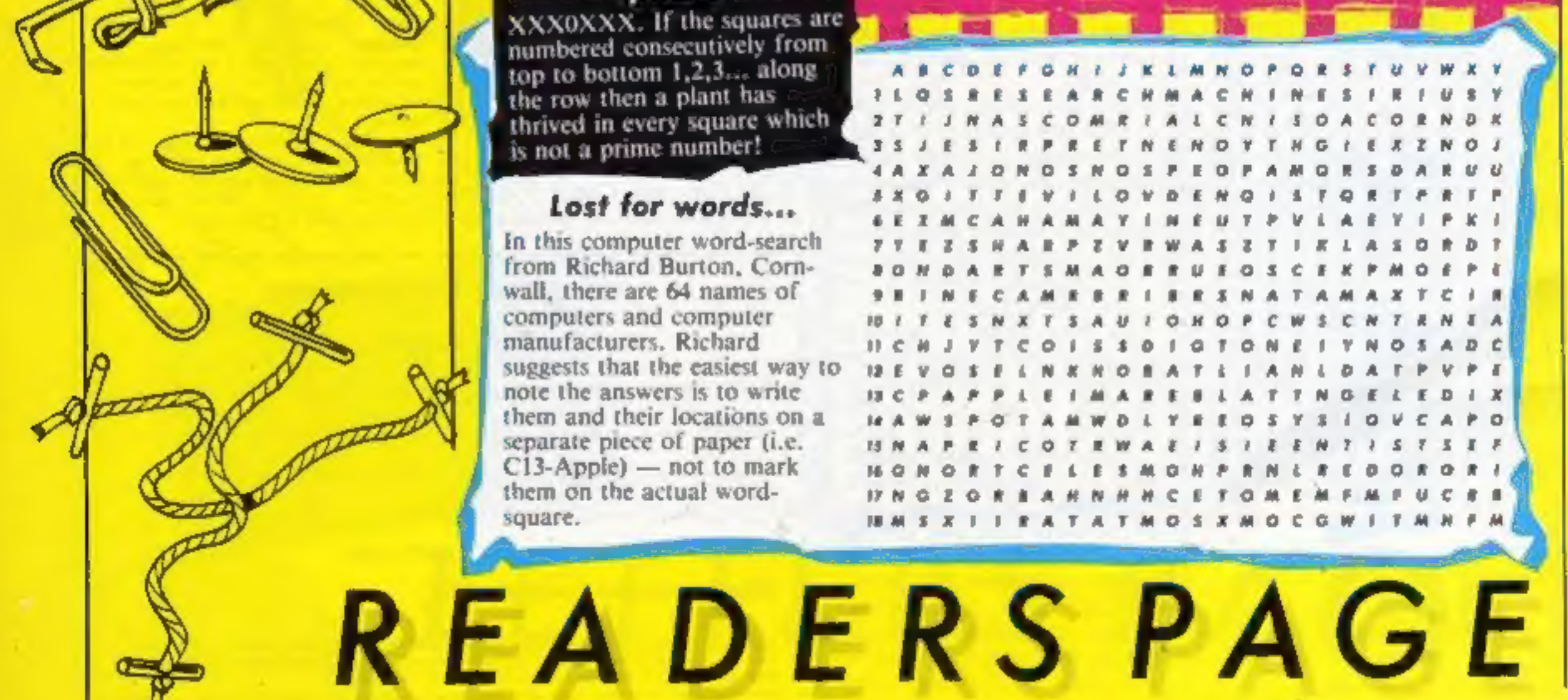

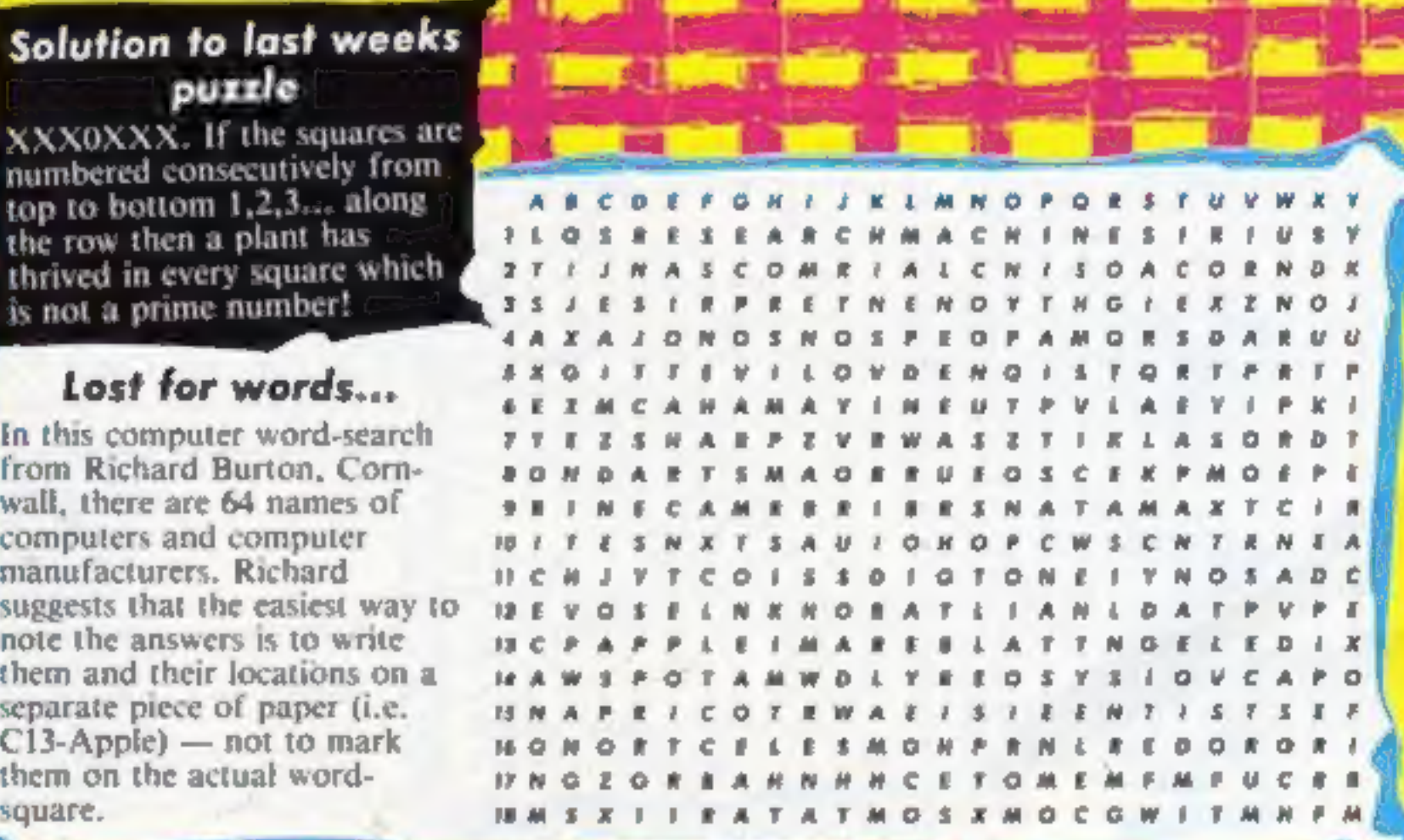

Page 38 HOME COMPUTING WEEKLY 17 September 1985

"Thanks, Dad: But I don't need accompaniment.

# **Hadan ar the**

# **THE FIRST EVER MIKRO-PLUS GAME** Nearly 50% bigger and better game for the Spectrum

Shadow of the Unicorn - a 120 page illustrated book, 64K of<br>programme, and Mikro-Plus<br>interface - all for £14.95

.Built-in joystick port .Back-up facility to Microdrive .Back-up facility to Tape .Tape alignment routine for trouble free loading

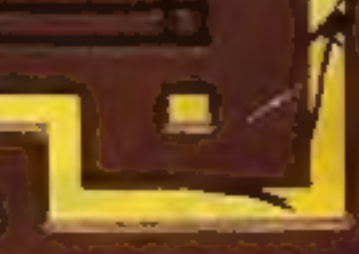

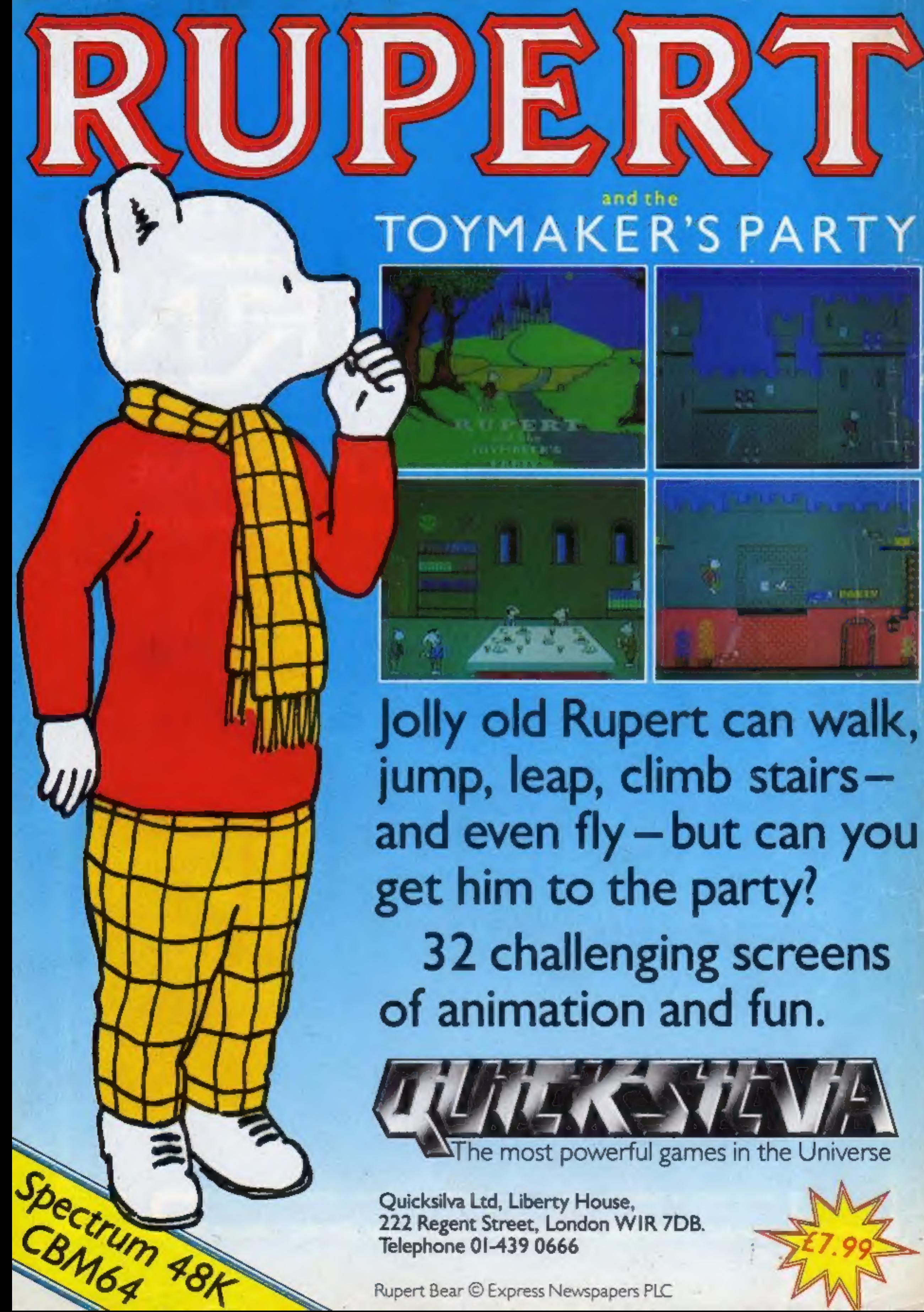